# Elektrotechnik für Ingenieure 3

Ausgleichsvorgänge, Fourieranalyse, Vierpoltheorie. Ein Lehr- und Arbeitsbuch für das Grundstudium

Bearbeitet von Wilfried Weißgerber

9. Auflage 2015. Buch. XIII, 320 S. Kartoniert ISBN 978 3 658 09103 3 Format (B x L): 16,9 x 24,4 cm Gewicht: 535 g

Weitere Fachgebiete > Technik > Energietechnik, Elektrotechnik > Elektrotechnik

Zu Inhaltsverzeichnis

schnell und portofrei erhältlich bei

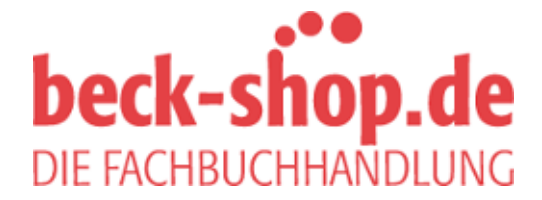

Die Online-Fachbuchhandlung beck-shop.de ist spezialisiert auf Fachbücher, insbesondere Recht, Steuern und Wirtschaft. Im Sortiment finden Sie alle Medien (Bücher, Zeitschriften, CDs, eBooks, etc.) aller Verlage. Ergänzt wird das Programm durch Services wie Neuerscheinungsdienst oder Zusammenstellungen von Büchern zu Sonderpreisen. Der Shop führt mehr als 8 Millionen Produkte.

## 9 Fourieranalyse von nichtsinusförmigen periodischen Wechselgrößen und nichtperiodische Größen

## 9.1 Fourierreihenentwicklung von analytisch gegebenen nichtsinusförmigen periodischen Wechselgrößen

## Nichtsinusförmige periodische Wechselgrößen

Die Annahme sinusförmiger Wechselgrößen  $v = \hat{v} \cdot \sin(\omega t + \varphi_v)$  in elektrischen Netzen erleichtert die Berechnung von Wechselstromnetzwerken. Die stationären Vorgänge lassen sich durch die komplexe Rechnung, Zeigerdiagramme und Ortskurven anschaulich beschreiben.

In Wirklichkeit weichen die zeitlichen Verläufe von Wechselgrößen mehr oder weniger von der Sinusform ab. Die Abweichungen werden z. B. durch die Konstruktion der Generatoren (Luftspaltinduktion längs des Luftspalts ist nicht exakt sinusförmig), durch Nichtlinearitäten von Netzparametern (ohmsche Widerstände und Induktivitäten mit Eisenkernen sind stromabhängig) und durch nichtlineare Übertragungseigenschaften von aktiven Bauelementen (Transistoren, Röhren) verursacht.

Für spezielle Anwendungen werden nichtsinusförmige periodische Wechselgrößen (z. B. Sägezahnfunktionen, Rechteckimpulse) erzeugt, für die Effektivwert- und Leistungsberechnungen notwendig sein können.

## Darstellung nichtsinusförmiger periodischer Wechselgrößen durch Fourierreihen

Nichtsinusförmige periodische Wechselgrößen

$$
v(t) = v(t + k \cdot T) \quad \text{mit} \quad k = 0, \pm 1, \pm 2, \dots \tag{9.1}
$$

mit der Periodendauer T und der Kreisfrequenz  $\omega$ 

$$
\omega = 2\pi \cdot f = \frac{2\pi}{T}
$$

lassen sich in eine unendliche Summe von Sinusgrößen  $v_k$  überführen, wobei deren Kreisfrequenzen ein ganzzahliges Vielfaches der Kreisfrequenz  $\omega$  betragen, die durch die nichtsinusförmige Wechselgröße vorgegeben ist:

$$
v(t) = \sum_{k=0}^{\infty} v_k = \sum_{k=0}^{\infty} \hat{v}_k \cdot \sin(k\omega t + \varphi_{vk})
$$
\n(9.2)

oder ausführlich

$$
v(t) = \hat{v}_0 \cdot \sin \varphi_{v0} + \hat{v}_1 \cdot \sin(\omega t + \varphi_{v1}) + \hat{v}_2 \cdot \sin(2\omega t + \varphi_{v2}) + \hat{v}_3 \cdot \sin(3\omega t + \varphi_{v3}) + \dots
$$
  
Gleichanteil 1. Harmonische oder 2. Harmonische oder 3. Harmonische oder 2. Oberwelle

Für  $k = 0$  ist die Wechselgröße ein Gleichanteil,

für  $k = 1$  stimmt die Kreisfrequenz  $\omega$  mit der Kreisfrequenz  $\omega$  der nichtsinusförmigen Größe überein und heißt deshalb Grundwelle,

für  $k = 2$  hat der Sinusanteil die doppelte Kreisfrequenz  $2 \cdot \omega$  und wird deshalb 2. Harmonische oder 1. Oberwelle genannt,

für  $k = 3$  hat der Sinusanteil die dreifache Kreisfrequenz  $3 \cdot \omega$  und heißt deshalb 3. Harmonische oder 2. Oberwelle usw.

Die sinusförmigen Anteile der Fourierreihe haben unterschiedliche Amplituden  $\hat{v}_k$  und unterschiedliche Anfangsphasenwinkel  $\varphi_{vk}$ . Die Abhängigkeit der Amplituden von der Frequenz, d. h.  $\hat{v}_k = f(k)$ , heißt *Amplitudenspektrum* und die Abhängigkeit der Anfangsphasenwinkel von der Frequenz, d. h.  $\varphi_{vk} = f(k)$ , wird *Phasenspektrum* genannt.

Damit die Fourierreihe in jedem Zeitpunkt eine beschränkte nichtsinusförmige Wechselgröße ersetzen kann, muss sie konvergent sein. Eine unendliche Reihe ist konvergent, wenn die Folge ihrer zugehörigen Teilsummen einen Grenzwert besitzt. Die Teilsummen sind für die Fourierreihen bis auf den Gleichanteil trigonometrische Summen:

$$
s_0(t) = \hat{v}_0 \cdot \sin \varphi_{v0}
$$
  
\n
$$
s_1(t) = \hat{v}_0 \cdot \sin \varphi_{v0} + \hat{v}_1 \cdot \sin(\omega t + \varphi_{v1})
$$
  
\n
$$
s_2(t) = \hat{v}_0 \cdot \sin \varphi_{v0} + \hat{v}_1 \cdot \sin(\omega t + \varphi_{v1}) + \hat{v}_2 \cdot \sin(2\omega t + \varphi_{v2})
$$
  
\n
$$
s_3(t) = \hat{v}_0 \cdot \sin \varphi_{v0} + \hat{v}_1 \cdot \sin(\omega t + \varphi_{v1}) + \hat{v}_2 \cdot \sin(2\omega t + \varphi_{v2}) + \hat{v}_3 \cdot \sin(3\omega t + \varphi_{v3})
$$
  
\nusw.

und für beliebig viele Summenglieder:

$$
s_n(t) = \sum_{k=0}^{n} \hat{v}_k \cdot \sin(k\omega t + \varphi_{vk})
$$
\n(9.3)

#### Konvergenz der Fourierreihen

Über die zugelassenen Unstetigkeitsstellen einer beschränkten periodischen

Wechselgröße sagt die Dirichletsche Bedingung aus:

Ist die Wechselgröße v(t) im Intervall  $0 \le t \le T$  außer in höchstens endlich vielen Sprungstellen stetig und stückweise monoton, so konvergiert ihre Fourierreihe, und zwar gegen v(t), wo v(t) stetig ist. Sie konvergiert an den Sprungstellen gegen

$$
\frac{v(t-0)+v(t+0)}{2}
$$

wobei  $v(t - 0)$  der linksseitige Grenzwert und  $v(t + 0)$  der rechtsseitige Grenzwert der Funktion v(t) mit der Sprungstelle an der Stelle t ist.

#### *Periodische Funktion*  $v(\omega t)$

Ist die periodische nichtsinusförmige Wechselgröße in Abhängigkeit von ot gegeben, dann lautet die Bedingung für die Periodizität

$$
(\omega t) = v(\omega t + k \cdot 2\pi) \quad \text{mit} \quad k = 0, \pm 1, \pm 2, \dots \tag{9.4}
$$

und die Teilsummen sind ebenfalls Funktionen von  $\omega t$ :  $s_0(\omega t)$ ,  $s_1(\omega t)$ ,  $s_2(\omega t)$ , ...

### **Beispiel:**

Für die im Bild 9.1 gezeichnete periodische Sägezahnspannung

$$
u(\omega t) = \hat{u} \cdot \left(1 - \frac{\omega t}{2\pi}\right) \quad \text{für} \quad 0 < \omega t < 2\pi
$$

ist die Fourierreihe entwickelt worden (siehe Beispiel 2 am Ende dieses Abschnitts):

$$
u(\omega t) = \frac{\hat{u}}{2} + \frac{\hat{u}}{\pi} \cdot \sum_{k=1}^{\infty} \frac{\sin k \omega t}{k}
$$
(9.5)

$$
u(\omega t) = \frac{\hat{u}}{2} + \frac{\hat{u}}{\pi} \cdot \left( \frac{\sin \omega t}{1} + \frac{\sin 2\omega t}{2} + \frac{\sin 3\omega t}{3} + \dots \right)
$$

$$
u(\omega t) = \frac{\hat{u}}{2} + \frac{\hat{u}}{\pi} \cdot \frac{\sin \omega t}{1} + \frac{\hat{u}}{\pi} \cdot \frac{\sin 2\omega t}{2} + \frac{\hat{u}}{\pi} \cdot \frac{\sin 3\omega t}{3} + .
$$

Die zugehörigen Teilsummen sind

$$
s_0(\omega t) = \frac{\hat{u}}{2}
$$
  
\n
$$
s_1(\omega t) = \frac{\hat{u}}{2} + \frac{\hat{u}}{\pi} \cdot \frac{\sin \omega t}{1}
$$
  
\n
$$
s_2(\omega t) = \frac{\hat{u}}{2} + \frac{\hat{u}}{\pi} \cdot \frac{\sin \omega t}{1} + \frac{\hat{u}}{\pi} \cdot \frac{\sin 2\omega t}{2}
$$
  
\n
$$
s_3(\omega t) = \frac{\hat{u}}{2} + \frac{\hat{u}}{\pi} \cdot \frac{\sin \omega t}{1} + \frac{\hat{u}}{\pi} \cdot \frac{\sin 2\omega t}{2} + \frac{\hat{u}}{\pi} \cdot \frac{\sin 3\omega t}{3}
$$
  
\n
$$
\vdots
$$
  
\n
$$
s_n(\omega t) = \frac{\hat{u}}{2} + \frac{\hat{u}}{\pi} \cdot \sum_{k=1}^n \frac{\sin k\omega t}{k}.
$$

Die Sägezahnspannung u(ot), die Summenglieder und die Teilsummen s<sub>1</sub>, s<sub>2</sub>, s<sub>3</sub> sind im Bild 9.1 dargestellt.

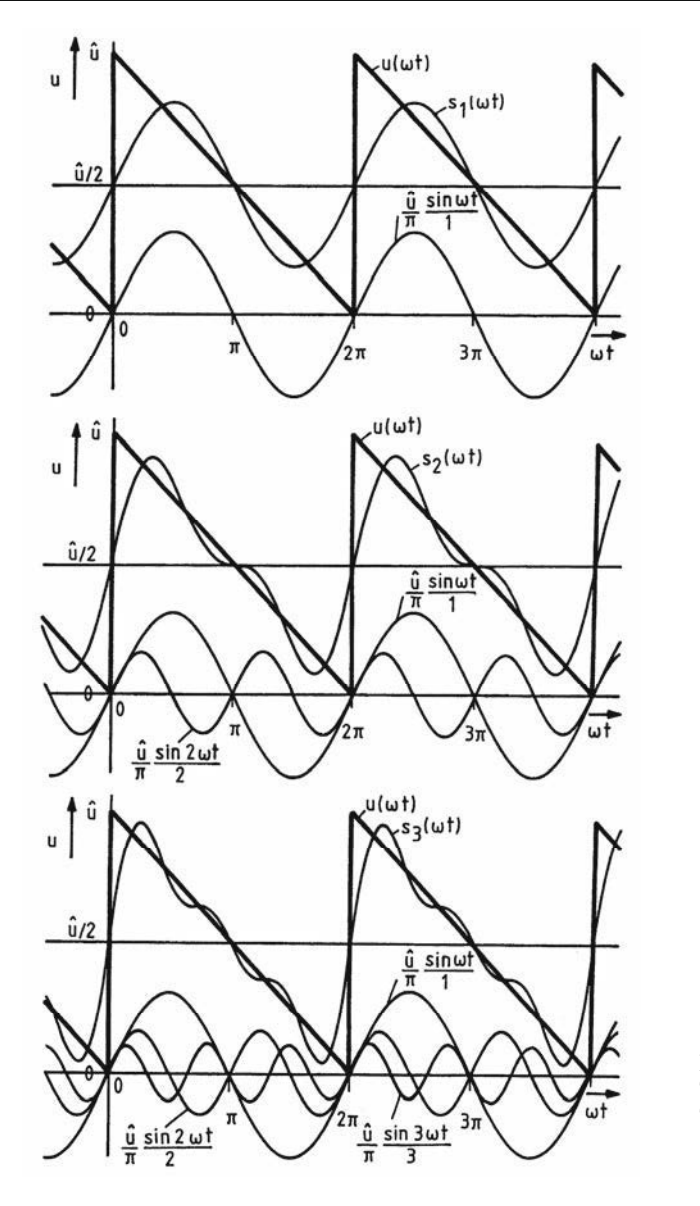

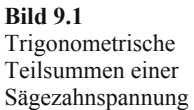

Dem Gleichanteil  $\hat{u}/2$  wird zunächst die Grundwelle  $(\hat{u}/\pi)$  sinot überlagert, so dass sich die Teilsumme  $s_1(\omega t)$  ergibt. Dann wird der Teilsumme  $s_1(\omega t)$  die 1. Oberwelle  $(\hat{u}/2\pi)$  sin2ot hinzugefügt, wodurch die Teilsumme s<sub>2</sub>(ot) entsteht. Wird zur Teilsumme  $s_2(\omega t)$  die 2. Oberwelle  $(\tilde{u}/3\pi)$  sin3 $\omega t$  addiert, dann ergibt sich die Teilsumme s<sub>3</sub>( $\omega t$ ). Die trigonometrischen Reihen nähern sich mit größer werdendem n gegen die gegebene Funktion  $u(\omega t)$ :

$$
u(\omega t) = \frac{\hat{u}}{2} + \frac{\hat{u}}{\pi} \cdot \lim_{n \to \infty} \sum_{k=1}^{n} \frac{\sin k \omega t}{k}
$$

## Fourierreihe mit Fourierkoeffizienten

Die Amplituden und Anfangsphasenwinkel der Fourierreihe werden nicht direkt aus der analytisch gegebenen Funktion berechnet, sondern über die Fourierkoeffizienten  $a_k$  und  $b_k$ . Die Fourierreihe wird in eine Form gebracht, in der Kosinus- und Sinusglieder vorkommen. Mit dem Additionstheorem

$$
\sin(\alpha + \beta) = \sin \alpha \cdot \cos \beta + \cos \alpha \cdot \sin \beta
$$

lassen sich die Sinusglieder in der Gl. (9.2) umformen:

$$
v_{k} = \hat{v}_{k} \cdot \sin(k\omega t + \varphi_{vk})
$$
  
\n
$$
v_{k} = \hat{v}_{k} \cdot \sin k\omega t \cdot \cos \varphi_{vk} + \hat{v}_{k} \cdot \cos k\omega t \cdot \sin \varphi_{vk}
$$
  
\n
$$
v_{k} = \hat{v}_{k} \cdot \sin \varphi_{vk} \cdot \cos k\omega t + \hat{v}_{k} \cdot \cos \varphi_{vk} \cdot \sin k\omega t
$$
  
\n
$$
v_{k} = a_{k} \cdot \cos k\omega t + b_{k} \cdot \sin k\omega t
$$
  
\n
$$
v_{k} = \hat{v}_{k} \cdot \sin \varphi_{vk}
$$
  
\n
$$
v_{k} = \hat{v}_{k} \cdot \sin \varphi_{vk}
$$
  
\n(9.6)  
\n
$$
v_{k} = \hat{v}_{k} \cdot \sin \varphi_{vk}
$$
  
\n(9.7)  
\n
$$
v_{k} = \hat{v}_{k} \cdot \sin \varphi_{vk}
$$
  
\n(9.8)

Die Fourierreihe enthält dann die Amplituden  $a_k$  und  $b_k$ :

$$
v(t) = \sum_{k=0}^{\infty} v_k = \sum_{k=0}^{\infty} (a_k \cdot \cos k\omega t + b_k \cdot \sin k\omega t).
$$

Da für  $k = 0$ 

 $v_0 = a_0 \cdot \cos 0 + b_0 \cdot \sin 0 = a_0$ ,

kann in der Fourierreihe der Gleichanteil  $a_0$  getrennt geschrieben werden:

$$
v(t) = a_0 + \sum_{k=1}^{\infty} (a_k \cdot \cos k\omega t + b_k \cdot \sin k\omega t).
$$
 (9.9)

Ehe die Formeln für die Fourierkoeffizienten hergeleitet werden, kann der Zusammenhang zwischen dem Amplituden- und Phasenspektrum und den Fourierkoeffizienten berechnet werden. Durch Quadrieren der Gl. (9.7) und Gl. (9.8) und anschließendem Addieren wird  $\varphi_{\nu k}$  eliminiert und durch Dividieren der Gl. (9.7) durch die Gl. (9.8) wird  $\hat{v}_k$  eliminiert:

$$
a_k^2 + b_k^2 = \hat{v}_k^2 \cdot (\sin^2 \varphi_{vk} + \cos^2 \varphi_{vk}) = \hat{v}_k^2
$$
  
\n
$$
\hat{v}_k = \sqrt{a_k^2 + b_k^2}
$$
  
\n
$$
\frac{a_k}{b_k} = \frac{\hat{v}_k \cdot \sin \varphi_{vk}}{\hat{v}_k \cdot \cos \varphi_{vk}} = \tan \varphi_{vk}
$$
  
\n
$$
\varphi_{vk} = \arctan \frac{a_k}{b_k}.
$$
  
\n(9.11)

Sind die Fourierkoeffizienten aus den gegebenen periodischen Funktionen  $v(t)$  bzw.  $v(\omega t)$ ermittelt, können das Amplituden- und Phasenspektrum mit den Gln. (9.10) und (9.11) berechnet werden.

## Ermittlung der Fourierkoeffizienten

Eine gegebene Funktion  $v(t)$  ist gleich der unendlichen Fourierreihe. Da aber nur eine endliche trigonometrische Reihe  $s_n(t)$  aufgestellt werden kann, besteht immer eine Abweichung zwischen der Funktion und der sie ersetzenden Reihe, auch wenn n noch so groß gewählt wird. Bei einer derartigen Approximation soll die Abweichung in Abhängigkeit von den Fourierkoeffizienten möglichst gering sein.

Durch Anwendung der Methode der kleinsten Fehlerquadrate lassen sich damit die Formeln für die Fourierkoeffizienten herleiten, d. h. der mittlere Fehler soll in Abhängigkeit von 2n + 1 Fourierkoeffizienten  $a_0, a_1, \ldots, a_n, b_1, \ldots, b_n$  ein Minimum sein:

$$
F = \frac{1}{T} \cdot \int_{0}^{T} \left[ v(t) - s_n(t) \right]^2 \cdot dt = \text{Min.}
$$
 (9.12)

$$
F = \frac{1}{T} \cdot \int_{0}^{T} \left[ v(t) - a_0 - \sum_{k=1}^{n} (a_k \cdot \cos k\omega t + b_k \cdot \sin k\omega t) \right]^2 \cdot dt = \text{Min.}
$$
 (9.13)

Da sowohl v(t) als auch  $s_n(t)$  periodisch sind, genügt es, das Fehlerintegral über eine Periode, also von 0 bis T, aufzustellen und nach den  $2n + 1$  Variablen partiell zu differenzieren, wobei innerhalb der Integrale die Kettenregel der Differentialrechnung anzuwenden ist:

$$
\frac{\partial F}{\partial a_0} = \frac{1}{T} \cdot \int_0^T 2 \cdot [v(t) - s_n(t)] \cdot (-1) \cdot dt = 0
$$
  
\n
$$
\frac{\partial F}{\partial a_1} = \frac{1}{T} \cdot \int_0^T 2 \cdot [v(t) - s_n(t)] \cdot (-\cos \omega t) \cdot dt = 0
$$
  
\n
$$
\frac{\partial F}{\partial a_2} = \frac{1}{T} \cdot \int_0^T 2 \cdot [v(t) - s_n(t)] \cdot (-\cos 2\omega t) \cdot dt = 0
$$
  
\n
$$
\vdots
$$
  
\n
$$
\frac{\partial F}{\partial a_n} = \frac{1}{T} \cdot \int_0^T 2 \cdot [v(t) - s_n(t)] \cdot (-\cos n\omega t) \cdot dt = 0
$$
  
\n
$$
\frac{\partial F}{\partial b_1} = \frac{1}{T} \cdot \int_0^T 2 \cdot [v(t) - s_n(t)] \cdot (-\sin \omega t) \cdot dt = 0
$$
  
\n
$$
\frac{\partial F}{\partial b_2} = \frac{1}{T} \cdot \int_0^T 2 \cdot [v(t) - s_n(t)] \cdot (-\sin 2\omega t) \cdot dt = 0
$$
  
\n
$$
\vdots
$$
  
\n
$$
\frac{\partial F}{\partial b_n} = \frac{1}{T} \cdot \int_0^T 2 \cdot [v(t) - s_n(t)] \cdot (-\sin n\omega t) \cdot dt = 0
$$

Der Faktor 2/T braucht wegen den nullgesetzten Gleichungen jeweils nicht beachtet zu werden. Nach Multiplikation mit - coskot und - sin kot lassen sich die Integrale nach der Summenregel der Integralrechnung in jeweils zwei Integrale zerlegen, die auf verschiedene Seiten der Gleichung gebracht werden:

$$
\int_{0}^{T} v(t) \cdot dt = \int_{0}^{T} \left[ a_{0} + \sum_{k=1}^{n} (a_{k} \cdot \cos k\omega t + b_{k} \cdot \sin k\omega t) \right] \cdot dt
$$
\n
$$
\int_{0}^{T} v(t) \cdot \cos \omega t \cdot dt = \int_{0}^{T} \left[ a_{0} + \sum_{k=1}^{n} (a_{k} \cdot \cos k\omega t + b_{k} \cdot \sin k\omega t) \right] \cdot \cos \omega t \cdot dt
$$
\n
$$
\int_{0}^{T} v(t) \cdot \cos 2\omega t \cdot dt = \int_{0}^{T} \left[ a_{0} + \sum_{k=1}^{n} (a_{k} \cdot \cos k\omega t + b_{k} \cdot \sin k\omega t) \right] \cdot \cos 2\omega t \cdot dt
$$
\n
$$
\vdots
$$
\n
$$
\int_{0}^{T} v(t) \cdot \cos n\omega t \cdot dt = \int_{0}^{T} \left[ a_{0} + \sum_{k=1}^{n} (a_{k} \cdot \cos k\omega t + b_{k} \cdot \sin k\omega t) \right] \cdot \cos n\omega t \cdot dt
$$
\n
$$
\int_{0}^{T} v(t) \cdot \sin \omega t \cdot dt = \int_{0}^{T} \left[ a_{0} + \sum_{k=1}^{n} (a_{k} \cdot \cos k\omega t + b_{k} \cdot \sin k\omega t) \right] \cdot \sin \omega t \cdot dt
$$
\n
$$
\vdots
$$
\n
$$
\int_{0}^{T} v(t) \cdot \sin n\omega t \cdot dt = \int_{0}^{T} \left[ a_{0} + \sum_{k=1}^{n} (a_{k} \cdot \cos k\omega t + b_{k} \cdot \sin k\omega t) \right] \cdot \sin n\omega t \cdot dt
$$
\n
$$
\vdots
$$
\n
$$
\int_{0}^{T} v(t) \cdot \sin n\omega t \cdot dt = \int_{0}^{T} \left[ a_{0} + \sum_{k=1}^{n} (a_{k} \cdot \cos k\omega t + b_{k} \cdot \sin k\omega t) \right] \cdot \sin n\omega t \cdot dt
$$

Auf der rechten Seite des Gleichungssystems treten nach Multiplikation mit coskot und sin kot folgende Arten von Integralen auf, die fast alle Null sind:

$$
\int_{0}^{T} dt = t \bigg|_{0}^{T} = T \tag{9.14}
$$

$$
\int_{0}^{T} \cos k\omega t \cdot dt = \frac{\sin k\omega t}{k\omega} \bigg|_{0}^{T} = \frac{\sin k2\pi - \sin 0}{k\omega} = 0
$$
\n(9.15)

$$
\int_{0}^{1} \sin k\omega t \cdot dt = -\frac{\cos k\omega t}{k\omega} \bigg|_{0}^{T} = -\frac{\cos k2\pi - \cos 0}{k\omega} = 0
$$
\n(9.16)

$$
\int_{0}^{T} \cos \mu \omega t \cdot \cos \nu \omega t \cdot dt = \begin{cases} T/2 & \text{für } \mu = \nu \\ 0 & \text{für } \mu \neq \nu \end{cases}
$$
 (9.17)

$$
\int_{0}^{1} \sin \mu \omega t \cdot \sin \nu \omega t \cdot dt = \begin{cases} T/2 & \text{für } \mu = \nu \\ 0 & \text{für } \mu \neq \nu \end{cases}
$$
(9.18)  

$$
\int_{0}^{T} \sin \mu \omega t \cdot \cos \nu \omega t \cdot dt = 0.
$$
(9.19)

Die Gln. (9.17) bis (9.19) werden in der Literatur als Orthogonalitätsrelationen der trigonometrischen Funktionen bezeichnet. Sie werden dort häufig in Abhängigkeit von  $\omega = x$ angegeben.

Mit den Gln. (9.14) bis (9.19) vereinfacht sich das Gleichungssystem:

$$
\int_{0}^{T} v(t) \cdot dt = a_0 \cdot T
$$
\n
$$
\int_{0}^{T} v(t) \cdot \cos \omega t \cdot dt = a_1 \cdot \frac{T}{2}
$$
\n
$$
\int_{0}^{T} v(t) \cdot \cos 2\omega t \cdot dt = a_2 \cdot \frac{T}{2}
$$
\n
$$
\int_{0}^{T} v(t) \cdot \sin 2\omega t \cdot dt = b_2 \cdot \frac{T}{2}
$$
\n
$$
\vdots
$$
\n
$$
\int_{0}^{T} v(t) \cos n\omega t \cdot dt = a_n \cdot \frac{T}{2}
$$
\n
$$
\int_{0}^{T} v(t) \cdot \sin n\omega t \cdot dt = b_n \cdot \frac{T}{2}.
$$

Die Formeln für die Fourierkoeffizienten  $a_1$  bis  $a_n$  und  $b_1$  bis  $b_n$  lassen sich zusammenfassen:  $\mathbf{r}$ 

$$
a_0 = \frac{1}{T} \cdot \int_0^1 v(t) \cdot dt
$$
\n(9.20)

$$
a_{k} = \frac{2}{T} \cdot \int_{0}^{T} v(t) \cdot \cos k\omega t \cdot dt \quad \text{mit } k = 1, 2, ..., n
$$
 (9.21)  

$$
b_{k} = \frac{2}{T} \cdot \int_{0}^{T} v(t) \cdot \sin k\omega t \cdot dt \quad \text{mit } k = 1, 2, ..., n.
$$
 (9.22)

Ist die periodische nichtsinusförmige Funktion in Abhängigkeit von ot gegeben, dann müssen die bestimmten Integrale mit Hilfe der Substitutionsmethode der Integralrechnung umgewandelt werden:

$$
a_0 = \frac{1}{T} \cdot \int_0^T v(t) \cdot dt = \frac{1}{T} \cdot \int_0^{2\pi} v(x) \cdot \frac{dx}{\omega}
$$
  
\nSubstitution:  $x = \omega t$   $\frac{dx}{dt} = \omega$ ,  $dt = \frac{dx}{\omega}$ ,  $t = T$   $x = \omega T = 2\pi$  (9.23)

÷.

und mit  $x = \omega t$  und  $\omega T = 2\pi$  ist

$$
a_0 = \frac{1}{2\pi} \cdot \int_0^{2\pi} v(\omega t) \cdot d(\omega t)
$$
\n(9.24)

und entsprechend

$$
a_k = \frac{1}{\pi} \cdot \int_{0}^{2\pi} v(\omega t) \cdot \cos k(\omega t) \cdot d(\omega t)
$$
 (9.25)

$$
b_k = \frac{1}{\pi} \cdot \int_{0}^{2\pi} v(\omega t) \cdot \sin k(\omega t) \cdot d(\omega t).
$$
 (9.26)

Die Formeln für die Fourierkoeffizienten können also einfach umgewandelt werden, wenn die nichtsinusförmigen periodischen Größen als unabhängige Variable statt der Zeit t das Bogenmaß ot enthält:

Neben der unabhängigen Variablen wird T durch  $2\pi$  ersetzt.

### Andere Schreibweisen der Formeln für die Fourierkoeffizienten

Die Fourierkoeffizienten können auch berechnet werden, indem die untere Grenze statt  $t = 0$  irgendein Zeitpunkt  $t = t_0$  sein kann, z. B.  $t = -T/2$ . Die obere Grenze muss entsprechend in  $t = t_0 + T$  geändert werden, z. B. in  $t = T/2$ .

$$
a_0 = \frac{1}{T} \cdot \int_{t_0}^{t_0 + T} v(t) \cdot dt = \frac{1}{T} \cdot \int_{-T/2}^{T/2} v(t) \cdot dt
$$
 (9.27)

$$
a_{k} = \frac{2}{T} \cdot \int_{t_{0}}^{t_{0}+T} v(t) \cdot \cos k\omega t \cdot dt = \frac{2}{T} \cdot \int_{-T/2}^{T/2} v(t) \cdot \cos k\omega t \cdot dt
$$
 (9.28)

$$
b_{k} = \frac{2}{T} \cdot \int_{t_{0}}^{t_{0}+T} v(t) \cdot \sin k\omega t \cdot dt = \frac{2}{T} \cdot \int_{-T/2}^{T/2} v(t) \cdot \sin k\omega t \cdot dt
$$
 (9.29)

und entsprechend

$$
a_0 = \frac{1}{2\pi} \cdot \int_{-\pi}^{\pi} v(\omega t) \cdot d(\omega t)
$$
\n(9.30)

$$
a_k = \frac{1}{\pi} \cdot \int_{-\pi}^{\pi} v(\omega t) \cdot \cos k \omega t \cdot d(\omega t)
$$
 (9.31)

$$
b_k = \frac{1}{\pi} \cdot \int_{-\pi}^{\pi} v(\omega t) \cdot \sin k \omega t \cdot d(\omega t)
$$
 (9.32)

Andererseits kann auch die nichtsinusförmige Funktion für negative Argumente berücksichtigt werden:

$$
a_0 = \frac{1}{T} \cdot \int_{0}^{1/2} [v(t) + v(-t)] \cdot dt
$$
 (9.33)

$$
a_{k} = \frac{2}{T} \cdot \int_{0}^{T/2} [v(t) + v(-t)] \cdot \cos k\omega t \cdot dt
$$
 (9.34)

$$
b_{k} = \frac{2}{T} \cdot \int_{0}^{T/2} [v(t) - v(-t)] \cdot \sin k\omega t \cdot dt
$$
 (9.35)

#### Vereinfachungen bei der Berechnung der Fourierkoeffizienten

Besitzen die nichtsinusförmigen periodischen Funktionen spezielle Symmetrien, dann sind bestimmte Fourierkoeffizienten von vornherein Null. Es empfiehlt sich daher, die Untersuchung der Funktion nach Symmetrien sorgfältig vorzunehmen, weil mit ihr der Rechenaufwand erheblich vermindert werden kann. Wird allerdings eine falsche Symmetrie erkannt, wird die gesamte Fourierreihe falsch.

Vier Arten von Symmetrien werden unterschieden. Trifft für eine gegebene Funktion v(t) oder  $v(\omega t)$  eine Symmetrie zu, dann braucht bei den verbleibenden Fourierkoeffizienten nur bis T/2 bzw.  $\pi$  integriert zu werden.

## Symmetrie 1. Art: gerade Funktionen mit  $v(-t) = v(t)$  bzw.  $v(-\omega t) = v(\omega t)$

Eine gerade Funktion ist spiegelungssymmetrisch zur Ordinate, d. h. durch Spiegelung an der Ordinate kann die Funktion zur Deckung gebracht werden.

Ihre zugehörige Fourierreihe enthält nur Kosinus-Glieder, weil diese selbst gerade sind:

$$
v(t) = a_0 + \sum_{k=1}^{\infty} a_k \cdot \cos k\omega t
$$
  
\n
$$
v(\omega t) = a_0 + \sum_{k=1}^{\infty} a_k \cdot \cos k(\omega t)
$$
  
\n
$$
v(\omega t) = a_0 + \sum_{k=1}^{\infty} a_k \cdot \cos k(\omega t)
$$
  
\n
$$
v(\omega t) = a_0 + \sum_{k=1}^{\infty} a_k \cdot \cos k(\omega t)
$$
  
\n
$$
v(\omega t) = a_0 + \sum_{k=1}^{\infty} a_k \cdot \cos k(\omega t)
$$
  
\n
$$
v(\omega t) = a_0 + \sum_{k=1}^{\infty} a_k \cdot \cos k(\omega t)
$$
  
\n
$$
v(\omega t) = a_0 + \sum_{k=1}^{\infty} a_k \cdot \cos k(\omega t)
$$
  
\n
$$
v(\omega t) = a_0 + \sum_{k=1}^{\infty} a_k \cdot \cos k(\omega t)
$$
  
\n
$$
v(\omega t) = a_0 + \sum_{k=1}^{\infty} a_k \cdot \cos k(\omega t)
$$
  
\n
$$
v(\omega t) = a_0 + \sum_{k=1}^{\infty} a_k \cdot \cos k(\omega t)
$$
  
\n
$$
v(\omega t) = a_0 + \sum_{k=1}^{\infty} a_k \cdot \cos k(\omega t)
$$

Die Gleichungen für  $a_0$ ,  $a_k$  und  $b_k$  ergeben sich mit Hilfe der Gln. (9.33) bis (9.35), indem  $v(-t)$  durch  $v(t)$  ersetzt wird. Die Integrale für  $\omega t$  lassen sich mit  $T \rightarrow 2\pi$  bilden.

 $T/2$ 

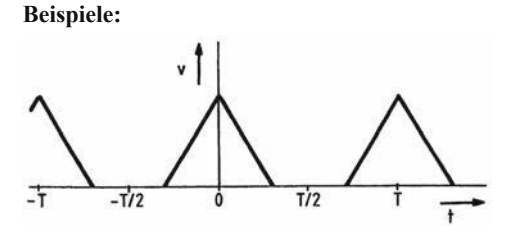

Bild 9.2 Dreieckförmige Impulse

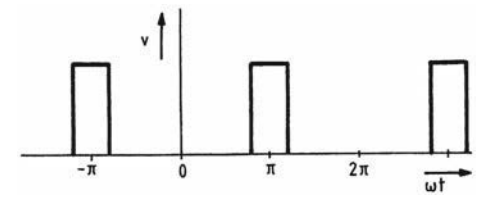

Bild 9.3 Rechteckförmige Impulse

Symmetrie 2. Art: ungerade Funktionen mit  $v(-t) = -v(t)$  bzw.  $v(-\omega t) = -v(\omega t)$ Eine ungerade Funktion ist zentralsymmetrisch, d. h. durch Drehung um den Koordinatenursprung um 180° kann die Funktion zur Deckung gebracht werden.

Ihre zugehörige Fourierreihe enthält nur Sinus-Glieder, weil diese selbst ungerade sind:

$$
v(t) = \sum_{k=1}^{\infty} b_k \cdot \sin k\omega t
$$
  
\n
$$
v(\omega t) = \sum_{k=1}^{\infty} b_k \cdot \sin k(\omega t)
$$
  
\n
$$
v(\omega t) = \sum_{k=1}^{\infty} b_k \cdot \sin k(\omega t)
$$
  
\n
$$
v(\omega t) = \sum_{k=1}^{\infty} b_k \cdot \sin k(\omega t)
$$
  
\n
$$
v(\omega t) = \sum_{k=1}^{\infty} b_k \cdot \sin k(\omega t)
$$
  
\n
$$
v(\omega t) = \sum_{k=1}^{\infty} b_k \cdot \sin k(\omega t)
$$
  
\n
$$
v(\omega t) = \sum_{k=1}^{\infty} b_k \cdot \sin k(\omega t)
$$
  
\n
$$
v(\omega t) = \sum_{k=1}^{\infty} b_k \cdot \sin k(\omega t)
$$
  
\n
$$
v(\omega t) = \sum_{k=1}^{\infty} b_k \cdot \sin k(\omega t)
$$
  
\n
$$
v(\omega t) = \sum_{k=1}^{\infty} b_k \cdot \sin k(\omega t)
$$

Die Gleichungen für  $a_0$ ,  $a_k$  und  $b_k$  ergeben sich mit Hilfe der Gln. (9.33) bis (9.35), indem  $v(-t)$  durch  $-v(t)$  ersetzt wird. Die Integrale für  $\omega t$  lassen sich mit  $T \rightarrow 2\pi$  bilden.

**Beispiele:** 

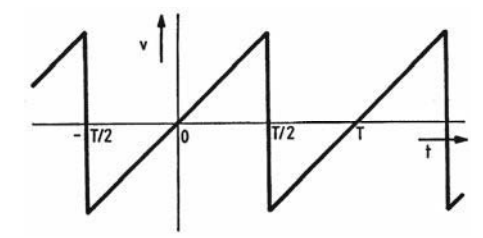

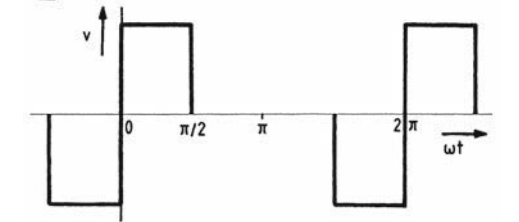

Bild 9.4 Sägezahnfunktion

**Bild 9.5** Rechteckfunktion

## Symmetrie 3. Art:  $v(t + T/2) = -v(t)$  bzw.  $v(\omega t + \pi) = -v(\omega t)$

Diese Symmetrie wird an der periodischen Funktion erkannt, indem sie durch Verschieben um T/2 bzw.  $\pi$  und anschließendem Spiegeln an der t-Achse bzw.  $\omega t$ -Achse zur Deckung gebracht wird.

Ihre zugehörige Fourierreihe besteht nur aus ungeraden Kosinus- und Sinus-Gliedern:

$$
v(t) = \sum_{k=0}^{n} \left[ a_{2k+1} \cdot \cos(2k+1)\omega t + b_{2k+1} \cdot \sin(2k+1)\omega t \right]
$$
  
mit  $a_{2k+1} = \frac{4}{T} \cdot \int_{0}^{T/2} v(t) \cdot \cos(2k+1)\omega t \cdot dt$   $a_{2k} = 0$   
und  $b_{2k+1} = \frac{4}{T} \cdot \int_{0}^{T/2} v(t) \cdot \sin(2k+1)\omega t \cdot dt$   $b_{2k} = 0$ 

für  $k = 0, 1, 2, 3, 4, ...$ 

oder

$$
v(\omega t) = \sum_{k=0}^{\infty} \left[ a_{2k+1} \cdot \cos(2k+1)\omega t + b_{2k+1} \cdot \sin(2k+1)\omega t \right]
$$
  
mit  $a_{2k+1} = \frac{2}{\pi} \cdot \int_{0}^{\pi} v(\omega t) \cdot \cos(2k+1)\omega t \cdot d(\omega t)$   $a_{2k} = 0$   
und  $b_{2k+1} = \frac{2}{\pi} \cdot \int_{0}^{\pi} v(\omega t) \cdot \sin(2k+1)\omega t \cdot d(\omega t)$   $b_{2k} = 0$   
für  $k = 0, 1, 2, 3, 4, ...$ 

Der Nachweis für das Fehlen geradzahliger cos- und sin-Anteile kann mit Hilfe der Symmetriegleichung  $-v(\omega t) = v(\omega t + \pi)$  erbracht werden:

$$
-v(\omega t) = -a_0 - \sum_{k=1}^{\infty} a_k \cdot \cos k(\omega t) - \sum_{k=1}^{\infty} b_k \cdot \sin k(\omega t)
$$
  

$$
v(\omega t + \pi) = a_0 + \sum_{k=1}^{\infty} a_k \cdot \cos k(\omega t + \pi) + \sum_{k=1}^{\infty} b_k \cdot \sin k(\omega t + \pi)
$$

Ein Gleichanteil a<sub>0</sub> kann nicht existieren, weil das Gleichsetzen der Gleichanteile beider Reihen zu –  $a_0 = a_0$  führt, und diese Gleichung ist nur für  $a_0 = 0$  erfüllt.

Für  $k > 0$  kann nun untersucht werden, ob die Faktoren von a<sub>k</sub> und b<sub>k</sub> beider Reihen gleichgesetzt sinnvoll sind:

 $-\cos k(\omega t) = \cos k(\omega t + \pi) = \cos k \pi \cos k \omega t - \sin k \pi \sin k \omega t$  $-\sin k(\omega t) = \sin k(\omega t + \pi) = \sin k \pi \cdot \cos k \omega t + \cos k \pi \cdot \sin k \omega t$ 

 $k = 1$ :  $-\cos \omega t = \cos \pi \cdot \cos \omega t - \sin \pi \cdot \sin \omega t = -1 \cdot \cos \omega t - 0$ 

 $-\sin \omega t = \sin \pi \cdot \cos \omega t + \cos \pi \cdot \sin \omega t = 0 - 1 \cdot \sin \omega t$ 

Die beiden Gleichungen sind für  $k = 1$  erfüllt, so dass  $a_1$  und  $b_1$  existieren.

$$
k = 2: -\cos 2\omega t \neq \cos 2\pi \cdot \cos 2\omega t - \sin 2\pi \cdot \sin 2\omega t = 1 \cdot \cos 2\omega t - 0
$$
  

$$
-\sin 2\omega t \neq \sin 2\pi \cdot \cos 2\omega t + \cos 2\pi \cdot \sin 2\omega t = 0 + 1 \cdot \sin 2\omega t
$$

Die beiden Gleichungen sind für  $k = 2$  nicht erfüllt, so dass a<sub>2</sub> und b<sub>2</sub> nicht existieren

Für alle weiteren k gilt Entsprechendes.

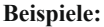

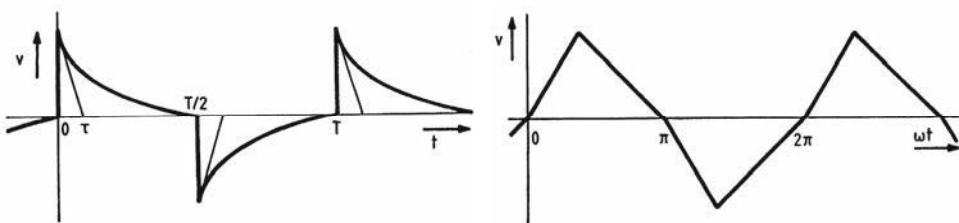

Bild 9.6 Abklingende e-Funktion

**Bild 9.7** Dreieckfunktion

## Symmetrie 4. Art:  $v(t + T/2) = v(t)$  bzw.  $v(\omega t + \pi) = v(\omega t)$

Diese Symmetrie wird an der periodischen Funktion erkannt, indem sie durch Verschieben um T/2 bzw.  $\pi$  zur Deckung gebracht wird. Damit sind diese Funktionen periodisch nach T/2 bzw. π. Da sie häufig aus Sinusfunktionen entstehen, wird die Periode der Ursprungsfunktion beibehalten.

Ihre zugehörige Fourierreihe besteht nur aus geraden Kosinus- und Sinus-Gliedern:

$$
v(t) = a_0 + \sum_{k=1}^{\infty} \left[ a_{2k} \cdot \cos 2k\omega t + b_{2k} \cdot \sin 2k\omega t \right]
$$
  
\n
$$
v(t) = a_0 + \sum_{k=1}^{\infty} \left[ a_{2k} \cdot \cos 2k\omega t + b_{2k} \cdot \sin 2k\omega t \right]
$$
  
\n
$$
v(t) = a_0 + \sum_{k=1}^{\infty} \left[ a_{2k} \cdot \frac{\cos 2k\omega t}{t} + \frac{\cos 2k\omega t}{t} \right]
$$
  
\n
$$
v(t) = a_0 + \sum_{k=1}^{\infty} \left[ a_{2k} \cdot \frac{\cos 2k\omega t}{t} + \frac{\cos 2k\omega t}{t} \right]
$$
  
\n
$$
a_{2k-1} = 0
$$
  
\n
$$
v(t) = a_0 + \sum_{k=1}^{\infty} \left[ a_{2k} \cdot \frac{\cos 2k\omega t}{t} + \frac{\cos 2k\omega t}{t} \right]
$$
  
\n
$$
a_{2k-1} = 0
$$
  
\n
$$
v(t) = a_0 + \sum_{k=1}^{\infty} \left[ a_{2k} \cdot \frac{\cos 2k\omega t}{t} + \frac{\cos 2k\omega t}{t} \right]
$$

oder

$$
v(\omega t) = a_0 + \sum_{k=1}^{\infty} \left[ a_{2k} \cdot \cos 2k(\omega t) + b_{2k} \cdot \sin 2k(\omega t) \right]
$$
  
\nmit  $a_0 = \frac{1}{\pi} \cdot \int_{0}^{\pi} v(\omega t) \cdot d(\omega t)$   
\nund  $a_{2k} = \frac{2}{\pi} \cdot \int_{0}^{\pi} v(\omega t) \cdot \cos 2k(\omega t) \cdot d(\omega t)$   
\nand  $b_{2k} = \frac{2}{\pi} \cdot \int_{0}^{\pi} v(\omega t) \cdot \sin 2k(\omega t) \cdot d(\omega t)$   
\n $b_{2k-1} = 0$   
\nfür  $k = 1, 2, 3, 4, ...$ 

Der Nachweis für das Fehlen ungeradzahliger cos- und sin-Anteile kann mit Hilfe der Symmetriegleichung  $v(\omega t) = v(\omega t + \pi)$  erbracht werden:

$$
v(\omega t) = a_0 + \sum_{k=1}^{\infty} a_k \cdot \cos k(\omega t) + \sum_{k=1}^{\infty} b_k \cdot \sin k(\omega t)
$$
  

$$
v(\omega t + \pi) = a_0 + \sum_{k=1}^{\infty} a_k \cdot \cos k(\omega t + \pi) + \sum_{k=1}^{\infty} b_k \cdot \sin k(\omega t + \pi).
$$

Ein Gleichanteil a<sub>0</sub> existiert, weil das Gleichsetzen von a<sub>0</sub> beider Reihen zu keinem Widerspruch führt.

Für k > 0 kann nun untersucht werden, ob die Faktoren von  $a_k$  und  $b_k$  beider Reihen gleichgesetzt sinnvoll sind:

 $\cos k(\omega t) = \cos k(\omega t + \pi) = \cos k \pi \cdot \cos k \omega t - \sin k \pi \cdot \sin k \omega t$  $\sin k(\omega t) = \sin k(\omega t + \pi) = \sin k \pi \cdot \cos k \omega t + \cos k \pi \cdot \sin k \omega t$ 

- $k = 1$ : cos  $\omega t \neq \cos \pi \cdot \cos \omega t \sin \pi \cdot \sin \omega t = -1 \cdot \cos \omega t 0$  $\sin \omega t \neq \sin \pi \cdot \cos \omega t + \cos \pi \cdot \sin \omega t = 0 - 1 \cdot \sin \omega t$ Die beiden Gleichungen sind für  $k = 1$  nicht erfüllt, so dass  $a_1$  und  $b_1$  nicht existieren
- $k = 2$ :  $\cos 2\omega t = \cos 2\pi \cdot \cos 2\omega t \sin 2\pi \cdot \sin 2\omega t = 1 \cdot \cos 2\omega t 0$  $\sin 2\omega t = \sin 2\pi \cdot \cos 2\omega t + \cos 2\pi \cdot \sin 2\omega t = 0 + \sin 2\omega t$ Die beiden Gleichungen sind für  $k = 2$  erfüllt, so dass  $a_2$  und  $b_2$  existieren.

**Beispiele:** 

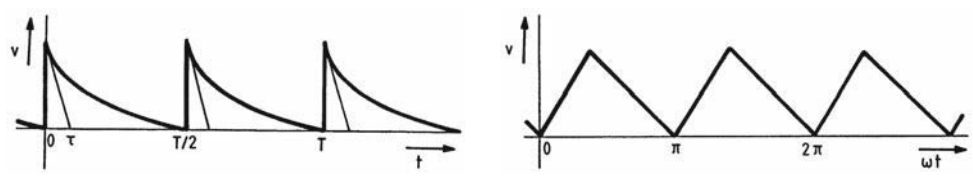

Bild 9.8 Abklingende e-Funktion

**Bild 9.9** Dreieckfunktion

Während die Symmetrien 1. und 2. Art nicht gleichzeitig auftreten können, weil sonst sämtliche Fourierkoeffizienten Null wären, können die Symmetrien 1. und 3. Art und 2. und 3. Art gleichzeitig vorkommen. Die Vereinfachungen aufgrund der Symmetrien 1. und 3. Art bzw. 2. und 3. Art werden übernommen. Außerdem braucht nur bis T/4 bzw.  $\pi/2$  integriert zu werden.

## Symmetrie 1. und 3. Art:

Die Fourierreihe einer geraden Funktion mit der Symmetrie 3. Art besteht nur aus ungeradzahligen Kosinus-Gliedern:  $\mathbf{r}$ 

$$
v(t) = \sum_{k=0}^{\infty} a_{2k+1} \cdot \cos(2k+1)\omega t
$$
  
\n
$$
v(\omega t) = \sum_{k=0}^{\infty} a_{2k+1} \cdot \cos(2k+1)\omega t
$$
  
\n
$$
v(\omega t) = \sum_{k=0}^{\infty} a_{2k+1} \cdot \cos(2k+1)\omega t
$$
  
\n
$$
v(\omega t) = \sum_{k=0}^{\infty} a_{2k+1} \cdot \cos(2k+1)\omega t
$$
  
\n
$$
v(\omega t) = \sum_{k=0}^{\infty} a_{2k+1} \cdot \cos(2k+1)\omega t
$$

und

a<sub>2k+1</sub> =  $\frac{8}{T} \cdot \int_{0}^{T/4} v(t) \cdot \cos(2k+1)\omega t \cdot dt$  a<sub>2k+1</sub> =  $\frac{4}{\pi} \cdot \int_{0}^{\pi/2} v(\omega t) \cdot \cos(2k+1)\omega t \cdot d(\omega t)$ 

und

**Beispiel:** 

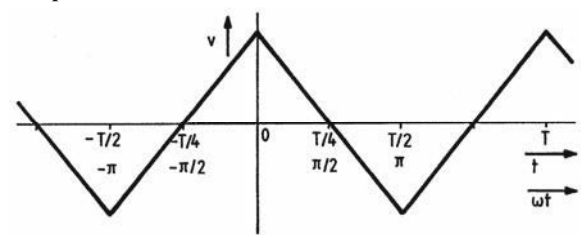

Bild 9.10 Dreieckfunktion

## Symmetrie 2. und 3. Art:

Die Fourierreihe einer ungeraden Funktion mit der Symmetrie 3. Art besteht nur aus ungeradzahligen Sinus-Gliedern:  $\mathbf{I}$ 

$$
v(t) = \sum_{k=0}^{\infty} b_{2k+1} \cdot \sin(2k+1)\omega t
$$
  
\n
$$
v(\omega t) = \sum_{k=0}^{\infty} b_{2k+1} \cdot \sin(2k+1)\omega t
$$
  
\n
$$
v(\omega t) = \sum_{k=0}^{\infty} b_{2k+1} \cdot \sin(2k+1)\omega t
$$
  
\n
$$
v(\omega t) = \sum_{k=0}^{\infty} b_{2k+1} \cdot \sin(2k+1)\omega t
$$
  
\n
$$
v(\omega t) = \sum_{k=0}^{\infty} b_{2k+1} \cdot \sin(2k+1)\omega t
$$
  
\n
$$
v(\omega t) = \sum_{k=0}^{\infty} b_{2k+1} \cdot \sin(2k+1)\omega t
$$
  
\n
$$
v(\omega t) = \sum_{k=0}^{\infty} b_{2k+1} \cdot \sin(2k+1)\omega t
$$
  
\n
$$
v(\omega t) = \sum_{k=0}^{\infty} b_{2k+1} \cdot \sin(2k+1)\omega t
$$
  
\n
$$
v(\omega t) = \sum_{k=0}^{\infty} b_{2k+1} \cdot \sin(2k+1)\omega t
$$
  
\n
$$
v(\omega t) = \sum_{k=0}^{\infty} b_{2k+1} \cdot \sin(2k+1)\omega t
$$

 $\mathbf{I}$ 

 $\overline{1}$ 

 $T/4$ 

 $\pi/2$ 

 $T/2$ 

 $\pi$ 

**Bild 9.11** Dreieckfunktion

 $-T/4$ 

 $\pi/2$ 

Die Symmetrien 1. und 4. Art treten gleichzeitig beispielsweise bei der Zweiweg-Gleichrichtung eines sinusförmigen Stroms auf. Es ist nicht untersucht, ob bei dieser Kombination von Symmetrien auch nur bis T/4 bzw.  $\pi/2$  integriert zu werden braucht. Bei der Zweiweg-Gleichrichtung gäbe das keine Vorteile, weil die Funktion von 0 bis T/2 bzw. 0 bis  $\pi$  durch die Sinusfunktion beschrieben wird

 $2\pi$ 

## Beispiele von Fourierreihen-Entwicklungen

## **Gang der Berechnungen**

Bei der Überführung einer analytisch gegebenen, nichtsinusförmigen periodischen Funktion v(t) oder v( $\omega$ t) in eine Fourierreihe mit Sinus- und Kosinus-Gliedern sollte nach folgenden Schritten vorgegangen werden:

- 1. Angabe der Funktionsgleichung und grafische Darstellung der Funktion
- 2. Untersuchung der Funktion nach Symmetrien
- 3. Berechnung der Fourierkoeffizienten nach den angegebenen Formeln in t oder ot
- 4. Aufstellen der Fourierreihe in Summenform und in ausführlicher Form
- 5. Weitere Berechnungen, z. B. Effektivwert, Klirrfaktor, Leistungen

## Beispiel 1: Fourierreihe einer Rechteckfunktion

Zu 1. Funktionsgleichung:

$$
u(t) = \begin{cases} \hat{u} & \text{für } 0 < t < T/2\\ -\hat{u} & \text{für } T/2 < t < T \end{cases}
$$

Grafische Darstellung der Funktion:

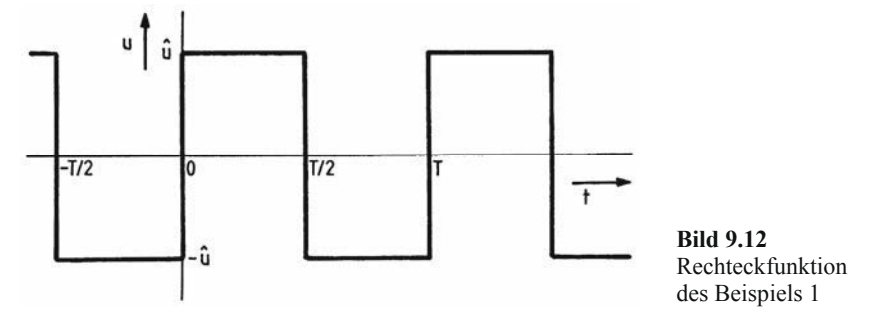

Zu 2. Die Funktion besitzt Symmetrien 2. und 3. Art, die Fourierreihe besteht nur aus ungeradzahligen Sinus-Gliedern.

Zu 3. 
$$
a_0 = 0
$$
,  $a_k = 0$ ,  $b_{2k} = 0$ ,  
\n $b_{2k+1} = \frac{8}{T} \int_{0}^{T/4} v(t) \cdot \sin(2k+1) \omega t \cdot dt$   
\n $b_{2k+1} = \frac{8\hat{u}}{T} \cdot \int_{0}^{T/4} \sin(2k+1) \omega t \cdot dt$   
\n $b_{2k+1} = \frac{8\hat{u}}{T} \cdot \left[ -\frac{\cos(2k+1) \omega t}{(2k+1) \omega} \right]_{0}^{T/4}$   
\n $b_{2k+1} = \frac{8\hat{u}}{\omega T} \cdot \frac{-\cos(2k+1) \frac{\omega T}{4} + \cos 0}{2k+1}$   
\n $b_{2k+1} = \frac{8\hat{u}}{2\pi} \cdot \frac{-\cos(2k+1) \frac{\pi}{2} + 1}{2k+1}$   
\n $b_{2k+1} = \frac{4\hat{u}}{\pi} \cdot \frac{1}{2k+1}$  mit  $\cos(2k+1) \frac{\pi}{2} = 0$   
\nZu 4.  $v(t) = \sum_{k=0}^{\infty} b_{2k+1} \cdot \sin(2k+1) \omega t$   
\n $u(t) = \frac{4\hat{u}}{\pi} \cdot \sum_{k=0}^{\infty} \frac{\sin(2k+1) \omega t}{2k+1}$  (Summenform)  
\n $u(t) = \frac{4\hat{u}}{\pi} \cdot \left( \frac{\sin \omega t}{1} + \frac{\sin 3\omega t}{3} + \frac{\sin 5\omega t}{5} + \frac{\sin 7\omega t}{7} + ... \right)$  (auxführliche Form)

Zu 5. Ermittlung des Amplitudenspektrums:

Mit Gl. (9.10) ist  $\hat{v}_k = \sqrt{a_k^2 + b_k^2}$  mit  $\hat{v}_k = \hat{u}_k$ ,  $a_0 = 0$ ,  $a_k = 0$  und  $b_{2k} = 0$  $\hat{u}_{2k} = 0$  und  $\hat{u}_{2k+1} = b_{2k+1} = \frac{4\hat{u}}{\pi(2k+1)}$  mit  $k = 0, 1, 2, 3, ...$ und im Einzelnen  $u_0 = 0,$   $\hat{u}_1 = \frac{4\hat{u}}{\pi} = 1,27 \cdot \hat{u}$  $\hat{u}_2 = 0$ ,  $\hat{u}_3 = \frac{4\hat{u}}{\pi \cdot 3} = 0,424 \cdot \hat{u}$  $\hat{u}_4 = 0$ ,  $\hat{u}_5 = \frac{4\hat{u}}{\pi \cdot 5} = 0,255 \cdot \hat{u}$  $\hat{u}_6 = 0,$   $\hat{u}_7 = \frac{4\hat{u}}{\pi \cdot 7} = 0,182 \cdot \hat{u}$  $\ddot{\mathbf{0}}$  $\mathbf{1}$  $\overline{2}$  $\overline{3}$  $\overline{4}$ 5

Berechnung des Effektivwerts und der Klirrfaktoren siehe Abschnitt 9.3 (S. 143 bzw. 145)

Bild 9.13 Amplitudenspektrum der Rechteckkurve des Beispiels 1

#### Beispiel 2: Fourierreihe einer Sägezahnfunktion

Zu 1. Funktionsgleichung

$$
u(\omega t) = \hat{u} \cdot \left(1 - \frac{\omega t}{2\pi}\right) \quad \text{für} \quad 0 < \omega t < 2\pi
$$

Grafische Darstellung der Funktion:

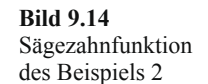

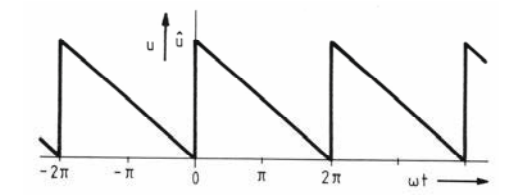

 $Zu$  2. Die Sägezahnfunktion besitzt keine der beschriebenen Symmetrien.

Mit Gl. (9.24) lässt sich der Gleichanteil berechnen:  $Zu$  3.

$$
a_0 = \frac{1}{2\pi} \int_0^{2\pi} v(\omega t) \cdot d(\omega t)
$$
  
\n
$$
a_0 = \frac{1}{2\pi} \int_0^{2\pi} \hat{u} \cdot \left(1 - \frac{\omega t}{2\pi}\right) \cdot d(\omega t) = \frac{\hat{u}}{2\pi} \cdot \left\{\int_0^{2\pi} d(\omega t) - \frac{1}{2\pi} \int_0^{2\pi} (\omega t) \cdot d(\omega t)\right\}
$$
  
\n
$$
a_0 = \frac{\hat{u}}{2\pi} \cdot \left\{ (\omega t) \Big|_0^{2\pi} - \frac{1}{2\pi} \cdot \frac{(\omega t)^2}{2} \Big|_0^{2\pi} \right\} = \frac{\hat{u}}{2\pi} \cdot \left\{ 2\pi - \frac{1}{2\pi} \frac{(2\pi)^2}{2} \right\} = \frac{\hat{u}}{2\pi} \cdot \pi
$$
  
\n
$$
a_0 = \frac{\hat{u}}{2}
$$

Der Gleichanteil kann auch aus der Funktion abgelesen werden, indem die Dreieckfläche in eine flächengleiche Rechteckfläche mit den Seiten  $2\pi$  und  $a_0$  überführt wird.

Mit der Gl.  $(9.25)$  wird a<sub>k</sub> berechnet:

$$
a_{k} = \frac{1}{\pi} \int_{0}^{2\pi} v(\omega t) \cdot \cos k(\omega t) \cdot d(\omega t)
$$
  
\n
$$
a_{k} = \frac{1}{\pi} \int_{0}^{2\pi} \hat{u} \cdot \left(1 - \frac{\omega t}{2\pi}\right) \cdot \cos k(\omega t) \cdot d(\omega t)
$$
  
\n
$$
a_{k} = \frac{\hat{u}}{\pi} \cdot \left\{\int_{0}^{2\pi} \cos k(\omega t) \cdot d(\omega t) - \frac{1}{2\pi} \int_{0}^{2\pi} (\omega t) \cdot \cos k(\omega t) \cdot d(\omega t)\right\}
$$
  
\nmit  $\int x \cdot \cos ax \cdot dx = \frac{\cos ax}{a^{2}} + \frac{x \cdot \sin ax}{a}$   
\n
$$
a_{k} = \frac{\hat{u}}{\pi} \cdot \left\{\frac{\sin k(\omega t)}{k}\Big|_{0}^{2\pi} - \frac{1}{2\pi} \cdot \left(\frac{\cos k(\omega t)}{k^{2}} + \frac{(\omega t) \cdot \sin k(\omega t)}{k}\Big)\Big|_{0}^{2\pi}\right\}
$$
  
\n
$$
a_{k} = \frac{\hat{u}}{\pi} \cdot \left\{\frac{\sin k(2\pi) - \sin 0}{k} - \frac{1}{2\pi} \cdot \left(\frac{\cos k(2\pi) - 1}{k^{2}} + \frac{(2\pi) \cdot \sin k(2\pi)}{k}\right)\right\}
$$
  
\n
$$
a_{k} = 0
$$

Mit der Gl. (9.26) wird b<sub>k</sub> berechnet:

$$
b_{k} = \frac{1}{\pi} \int_{0}^{2\pi} v(\omega t) \cdot \sin k(\omega t) \cdot d(\omega t)
$$
  
\n
$$
b_{k} = \frac{1}{\pi} \int_{0}^{2\pi} \hat{u} \cdot \left(1 - \frac{\omega t}{2\pi}\right) \cdot \sin k(\omega t) \cdot d(\omega t)
$$
  
\n
$$
b_{k} = \frac{\hat{u}}{\pi} \cdot \left\{\int_{0}^{2\pi} \sin k(\omega t) \cdot d(\omega t) - \frac{1}{2\pi} \int_{0}^{2\pi} (\omega t) \cdot \sin k(\omega t) \cdot d(\omega t)\right\}
$$
  
\n
$$
m \text{ in } \int x \cdot \sin ax \cdot dx = \frac{\sin ax}{a^{2}} - \frac{x \cdot \cos ax}{a}
$$
  
\n
$$
b_{k} = \frac{\hat{u}}{\pi} \cdot \left\{\frac{-\cos k(\omega t)}{k}\Big|_{0}^{2\pi} - \frac{1}{2\pi} \cdot \left(\frac{\sin k(\omega t)}{k^{2}} - \frac{(\omega t) \cdot \cos k(\omega t)}{k}\Big|_{0}^{2\pi}\right)\right\}
$$
  
\n
$$
b_{k} = \frac{\hat{u}}{\pi} \cdot \left\{\frac{-\cos k(2\pi) + 1}{k} - \frac{1}{2\pi} \cdot \left(\frac{\sin k(2\pi) - 0}{k^{2}} - \frac{(2\pi) \cdot \cos k(2\pi) - 0}{k}\right)\right\}
$$
  
\n
$$
b_{k} = \frac{\hat{u}}{\pi} \cdot \left\{\frac{1}{2\pi} \cdot \frac{2\pi}{k}\right\}
$$
  
\n
$$
b_{k} = \frac{\hat{u}}{\pi k}
$$

Zu 4. 
$$
v(\omega t) = a_0 + \sum_{k=1}^{\infty} (a_k \cdot \cos k\omega t + b_k \cdot \sin k\omega t)
$$
  

$$
u(\omega t) = \frac{\hat{u}}{2} + \frac{\hat{u}}{\pi} \cdot \sum_{k=1}^{\infty} \frac{\sin k\omega t}{k} \qquad \text{(Summenform)}
$$

$$
u(\omega t) = \frac{\hat{u}}{2} + \frac{\hat{u}}{\pi} \cdot \left( \frac{\sin \omega t}{1} + \frac{\sin 2\omega t}{2} + \frac{\sin 3\omega t}{3} + \frac{\sin 4\omega t}{4} + \dots \right) \qquad \text{(auxführliche Form)}
$$

Die Überlagerung des Gleichanteils, der Grundwelle, der 1. und 2. Oberwellen zu trigonometrischen Summen ist im Bild 9.1, S. 98 dargestellt. Wird die Sägezahnfunktion um  $\hat{u}/2$  nach unten verschoben und damit der Gleichanteil zu Null, wird verständlich, warum in der Reihe keine Kosinusanteile vorhanden sind; sie ist nach der Verschiebung eine ungerade Funktion, die nur aus Sinusanteilen besteht.

Berechnung des Effektivwerts siehe Abschnitt 9.3, S. 144. Zu  $5.$ 

## Beispiel 3: Fourierreihe des gleichgerichteten Stroms bei Einweggleichrichtung

Zu 1. Funktionsgleichung:

 $i(\omega t) = \begin{cases} \hat{i} \cdot \sin \omega t & \text{für } 0 \leq \omega t \leq \pi \\ 0 & \text{für } \pi \leq \omega t \leq 2\pi \end{cases}$ 

Grafische Darstellung der Funktion:

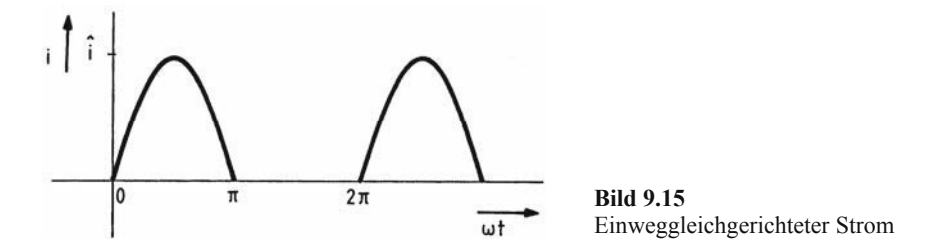

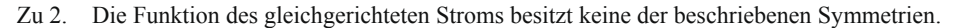

Zu 3. 
$$
a_0 = \frac{1}{2\pi} \int_0^{2\pi} v(\omega t) \cdot d(\omega t)
$$

$$
a_0 = \frac{1}{2\pi} \int_0^{\pi} \hat{i} \cdot \sin \omega t \cdot d(\omega t)
$$

$$
a_0 = \frac{\hat{i}}{2\pi} \cdot [-\cos \omega t]_0^{\pi} = \frac{\hat{i}}{2\pi} \cdot [-\cos \pi + 1]
$$

$$
a_0 = \frac{\hat{i}}{\pi}
$$

 $a_k = \frac{1}{\pi} \int_{0}^{2\pi} v(\omega t) \cdot \cos k \omega t \cdot d(\omega t)$  $a_k = \frac{1}{\pi} \int_{0}^{\pi} \hat{i} \cdot \sin \omega t \cdot \cos k \omega t \cdot d(\omega t)$ mit  $\int \sin ax \cdot \cos bx \cdot dx = -\frac{a \cdot \cos ax \cdot \cos bx + b \cdot \sin ax \cdot \sin bx}{a^2 - b^2}$ für  $|a| \neq |b|$  mit  $a = 1$  und  $b = k$  $a_k = \frac{\hat{i}}{\pi} \cdot \left[ -\frac{\cos \omega t \cdot \cos k \omega t + k \cdot \sin \omega t \cdot \sin k \omega t}{1 - k^2} \right]_0^{\pi}$  $a_k = -\frac{\hat{i}}{\pi(1 - k^2)} \cdot [\cos \pi \cdot \cos k\pi + k \cdot \sin \pi \cdot \sin k\pi - 1]$  $a_k = \frac{\hat{i}}{\pi(1 - k^2)} \cdot (\cos k\pi + 1)$  für  $k \neq 1$  $a_1 = \frac{1}{\pi} \int_0^{\pi} \hat{i} \cdot \sin \omega t \cdot \cos \omega t \cdot d(\omega t)$ mit  $\int \sin ax \cdot \cos ax \cdot dx = \frac{1}{2a} \cdot \sin^2 ax$  $a_1 = \frac{\hat{i}}{\pi} \cdot \left[ \frac{1}{2} \cdot \sin^2 \omega t \right]_0^{\pi}$  $a_1 = 0$  $b_k = \frac{1}{\pi} \int_0^{2\pi} v(\omega t) \cdot \sin k \omega t \cdot d(\omega t)$  $b_k = \frac{1}{\pi} \int_{0}^{\pi} \hat{i} \cdot \sin \omega t \cdot \sin k \omega t \cdot d(\omega t)$ mit  $\int \sin ax \cdot \sin bx \cdot dx = -\frac{a \cdot \cos ax \cdot \sin bx - b \cdot \sin ax \cdot \cos bx}{a^2 - b^2}$ für  $|a| \neq |b|$  mit  $a = 1$  und  $b = k$  $b_k = \frac{\hat{i}}{\pi} \cdot \left[ -\frac{\cos \omega t \cdot \sin k \omega t - k \cdot \sin \omega t \cdot \cos k \omega t}{1 - k^2} \right]_0^{\pi}$  $b_k = -\frac{\hat{i}}{\pi(1 - k^2)} \cdot (\cos \pi \cdot \sin k\pi - k \cdot \sin \pi \cdot \cos k\pi)$  $b_k = 0$  für  $k \neq 1$ 

$$
b_1 = \frac{1}{\pi} \int_0^{\pi} \hat{i} \cdot \sin^2 \omega t \cdot d(\omega t)
$$
  
\nmit  $\int \sin^2 ax \cdot dx = \frac{x}{2} - \frac{1}{4a} \cdot \sin 2ax$   
\n
$$
b_1 = \frac{\hat{i}}{\pi} \cdot \left[ \frac{\omega t}{2} - \frac{1}{4} \cdot \sin 2\omega t \right]_0^{\pi}
$$
  
\n
$$
b_1 = \frac{\hat{i}}{\pi} \cdot \left( \frac{\pi}{2} - \frac{1}{4} \cdot \sin 2\pi \right)
$$
  
\n
$$
b_1 = \frac{\hat{i}}{2}
$$
  
\nZu 4.  $\hat{i}(\omega t) = \frac{\hat{i}}{\pi} + \frac{\hat{i}}{2} \cdot \sin \omega t + \frac{\hat{i}}{\pi(1 - 4)} \cdot 2 \cdot \cos 2\omega t + \frac{\hat{i}}{\pi(1 - 9)} \cdot 0 + \frac{\hat{i}}{\pi(1 - 16)} \cdot 2 \cdot \cos 4\omega t + \frac{\hat{i}}{\pi(1 - 25)} \cdot 0 + \frac{\hat{i}}{\pi(1 - 36)} \cdot 2 \cdot \cos 6\omega t + \frac{\hat{i}}{\pi(1 - 49)} \cdot 0 + ...$   
\n $\hat{i}(\omega t) = \frac{\hat{i}}{\pi} + \frac{\hat{i}}{2} \cdot \sin \omega t - \frac{2 \cdot \hat{i}}{\pi} \cdot \left( \frac{\cos 2\omega t}{3} + \frac{\cos 4\omega t}{3 \cdot 5} + \frac{\cos 6\omega t}{5 \cdot 7} + ... \right)$ 

## 9.2 Reihenentwicklung von in diskreten Punkten vorgegebenen nichtsinusförmigen periodischen Funktionen

## Verfahren zur numerischen Berechnung trigonometrischer Reihen

Bei den bisher behandelten Beispielen von Fourierreihen-Entwicklungen, die auch unter dem Begriff Harmonische Analyse bekannt sind, waren die nichtsinusförmigen periodischen Wechselgrößen explizit als Zeitfunktionen gegeben, wodurch sich die Fourierreihen exakt berechnen lassen

In der Praxis liegen häufig nur Kurvenverläufe periodischer Größen vor, die sich nicht ohne weiteres analytisch beschreiben lassen, z. B. das Tangentialdiagramm einer Kolbenkraftmaschine, das Diagramm des Druckverlaufs in einer Pumpe oder Aufzeichnungen von mechanischen, akustischen und elektrischen Schwingungen. Für derartige periodische nichtsinusförmige Funktionen lassen sich diskrete Funktionswerte, so genannte Stützstellen, ablesen und eine angenäherte harmonische Analyse durchführen.

Zwei der numerischen Verfahren zur Ermittlung von endlichen trigonometrischen Reihen, die behandelt werden sollen, sind:

- 1. Direkte trigonometrische Interpolation (Zipperer-Tafel)
- 2. Harmonische Analyse mit Hilfe einer Ersatzfunktion (Sprungstellenverfahren)

### Direkte trigonometrische Interpolation

Zunächst wird die nichtsinusförmige periodische Funktion  $v(\omega t) = v(x)$  im Intervall  $(0,2\pi)$  in m Teilintervalle mit gleichen  $\Delta x = 2\pi/m$  zerlegt. Damit werden für die Periode  $2\pi$  aus der Funktion v(x) m Stützstellen mit den x<sub>i</sub>-Werten

$$
x_i = i \cdot \Delta x = i \cdot \frac{2\pi}{m}
$$
 mit  $i = 0,1, 2, 3, ..., m-1$ 

und m zugehörigen Funktionwerten  $v_i = f(x_i)$  herausgegriffen.

#### **Beispiel:**

Im Bild 9.16 ist eine analytisch nicht fassbare Funktion mit  $m = 12$  Stützstellen mit den Funktionwerten  $V_0$ ,  $V_1$ ,  $V_2$ , ...,  $V_{10}$ ,  $V_{11}$  gezeichnet:

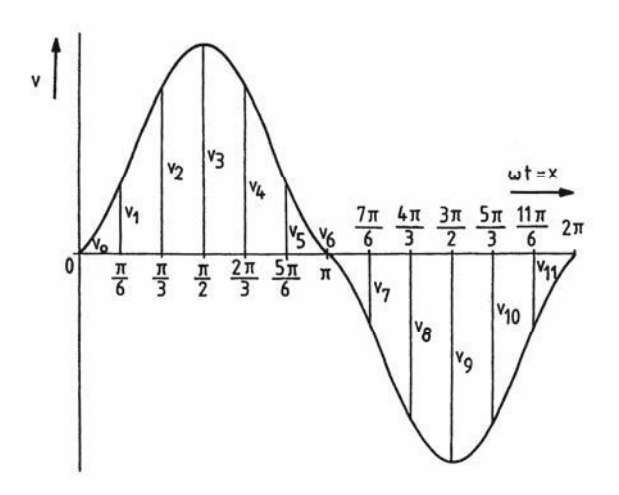

**Bild 9.16** Nichtsinusförmige periodische Wechselgröße mit  $m = 12$  Stützstellen

Die Interpolation ist am genauesten, wenn das mittlere Fehlerquadrat in Abhängigkeit von den Fourierkoeffizienten  $a_0$ ,  $a_k$  und  $b_k$  minimal ist.

Anstelle des Fehlerquadratintegrals in der Gl. (9.12) wird eine Fehlerquadratsumme minimiert:

$$
F = \frac{1}{m} \sum_{i=0}^{m-1} [F_i - v_i]^2 = Min.
$$
 (9.36)

mit 
$$
F_i = a_0 + \sum_{k=1}^{n} (a_k \cdot \cos kx_i + b_k \cdot \sin kx_i)
$$
. (9.37)

Durch partielle Differentiation nach den Koeffizienten  $a_0$ ,  $a_1$ ,  $a_2$ , ...,  $a_n$ ,  $b_1$ ,  $b_2$ , ...,  $b_n$ und nach Umformungen ergeben sich die Besselschen Gleichungen, mit denen die Fourierkoeffizienten der trigonometrischen Reihe berechnet werden können:

$$
a_0 = \frac{1}{m} \sum_{i=0}^{m-1} v_i
$$
\n(9.38)

$$
a_k = \frac{2}{m} \sum_{i=0}^{m-1} v_i \cdot \cos kx_i \quad \text{für } k = 1, 2, 3, \dots, n-1 \tag{9.39}
$$

$$
b_k = \frac{2}{m} \sum_{i=0}^{m-1} v_i \cdot \sin kx_i \quad \text{für } k = 1, 2, 3, ..., n-1 \tag{9.40}
$$

mit 
$$
x_i = i \cdot \frac{2\pi}{m}
$$
 und für  $i = 0, 1, 2, 3, ..., m - 1$ 

und zusätzlich für gerade m:

$$
a_{\frac{m}{2}} = \frac{1}{m} \sum_{i=0}^{m-1} (-1)^i \cdot v_i.
$$
 (9.41)

Zwischen der Anzahl der Stützstellen m und der sich ergebenden Anzahl der Reihenglieder gibt es den Zusammenhang

$$
m \ge 2n + 1
$$
 bzw.  $\frac{m-1}{2} \ge n$ , (9.42)

so dass bei gerader Anzahl m der Stützstellen die Anzahl der Summenglieder n nicht größer als m/2 sein kann.

Die Formel für die Berechnung des Gleichanteils a<sub>0</sub> entspricht der Trapezregel für die numerische Integration:

$$
a_0 = \frac{1}{m} \cdot (v_0 + v_1 + v_2 + v_3 + \dots + v_{m-1}).
$$
\n(9.43)

Um genauere Gleichanteile berechnen zu können, wird für eine gerade Anzahl m von Stützstellen die Trapezregel durch die Simpsonregel ersetzt:

$$
a_0 = \frac{1}{3m} \cdot (v_0 + 4v_1 + 2v_2 + 4v_3 + ... + 4v_{m-1} + v_m)
$$
\n(9.44)

und mit  $v_0 = v_m$ 

$$
a_0 = \frac{1}{3m} \cdot (2v_0 + 4v_1 + 2v_2 + 4v_3 + ... + 4v_{m-1}).
$$
\n(9.45)

Die Besselschen Gleichungen lassen sich in Rechnern mit variabler Stützstellenanzahl programmieren, wodurch die angenäherten Fourierreihen mit beliebiger Genauigkeit errechnet werden können

#### **Beispiel:**

Mit  $m = 12$  kann die Berechnung der Fourierkoeffizienten schematisiert werden, so dass eine überschlägige Berechnung der trigonometrischen Reihe ohne Rechner möglich ist. Bei 12 abgelesenen diskreten Funktionswerten können sich mit Gl. (9.42)

$$
\frac{m-1}{2} = 5,5 > n = 5 \quad \text{und} \quad m \text{ gerade}
$$

nur die Fourierkoeffizienten  $a_0$ ,  $a_1$ , ...,  $a_5$ ,  $b_1$ , ...,  $b_5$ ,  $a_6$  ergeben. Mit der Simpsonformel ist

$$
a_0 = \frac{1}{36} \cdot (2v_0 + 4v_1 + 2v_2 + 4v_3 + 2v_4 + 4v_5 + 2v_6 + 4v_7 + 2v_8 + 4v_9 + 2v_{10} + 4v_{11})
$$

und mit der Sonderformel für gerade m ist

$$
a_6 = \frac{1}{12} \cdot (v_0 - v_1 + v_2 - v_3 + v_4 - v_5 + v_6 - v_7 + v_8 - v_9 + v_{10} - v_{11})
$$

Entsprechend lassen sich die  $a_k$ -und  $b_k$ -Fourierkoeffizienten berechnen:

k = 1:  
\na<sub>1</sub> = 
$$
\frac{1}{6}
$$
 ·  $\left[\frac{1}{6} \times 0.66(1 \cdot 0.6\frac{\pi}{6}) + v_1 \cdot \cos\left(1.1 \cdot \frac{\pi}{6}\right) + v_2 \cdot \cos\left(1.2 \cdot \frac{\pi}{6}\right) + ... + v_{11} \cdot \cos\left(1.11 \cdot \frac{\pi}{6}\right)\right]$   
\nb<sub>1</sub> =  $\frac{1}{6}$  ·  $\left[\frac{1}{6} \times 0.66(1 \cdot 0.6\frac{\pi}{6}) + v_1 \cdot \sin\left(1.1 \cdot \frac{\pi}{6}\right) + v_2 \cdot \sin\left(1.2 \cdot \frac{\pi}{6}\right) + ... + v_{11} \cdot \sin\left(1.11 \cdot \frac{\pi}{6}\right)\right]$   
\nk = 2:  
\na<sub>2</sub> =  $\frac{1}{6}$  ·  $\left[\frac{1}{6} \times 0.66(2 \cdot 0.6\frac{\pi}{6}) + v_1 \cdot \cos\left(2.1 \cdot \frac{\pi}{6}\right) + v_2 \cdot \cos\left(2.2 \cdot \frac{\pi}{6}\right) + ... + v_{11} \cdot \cos\left(2.11 \cdot \frac{\pi}{6}\right)\right]$   
\nb<sub>2</sub> =  $\frac{1}{6}$  ·  $\left[\frac{1}{6} \times 0.66(3 \cdot 0.6\frac{\pi}{6}) + v_1 \cdot \sin\left(2.1 \cdot \frac{\pi}{6}\right) + v_2 \cdot \sin\left(2.2 \cdot \frac{\pi}{6}\right) + ... + v_{11} \cdot \sin\left(2.11 \cdot \frac{\pi}{6}\right)\right]$   
\nb<sub>3</sub> =  $\frac{1}{6}$  ·  $\left[\frac{1}{6} \times 0.66(3 \cdot 0.6\frac{\pi}{6}) + v_1 \cdot \cos\left(3.1 \cdot \frac{\pi}{6}\right) + v_2 \cdot \cos\left(3.2 \cdot \frac{\pi}{6}\right) + ... + v_{11} \cdot \cos\left(3.11 \cdot \frac{\pi}{6}\right)\right]$   
\nb<sub>3</sub> =  $\frac{1}{6}$  ·  $\left[\frac{1}{6} \times 0.66(4 \cdot 0.6\frac{\pi$ 

Wie am Einskreis zu sehen ist, können die cos- und sin-Faktoren für  $m = 12$  nur die Werte 0,  $\pm$  0,5,  $\pm$  0,866 und  $\pm$  1 annehmen, denn

$$
\sin 30^\circ = \cos 60^\circ = 0.5
$$

und

 $\overline{a}$ 

 $\cos 30^\circ = \sin 60^\circ = 0.5 \cdot \sqrt{3} = 0.866$ 

**Bild 9.17** Einskreis mit den cos- und sin-Faktoren

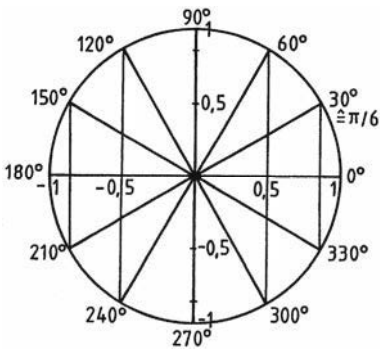

Die Gleichungen für die Fourierkoeffizienten lauten damit

$$
a_1 = \frac{1}{6}(v_0 \cdot 1 + v_1 \cdot 0,866 + v_2 \cdot 0,5 + v_3 \cdot 0 - v_4 \cdot 0,5 - v_5 \cdot 0,866
$$
  
\n
$$
-v_6 \cdot 1 - v_7 \cdot 0,866 - v_8 \cdot 0,5 + v_9 \cdot 0 + v_{10} \cdot 0,5 + v_{11} \cdot 0,866)
$$
  
\n
$$
b_1 = \frac{1}{6}(v_0 \cdot 0 + v_1 \cdot 0,5 + v_2 \cdot 0,866 + v_3 \cdot 1 + v_4 \cdot 0,866 + v_5 \cdot 0,5 + v_6 \cdot 0 - v_7 \cdot 0,5 - v_8 \cdot 0,866 - v_9 \cdot 1 - v_{10} \cdot 0,866 - v_{11} \cdot 0,5)
$$
  
\n
$$
a_2 = \frac{1}{6}(v_0 \cdot 1 + v_1 \cdot 0,5 - v_2 \cdot 0,5 - v_3 \cdot 1 - v_4 \cdot 0,5 + v_5 \cdot 0,5 + v_6 \cdot 1 + v_7 \cdot 0,5 - v_8 \cdot 0,5 - v_9 \cdot 1 - v_{10} \cdot 0,5 + v_{11} \cdot 0,5)
$$
  
\n
$$
b_2 = \frac{1}{6}(v_0 \cdot 0 + v_1 \cdot 0,866 + v_2 \cdot 0,866 - v_3 \cdot 0 - v_4 \cdot 0,866 - v_5 \cdot 0,866 + v_6 \cdot 0 + v_7 \cdot 0,866 + v_8 \cdot 0,866 - v_9 \cdot 0 - v_{10} \cdot 0,866 - v_{11} \cdot 0,866)
$$
  
\n
$$
a_3 = \frac{1}{6}(v_0 \cdot 1 + v_1 \cdot 0 - v_2 \cdot 1 + v_3 \cdot 0 + v_4 \cdot 1 + v_5 \cdot 0
$$
  
\n
$$
-v_6 \cdot 1 + v_7 \cdot 0 + v_8 \cdot 1 + v_9 \cdot 0 - v_{10} \cdot 1 + v_{11} \cdot 0)
$$
  
\n
$$
b_3 = \frac{1}{6}(v_0 \cdot 1 + v_1 \cdot 1 + v_
$$

Die Rechenvorschrift für die Berechnung der Fourierkoeffizienten lässt sich übersichtlich in Tafelform angeben, wobei folgende Abkürzungen vereinbart sind:

$$
p_i = v_i \cdot 0.5
$$
 and  $q_i = v_i \cdot 0.866$ 

| $\mathbf{v}_\mathbf{i}$ | $\boldsymbol{0}$ | 1          |                    | $\overline{2}$ |                    | 3             |            | 4               |                    | 5                  |                    | 6                 |
|-------------------------|------------------|------------|--------------------|----------------|--------------------|---------------|------------|-----------------|--------------------|--------------------|--------------------|-------------------|
| $v_0$                   | $2v_0$           | $+$ $v_0$  |                    | $+$ $v_0$      |                    | $+$ $v_0$     |            | $+$ $v_0$       |                    | $+$ $v_0$          |                    | $+$ $v_0$         |
| $v_1$                   | $4v_1$           | $+q_1$     | $+ p_1$            | $+ p_1$        | $+q_1$             |               | $+$ $v_1$  | $-p_1$          | $+q_1$             | $-q_1$             | $^+\,p_1$          | $-V_1$            |
| $v_2$                   | $2v_2$           | $+$ $p_2$  | $+$ q <sub>2</sub> | $-p_2$         | $+$ q <sub>2</sub> | $ v_2$        |            | $-p_2$          | $-q_2$             | $+$ $p_2$          | $-q_2$             | $+$ $v_2$         |
| $V_3$                   | $4v_3$           |            | $+$ $v_3$          | $-V_3$         |                    |               | $-V_3$     | $+$ $v_3$       |                    |                    | $+$ $v_3$          | $-V_3$            |
| $v_4$                   | $2v_4$           | $-p_4$     | $+$ q <sub>4</sub> | $-p_4$         | $-q_4$             | $+$ $v_4$     |            | $-p_4$          | $+$ q <sub>4</sub> | $-p_4$             | $-q_4$             | $+$ $v_4$         |
| $V_5$                   | $4v_5$           | $-q5$      | $+$ $p_5$          | $+ p_5$        | $-q5$              |               | $+$ $v_5$  | $-p5$           | $-q5$              | $+$ q <sub>5</sub> | $+ p_5$            | $-V_5$            |
| $V_6$                   | $2v_6$           | $-v_6$     |                    | $+$ $v_6$      |                    | $-v_6$        |            | $+$ $v_6$       |                    | $-v_6$             |                    | $+$ $v_6$         |
| ${\rm v}_7$             | $4v_7$           | $-q7$      | $-p7$              | $+ p_7$        | $+$ q <sub>7</sub> |               | $ V_7$     | $-p7$           | $+$ q <sub>7</sub> | $+$ q <sub>7</sub> | $-p7$              | $ v_7$            |
| $v_8$                   | $2v_8$           | $-p_8$     | $-q_8$             | $-p_8$         | $+$ q <sub>8</sub> | $+$ $v_8$     |            | $-p_8$          | $-q_8$             | $-p_8$             | $+$ q <sub>8</sub> | $+ v_8$           |
| V9                      | $4v_9$           |            | $-V9$              | $ v_9$         |                    |               | $+ v_9$    | $+ v_9$         |                    |                    | $ v_9$             | $-V9$             |
| $v_{10}$                | $2v_{10}$        | $+ p_{10}$ | $- q_{10}$         | $-p_{10}$      | $- q_{10}$         | $- \, v_{10}$ |            | $-p_{10}$       | $+ q_{10}$         | $+ p_{10}$         | $+ q_{10}$         | $^+$ $\rm v_{10}$ |
| $v_{11}$                | $4v_{11}$        | $+ q_{11}$ | $-p_{11}$          | $+ p_{11}$     | $- q_{11}$         |               | $- v_{11}$ | $-p_{11}$       | $- q_{11}$         | $-q_{11}$          | $-p_{11}$          | $- v_{11}$        |
|                         | 36a <sub>0</sub> | $6a_1$     | $6b_1$             | $6a_2$         | 6b <sub>2</sub>    | $6a_3$        | $6b_3$     | 6a <sub>4</sub> | $6b_4$             | $6a_5$             | $6b_5$             | $12a_6$           |

Tafel für die direkte trigonometrische Interpolation mit m = 12 (Zipperer-Tafel)

Die folgende leere Zipperer-Tafel kann für Rechenbeispiele kopiert und nach obiger Vorschrift ausgefüllt werden:

- 1. Ablesen und Eintragen der 12 Funktionswerte v<sub>i</sub>
- 2. Berechnen und Eintragen der  $p_i = v_i \cdot 0.5$  und  $q_i = v_i \cdot 0.866$
- 3. Aufsummieren der Spaltenwerte und Berechnen der  $a_k$  und  $b_k$
- 4. Aufstellen der trigonometrischen Summe

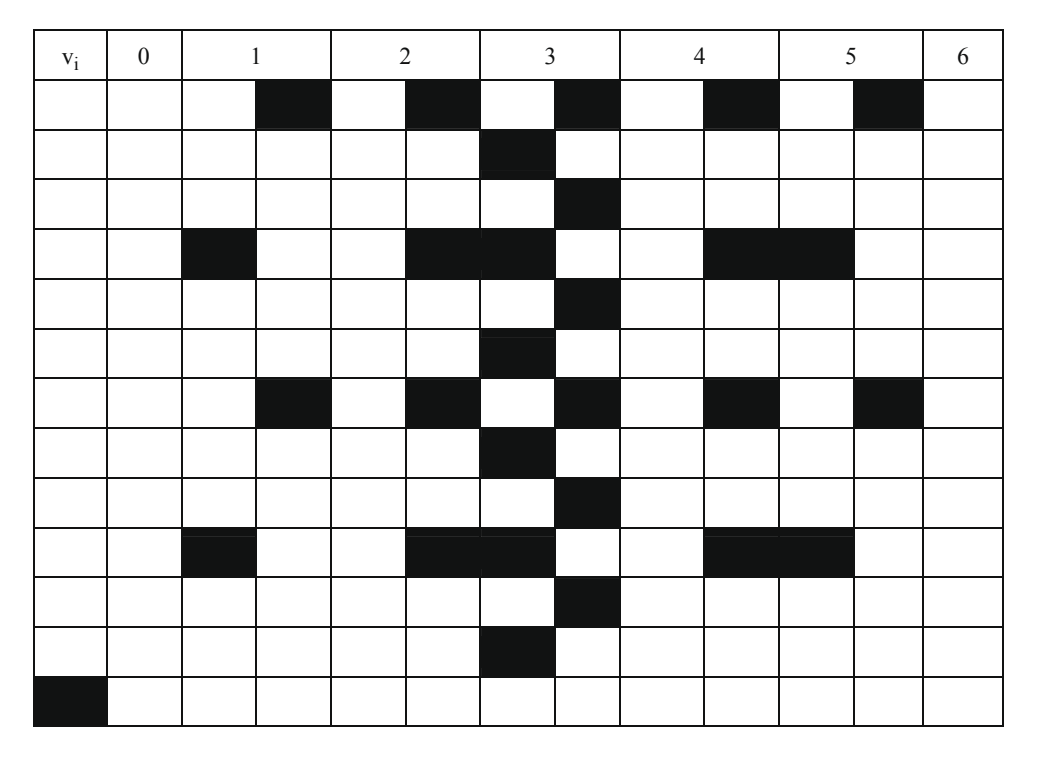

#### **Beispiel:**

Die im Beispiel 3 des vorigen Abschnitts entwickelte Fourierreihe des gleichgerichteten Stroms bei Einweggleichrichtung (siehe Bild 9.15, S. 114) soll für  $m = 12$  durch direkte trigonometrische Interpolation angenähert werden, damit eine Beurteilung des Verfahrens durch Vergleich der exakten mit der angenäherten Reihe möglich ist.

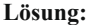

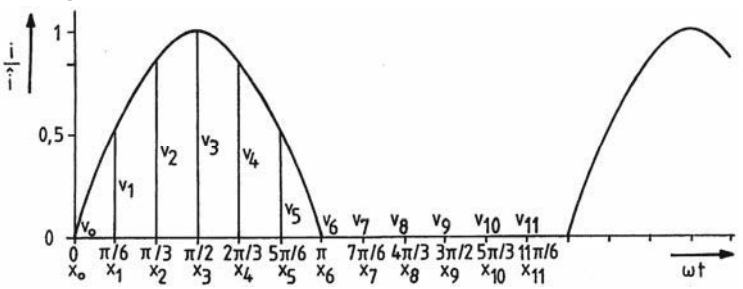

Bild 9.18 Aufteilung der Sinushalbwelle in Teilintervalle für die direkte trigonometrische Interpolation

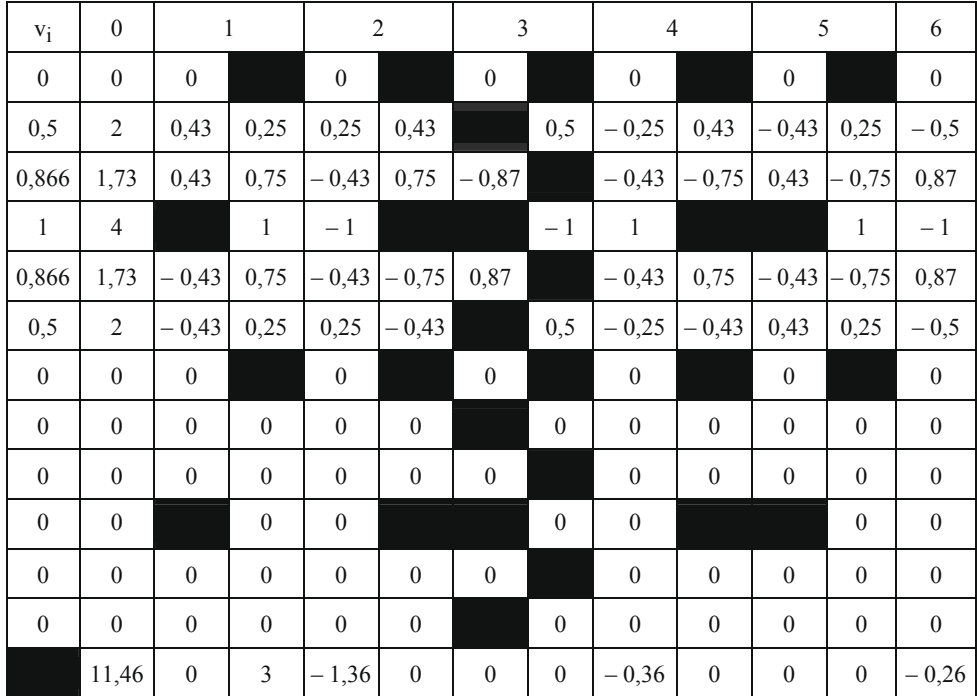

$$
a_0 = \frac{11,46}{36} = 0,318
$$
\n
$$
a_6 = -\frac{0,26}{12} = -0,022
$$

$$
a_1 = 0
$$
  $a_2 = -\frac{1,36}{6} = -0,227$   $a_3 = 0$   $a_4 = -\frac{0,36}{6} = -0,06$   $a_5 = 0$ 

$$
b_1 = \frac{3}{6} = 0,5
$$
  $b_2 = 0$   $b_3 = 0$   $b_4 = 0$   $b_5 = 0$ 

Die trigonometrische Summe der Sinushalbwelle bei  $m = 12$  Stützstellen lautet damit:

$$
i(\omega t) \approx i \cdot (0.318 + 0.5 \cdot \sin \omega t - 0.227 \cdot \cos 2\omega t - 0.06 \cdot \cos 4\omega t - 0.022 \cdot \cos 6\omega t)
$$

Zum Vergleich die exakt berechnete Fourierreihe (siehe Beispiel 3, S. 114-116):

 $\lambda$ 

$$
i(\omega t) \approx i \cdot (0.318 + 0.5 \cdot \sin \omega t - 0.212 \cdot \cos 2\omega t - 0.042 \cdot \cos 4\omega t - 0.018 \cdot \cos 6\omega t - ...)
$$

Obwohl nur 12 Stützstellen in die angenäherte Fourieranalyse eingehen, ist die Annäherung bereits relativ genau und für eine überschlägige Beurteilung der Harmonischen verwendbar.

Sind genauere Ergebnisse notwendig, muss die Stützstellenanzahl entsprechend erhöht werden oder die Fourieranalyse mit Hilfe einer Näherungsfunktion (Sprungstellen-Verfahren) vorgenommen werden.

## Harmonische Analyse mit Hilfe einer Ersatzfunktion

Wird die nichtsinusförmige periodische Funktion durch eine Ersatzfunktion angenähert. dann können bei gleicher Stützstellenanzahl im Gegensatz zur direkten trigonometrischen Interpolation beliebig viele Fourierkoeffizienten berechnet werden und zwar nach den Formeln in den Gln. (9.20) bis (9.22) bzw. (9.24) bis (9.26). Die Ersatzfunktion kann selbstverständlich keine geschlossene periodische Funktion in Form einer elementaren Funktion sein, sondern besteht aus stückweise zusammengesetzten Polynomen niedrigen Grades. Ist die nichtsinusförmige periodische Funktion nur durch Stützstellen gegeben, bestimmen zwei, drei oder vier benachbarte Stützstellen den Verlauf der Polynomstücke, je nachdem ob Geradenstücke, Parabeln 2. oder 3. Grades verwendet werden.

Werden z. B. zwei Stützstellen durch Geradenstücke verbunden, dann müssen zunächst die Geradengleichungen mit Hilfe der Zwei-Punkte-Form ermittelt und dann die Fourierkoeffizienten errechnet werden. Bei 12 Stützstellen ergeben sich 12 Geraden, die stückweise integriert werden müssen:

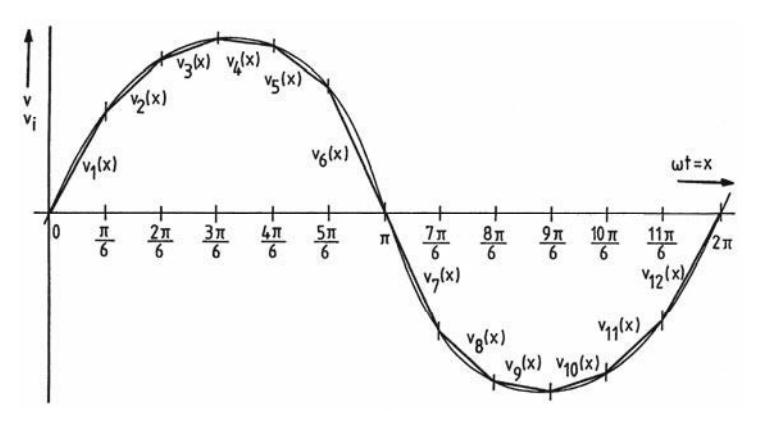

Bild 9.19 Geradenstücke als Ersatzfunktion für eine nichtsinusförmige periodische Funktion

Berechnung von  $a_0$  nach Gl. (9.24) mit  $x = \omega t$ :

$$
a_0 = \frac{1}{2\pi} \int_0^{2\pi} v(x) \cdot dx
$$
  
\n
$$
a_0 = \frac{1}{2\pi} \cdot \begin{cases} \pi/6 & 2\pi/6 \\ \int_0^{\pi/6} v_1(x) \cdot dx + \int_{\pi/6}^{2\pi/6} v_2(x) \cdot dx + ... + \int_{11\pi/6}^{2\pi} v_{12}(x) \cdot dx \end{cases}
$$
  
\n
$$
a_0 = \frac{1}{2\pi} \cdot \begin{cases} \pi/6 & \text{if } (A_{1,1} \cdot x + A_{0,1}) \cdot dx + ... + \int_{11\pi/6}^{2\pi} (A_{1,12} \cdot x + A_{0,12}) \cdot dx \end{cases}
$$

Entsprechend müssten  $a_k$  und  $b_k$  nach den Gln. (9.25) und (9.26) berechnet werden. Der Rechenaufwand wäre allerdings erheblich und würde noch größer werden, wenn Polynome 2. oder gar 3. Grades stückweise die nichtsinusförmige periodische Funktion ersetzen. Auf diese Weise ist es deshalb praktisch nicht möglich, die Fourierkoeffizienten zu ermitteln.

Wesentlich einfacher ist das Sprungstellenverfahren, bei dem auf die Integration völlig verzichtet werden kann.

Besteht zunächst die periodische Funktion v(x) nur aus Geradenstücken, die parallel zur ωt-Achse verlaufen, dann hat diese Treppenkurve r Sprungstellen an den Stellen ξ<sub>i</sub> mit den Ordinatensprüngen

$$
s_i = v(\xi_i + 0) - v(\xi_i - 0)
$$
  
mit  $v(\xi_i - 0)$  linksseitiger Grenzwert  
und  $v(\xi_i + 0)$  rechtsseitiger Grenzwert,

so wird bei der Berechnung der Fourierkoeffizienten von Sprungstelle zu Sprungstelle integriert:

$$
\pi \cdot a_k = \int_{0}^{2\pi} v(x) \cdot \cos kx \cdot dx
$$
  

$$
\pi \cdot a_k = \int_{0}^{\xi_1} v(x) \cdot \cos kx \cdot dx + \int_{\xi_1}^{\xi_2} v(x) \cdot \cos kx \cdot dx + ... + \int_{\xi_r}^{2\pi} v(x) \cdot \cos kx \cdot dx
$$

und

$$
\pi \cdot b_k = \int_{0}^{2\pi} v(x) \cdot \sin kx \cdot dx
$$
  
\n
$$
\pi \cdot b_k = \int_{0}^{\xi_1} v(x) \cdot \sin kx \cdot dx + \int_{\xi_1}^{\xi_2} v(x) \cdot \sin kx \cdot dx + ... + \int_{\xi_r}^{2\pi} v(x) \cdot \sin kx \cdot dx.
$$

Durch partielle Integration lassen sich die Teilintegrale vereinfachen:

$$
\int v(x) \cdot \cos kx \cdot dx = v(x) \cdot \frac{\sin kx}{k} - \int \frac{\sin kx}{k} \cdot v'(x) \cdot dx
$$
  
mit  $u = v(x)$   $dv = \cos kx \cdot dx$   

$$
\frac{du}{dx} = v'(x) \qquad v = \int \cos kx \cdot dx
$$
  

$$
du = v'(x) \cdot dx \qquad v = \frac{\sin kx}{k}
$$

bzw.

$$
\int v(x) \cdot \sin kx \cdot dx = v(x) \cdot \left( -\frac{\cos kx}{k} \right) - \int \left( -\frac{\cos kx}{k} \right) \cdot v'(x) \cdot dx
$$
  
mit  $u = v(x)$   $dv = \sin kx \cdot dx$   

$$
\frac{du}{dx} = v'(x)
$$
  $v = \int \sin kx \cdot dx$   

$$
du = v'(x) \cdot dx
$$
  $v = -\frac{\cos kx}{k}$ 

 $\pi \cdot a_k = \left[ v(x) \cdot \frac{\sin kx}{k} \right]_{0}^{\xi_1 - 0} - \int_{0}^{\xi_1} v'(x) \cdot \frac{\sin kx}{k} \cdot dx$  $+\left[v(x)\cdot \frac{\sin kx}{k}\right]_{\epsilon_{x+0}}^{\epsilon_{2}-0} - \int_{c}^{\epsilon_{2}} v'(x) \cdot \frac{\sin kx}{k} dx + ...$  $... + \left[v(x) \cdot \frac{\sin kx}{k}\right]_{\xi_+ + 0}^{2\pi} - \int_{\xi}^{2\pi} v'(x) \cdot \frac{\sin kx}{k} \cdot dx$  $\pi \cdot b_k = -\left[ v(x) \cdot \frac{\cos kx}{k} \right]_0^{\xi_1 - 0} + \int_0^{\xi_1} v'(x) \cdot \frac{\cos kx}{k} \cdot dx$ bzw.  $-\left[v(x)\cdot \frac{\cos kx}{k}\right]_{k_{x+0}}^{\xi_2-0} + \int\limits_{x_{x+0}}^{\xi_2} v'(x) \cdot \frac{\cos kx}{k} dx - ...$ ...  $-\left[v(x)\cdot \frac{\cos kx}{k}\right]_{\epsilon_{+}+0}^{2\pi} + \int_{\epsilon_{+}}^{2\pi} v'(x) \cdot \frac{\cos kx}{k} \cdot dx$  $\pi \cdot a_k = v(\xi_1 - 0) \cdot \frac{\sin k \xi_1}{l} - v(0) \cdot \frac{\sin k \cdot 0}{l}$ und + $v(\xi_2 - 0) \cdot \frac{\sin k \xi_2}{l} - v(\xi_1 + 0) \cdot \frac{\sin k \xi_1}{l}$ + $v(\xi_3 - 0) \cdot \frac{\sin k \xi_3}{k} - v(\xi_2 + 0) \cdot \frac{\sin k \xi_2}{k} + ...$ ... +  $v(\xi_r - 0) \cdot \frac{\sin k \xi_r}{k} - v(\xi_{r-1} + 0) \cdot \frac{\sin k \xi_{r-1}}{k}$  $+v(2\pi)\cdot \frac{\sin k\cdot 2\pi}{k} - v(\xi_{r} + 0)\cdot \frac{\sin k\xi_{r}}{k} - \frac{1}{k}\int_{0}^{2\pi} v'(x) \cdot \sin kx \cdot dx$  $\pi \cdot b_k = -v(\xi_1 - 0) \cdot \frac{\cos k \xi_1}{k} + v(0) \cdot \frac{\cos k \cdot 0}{k}$ bzw.  $-v(\xi_2-0)\cdot \frac{\cos k\xi_2}{k}+v(\xi_1+0)\cdot \frac{\cos k\xi_1}{k}$ 

 $-v(\xi_3-0)\cdot \frac{\cos k\xi_3}{1}+v(\xi_2+0)\cdot \frac{\cos k\xi_2}{1}+...$ ... –  $v(\xi_r - 0) \cdot \frac{\cos k \xi_r}{k} + v(\xi_{r-1} + 0) \cdot \frac{\cos k \xi_{r-1}}{k}$  $-v(2\pi)\cdot\frac{\cos k\cdot 2\pi}{k}+v(\xi_{r}+0)\cdot\frac{\cos k\xi_{r}}{k}+\frac{1}{k}\int_{-\infty}^{2\pi}v'(x)\cdot\cos kx\cdot dx$  Mit

$$
-v(0) \cdot \frac{\sin k \cdot 0}{k} + v(2\pi) \cdot \frac{\sin k \cdot 2\pi}{k} = 0
$$

und

$$
v(0) \cdot \frac{\cos k \cdot 0}{k} - v(2\pi) \cdot \frac{\cos k \cdot 2\pi}{k} = 0
$$
  
wegen  $v(0) = v(2\pi)$  ergibt sich  

$$
\pi \cdot a_k = -\frac{1}{k} \cdot \{ [v(\xi_1 + 0) - v(\xi_1 - 0)] \cdot \sin k \cdot \xi_1 + [v(\xi_2 + 0) - v(\xi_2 - 0)] \cdot \sin k \cdot \xi_2 + ... + [v(\xi_r + 0) - v(\xi_r - 0)] \cdot \sin k \cdot \xi_r \} - \frac{1}{k} \cdot \int_{0}^{2\pi} v'(x) \cdot \sin kx \cdot dx
$$

bzw.

$$
\pi \cdot b_k = \frac{1}{k} \cdot \{ [v(\xi_1 + 0) - v(\xi_1 - 0)] \cdot \cos k \cdot \xi_1 + [v(\xi_2 + 0) - v(\xi_2 - 0)] \cdot \cos k \cdot \xi_2 + ... + [v(\xi_r + 0) - v(\xi_r - 0)] \cdot \cos k \cdot \xi_r \} + \frac{1}{k} \cdot \int_{0}^{2\pi} v'(x) \cdot \cos kx \cdot dx
$$

und mit den Ordinatensprüngen

$$
s_i = v(\xi_i + 0) - v(\xi_i - 0) \tag{9.46}
$$

ergeben sich die Formeln für die Fourierkoeffizienten:

$$
a_{k} = -\frac{1}{\pi \cdot k} \cdot (s_{1} \cdot \sin k\xi_{1} + s_{2} \cdot \sin k\xi_{2} + ... + s_{r} \cdot \sin k\xi_{r}) - \frac{1}{\pi \cdot k} \int_{0}^{2\pi} v'(x) \cdot \sin kx \cdot dx
$$
\n(9.47)

$$
b_{k} = \frac{1}{\pi \cdot k} \cdot (s_{1} \cdot \cos k\xi_{1} + s_{2} \cdot \cos k\xi_{2} + ... + s_{r} \cdot \cos k\xi_{r}) + \frac{1}{\pi \cdot k} \int_{0}^{2\pi} v'(x) \cdot \cos kx \cdot dx
$$
\n(9.48)

Besitzt die nichtsinusförmige periodische Funktion v(x) oder die Ersatzfunktion nur Steigungen Null außer in den Sprungstellen, dann sind die Integrale mit v'(x) Null. Für alle periodischen Rechteckfunktionen und für periodische Funktionen, die durch Treppenkurven angenähert werden, können die Fourierkoeffizienten ohne Integration ermittelt werden.

#### **Beispiel: Fourierreihe einer Rechteckfunktion**

Funktionsgleichung:

$$
u(\omega t) = \begin{cases} \hat{u} & \text{für } 0 < \omega t < \pi \\ -\hat{u} & \text{für } \pi < \omega t < 2\pi \end{cases}
$$

Grafische Darstellung der Funktion:

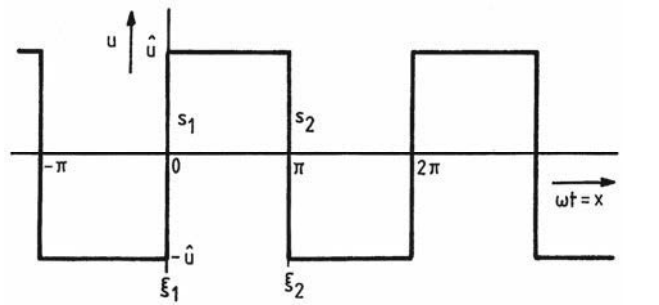

**Bild 9.20** Rechteckfunktion

Sprungstellen (Anzahl r = 2):  $\xi_1 = 0$  und  $\xi_2 = \pi$ Ordinatensprünge:

$$
s_1 = v(\xi_1 + 0) - v(\xi_1 - 0) = \hat{u} - (-\hat{u}) = 2\hat{u}
$$
  

$$
s_2 = v(\xi_2 + 0) - v(\xi_2 - 0) = -\hat{u} - \hat{u} = -2\hat{u}
$$

Mit  $v'(x) = 0$  ergibt die Gl. (9.47)

$$
a_k = -\frac{1}{\pi \cdot k} \cdot (s_1 \cdot \sin k\xi_1 + s_2 \cdot \sin k\xi_2)
$$
  

$$
a_k = -\frac{1}{\pi \cdot k} \cdot (2\hat{u} \cdot \sin k \cdot 0 - 2\hat{u} \cdot \sin k \cdot \pi)
$$
  

$$
a_k = 0
$$

und die Gl. (9.48)

$$
b_k = \frac{1}{\pi \cdot k} \cdot (s_1 \cdot \cos k\xi_1 + s_2 \cdot \cos k\xi_2)
$$
  

$$
b_k = \frac{1}{\pi \cdot k} \cdot (2\hat{u} \cdot \cos k \cdot 0 - 2\hat{u} \cdot \cos k \cdot \pi)
$$
  

$$
b_k = \frac{2 \cdot \hat{u}}{\pi \cdot k} \cdot [1 - (-1)^k] = \begin{cases} 0 & \text{für gerade } k \\ \frac{4 \cdot \hat{u}}{\pi \cdot k} & \text{für ungerade} \end{cases}
$$

und damit die Fourierreihe

$$
u(\omega t) = \frac{4 \cdot \hat{u}}{\pi} \cdot \left( \frac{\sin \omega t}{1} + \frac{\sin 3\omega t}{3} + \frac{\sin 5\omega t}{5} + \frac{\sin 7\omega t}{7} + \dots \right)
$$

(vgl. Fourierreihe im Beispiel 1 des Abschnitts 9.1, S. 111, Bild 9.12).

Ist die Ersatzfunktion für eine periodische Funktion  $v(x)$  eine Treppenkurve, die zwischen den Sprungstellen nur die Steigung Null hat, dann lässt sich das Sprungstellenverfahren entsprechend anwenden. Mit dieser groben Approximation kann selbstverständlich keine genaue Fourierreihe erwartet werden. Für genauere Approximation sollten mindestens Geradenstücke wie im Bild 9.19 oder Parabeln niedrigen Grades verwendet werden.

 $\mathbf{k}$ 

Besteht nun die periodische Funktion  $v(x)$  oder die Ersatzfunktion aus Geradenstücken (siehe Bild 9.19) oder aus Parabeln niedrigen Grades, die durch jeweils zwei bzw. drei benachbarte Stützstellen bestimmt sind, dann müssen die Integrale mit  $v'(x)$  in den Gln. (9.47) und (9.48) auf die gleiche Weise mit Hilfe der partiellen Integration in Integrale mit  $v''(x)$ , dann mit  $v'''(x)$ , ...,  $v^{(n)}(x)$  überführt werden, damit diese Null werden.

An den r' Stellen  $\xi'_i$  hat die 1. Ableitungsfunktion die Ordinatensprünge

$$
s'_{i} = v'(\xi'_{i} + 0) - v'(\xi'_{i} - 0), \qquad (9.49)
$$

an den r" Stellen  $\xi_i^{\prime\prime}$  hat die 2. Ableitungsfunktion die Ordinatensprünge

$$
s_i'' = v''(\xi_i'' + 0) - v''(\xi_i'' - 0),
$$
\n(9.50)

an den r‴ Stellen ξ" hat die 3. Ableitungsfunktion die Ordinatensprünge

$$
s_i''' = v'''(\xi_i''' + 0) - v'''(\xi_i''' - 0), \qquad (9.51)
$$

an den r<sup>(n)</sup> Stellen  $\xi_i^{(n)}$  hat die n-te Ableitungsfunktion die Ordinatensprünge

$$
s_i^{(n)} = v^{(n)}(\xi_i^{(n)} + 0) - v^{(n)}(\xi_i^{(n)} - 0).
$$
\n(9.52)

Für die Fourierkoeffizienten ergibt sich dann

$$
a_{k} = -\frac{1}{\pi \cdot k} \cdot \sum_{i=1}^{r} s_{i} \cdot \sin k \cdot \xi_{i} - \frac{1}{\pi \cdot k^{2}} \cdot \sum_{i=1}^{r'} s'_{i} \cdot \cos k \cdot \xi'_{i}
$$
  
+ 
$$
\frac{1}{\pi \cdot k^{3}} \cdot \sum_{i=1}^{r''} s''_{i} \cdot \sin k \cdot \xi''_{i} + \frac{1}{\pi \cdot k^{4}} \cdot \sum_{i=1}^{r'''} s''_{i} \cdot \cos k \cdot \xi''_{i} - ...
$$
  

$$
... \pm \frac{1}{\pi \cdot k^{n+1}} \cdot \sum_{i=1}^{r^{(n)}} s_{i}^{(n)} \cdot \frac{\sin}{\cos k} \cdot \xi_{i}^{(n)} \pm \frac{1}{\pi \cdot k^{n+1}} \cdot \int_{0}^{2\pi} v^{(n+1)}(x) \cdot \frac{\sin}{\cos k} \cdot x \cdot dx \qquad (9.53)
$$

bzw.

$$
b_{k} = \frac{1}{\pi \cdot k} \cdot \sum_{i=1}^{r} s_{i} \cdot \cos k \cdot \xi_{i} - \frac{1}{\pi \cdot k^{2}} \cdot \sum_{i=1}^{r'} s'_{i} \cdot \sin k \cdot \xi'_{i}
$$
  

$$
- \frac{1}{\pi \cdot k^{3}} \cdot \sum_{i=1}^{r''} s''_{i} \cdot \cos k \cdot \xi''_{i} + \frac{1}{\pi \cdot k^{4}} \cdot \sum_{i=1}^{r'''} s''_{i} \cdot \sin k \cdot \xi''_{i} + ...
$$
  

$$
... \pm \frac{1}{\pi \cdot k^{n+1}} \sum_{i=1}^{r^{(n)}} s_{i}^{(n)} \cdot \frac{\cos}{\sin k} \cdot \xi_{i}^{(n)} \pm \frac{1}{\pi \cdot k^{n+1}} \cdot \int_{0}^{2\pi} v^{(n+1)}(x) \cdot \frac{\cos}{\sin k} \cdot x \cdot dx \qquad (9.54)
$$

mit  $k = 1, 2, 3, \ldots, n$ .

Wird die zu analysierende periodische Funktion  $v(x)$  durch Parabelbögen k-ten Grades approximiert, so entfällt jeweils das Integral, und die Fourierkoeffizienten  $a_k$  und  $b_k$  lassen sich dann ohne Integration nur aus den Sprungstellen errechnen.
### Beispiel: Fourierreihe einer Dreieckfunktion

Funktionsgleichung:

$$
u(\omega t) = \begin{cases} \frac{2 \cdot \hat{u}}{\pi} \cdot \omega t & \text{für } 0 \le \omega t \le \pi/2\\ -\frac{2 \cdot \hat{u}}{\pi} \cdot \omega t + 2 \cdot \hat{u} & \text{für } \pi/2 \le \omega t \le 3\pi/2\\ \frac{2 \cdot \hat{u}}{\pi} \cdot \omega t - 4 \cdot \hat{u} & \text{für } 3\pi/2 \le \omega t \le 2\pi \end{cases}
$$

Grafische Darstellung der Funktion und ihrer 1. Ableitung:

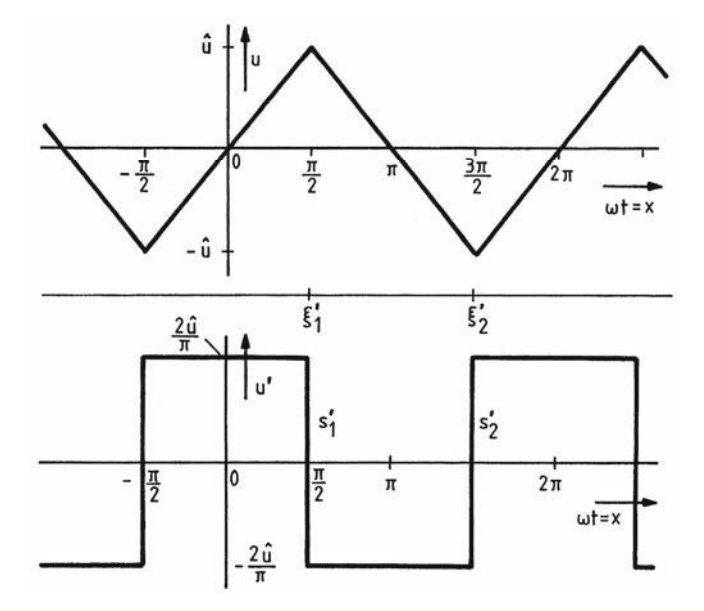

Bild 9.21 Dreieckfunktion und ihre 1. Ableitung

Die Stammfunktion u(ox) hat keine Sprungstellen, denn die Funktion ist stetig.

Die 1. Ableitungsfunktion u'(ot) hat r' = 2 Sprungstellen  $\xi_1 = \pi/2$  und  $\xi_2 = 3\pi/2$  mit den Ordinatensprüngen

$$
s'_1 = u'(\xi'_1 + 0) - u'(\xi'_1 - 0) = -\frac{2 \cdot \hat{u}}{\pi} - \left( +\frac{2 \cdot \hat{u}}{\pi} \right) = -\frac{4 \cdot \hat{u}}{\pi}
$$

$$
s'_2 = u'(\xi'_2 + 0) - u'(\xi'_2 - 0) = \frac{2 \cdot \hat{u}}{\pi} - \left( -\frac{2 \cdot \hat{u}}{\pi} \right) = \frac{4 \cdot \hat{u}}{\pi}.
$$

Die höheren Ableitungsfunktionen ab u"(ot) sind Null und haben keine Sprungstellen.

Damit lassen sich die Formeln für die Fourierkoeffizienten in den Gln. (9.53) und (9.54) reduzieren und die Fourierkoeffizienten mit den festgestellten Sprungstellen berechnen.

$$
a_{k} = -\frac{1}{\pi \cdot k^{2}} \cdot \sum_{i=1}^{2} s'_{i} \cdot \cos k \cdot \xi'_{i}
$$
  
\n
$$
a_{k} = -\frac{1}{\pi \cdot k^{2}} \cdot (s'_{1} \cdot \cos k \cdot \xi'_{1} + s'_{2} \cdot \cos k \cdot \xi'_{2})
$$
  
\n
$$
a_{k} = -\frac{1}{\pi \cdot k^{2}} \cdot \left(-\frac{4 \cdot \hat{u}}{\pi} \cdot \cos k \cdot \frac{\pi}{2} + \frac{4 \cdot \hat{u}}{\pi} \cdot \cos k \cdot \frac{3\pi}{2}\right) = 0
$$
  
\n
$$
b_{k} = -\frac{1}{\pi \cdot k^{2}} \cdot \sum_{i=1}^{2} s'_{i} \cdot \sin k \cdot \xi'_{i}
$$
  
\n
$$
b_{k} = -\frac{1}{\pi \cdot k^{2}} \cdot (s'_{1} \cdot \sin k \cdot \xi'_{1} + s'_{2} \cdot \sin k \cdot \xi'_{2})
$$
  
\n
$$
b_{k} = -\frac{1}{\pi \cdot k^{2}} \cdot \left(-\frac{4 \cdot \hat{u}}{\pi} \cdot \sin k \cdot \frac{\pi}{2} + \frac{4 \cdot \hat{u}}{\pi} \cdot \sin k \cdot \frac{3\pi}{2}\right)
$$
  
\n
$$
b_{k} = \frac{4 \cdot \hat{u}}{\pi^{2} \cdot k^{2}} \cdot \left(\sin k \cdot \frac{\pi}{2} - \sin k \cdot \frac{3\pi}{2}\right)
$$

d. h.

$$
b_1 = \frac{8 \cdot \hat{u}}{\pi^2}, \qquad b_2 = 0
$$
  

$$
b_3 = -\frac{8 \cdot \hat{u}}{3^2 \cdot \pi^2}, \qquad b_4 = 0
$$
  

$$
b_5 = \frac{8 \cdot \hat{u}}{5^2 \cdot \pi^2}, \qquad b_6 = 0
$$
  
:

Die Fourierreihe der Dreieckfunktion besteht nur aus ungeradzahligen Sinusgliedern, weil sie die Symmetrie 2. und 3. Art erfüllt (siehe Bild 9.11, S. 110):

$$
u(\omega t) = \frac{8 \cdot \hat{u}}{\pi^2} \cdot \left( \sin \omega t - \frac{\sin 3\omega t}{3^2} + \frac{\sin 5\omega t}{5^2} - + \dots \right)
$$

### Geradenapproximation und Sprungstellenverfahren

Wird die nichtsinusförmige periodische Funktion durch Geradenstücke approximiert, die benachbarte Stützstellen verbinden, dann werden bei Anwendung des Sprungstellenverfahrens die gleichen reduzierten Formeln für die Fourierkoeffizienten verwendet wie bei dem eben behandelten Beispiel der Dreieckfunktion:

$$
a_{k} = -\frac{1}{\pi \cdot k^{2}} \cdot \sum_{i=1}^{r'} s'_{i} \cdot \cos k \cdot \xi'_{i}
$$
 (9.55)

$$
b_{k} = -\frac{1}{\pi \cdot k^{2}} \cdot \sum_{i=1}^{r'} s'_{i} \cdot \sin k \cdot \xi'_{i}
$$
 (9.56)

mit den r' Ordinatensprüngen der 1. Ableitungsfunktionen an den Stellen ξ':

$$
s'_{i} = v'(\xi'_{i} + 0) - v'(\xi'_{i} - 0). \tag{9.57}
$$

Die Geradengleichungen (Stammfunktionen), die 2. Ableitungsfunktionen und die höheren Ableitungsfunktionen gehen nicht in die Formeln für die Fourierkoeffizienten ein, da sie keine Ordinatensprünge aufweisen.

Damit die Sprungstellen der 1. Ableitungsfunktion erfasst werden können, müssen also die Geradengleichungen der Geradenstücke

$$
v_i(x) = A_{1,i} \cdot x + A_{0,i} \tag{9.58}
$$

differenziert werden<sup>.</sup>

$$
v'_{i}(x) = A_{1,i}. \tag{9.59}
$$

Die in der 1. Ableitung verbleibenden Steigungen A<sub>1, i</sub> sind durch die Ordinaten- und Abszissenwerte der Stützstellen gegeben:

$$
A_{1, i} = \frac{v_i - v_{i-1}}{x_i - x_{i-1}} = \frac{v_i - v_{i-1}}{\Delta x} \quad \text{bzw.} \quad A_{1, m} = \frac{v_0 - v_{m-1}}{x_0 - x_{m-1}} = \frac{v_0 - v_{m-1}}{\Delta x}, \tag{9.60}
$$

wobei die Stützstellen für die Ersatzfunktion in x-Richtung gleiche Abstände  $\Delta x$  haben sollen.

Die Ordinatensprünge der 1. Ableitungsfunktionen an den Stellen ξ<sub>i</sub>' können damit durch die Anstiege der Geraden ausgedrückt werden:

$$
s'_{1} = v'(\xi'_{1} + 0) - v'(\xi'_{1} - 0) = A_{1,1} - A_{1,m}
$$
\n(9.61)

$$
s'_{i} = v'(\xi'_{i} + 0) - v'(\xi'_{i} - 0) = A_{1,i} - A_{i,i-1}.
$$
\n(9.62)

Sie werden dann in den Formeln für die Fourierkoeffizienten berücksichtigt.

#### **Beispiel:**

Bei m = 12 Stützstellen hat die Ersatzfunktion aus 12 Geradenstücken 12 verschiedene Steigungen. Die 1. Ableitungsfunktion hat damit  $r' = 12$  Ordinatensprünge:

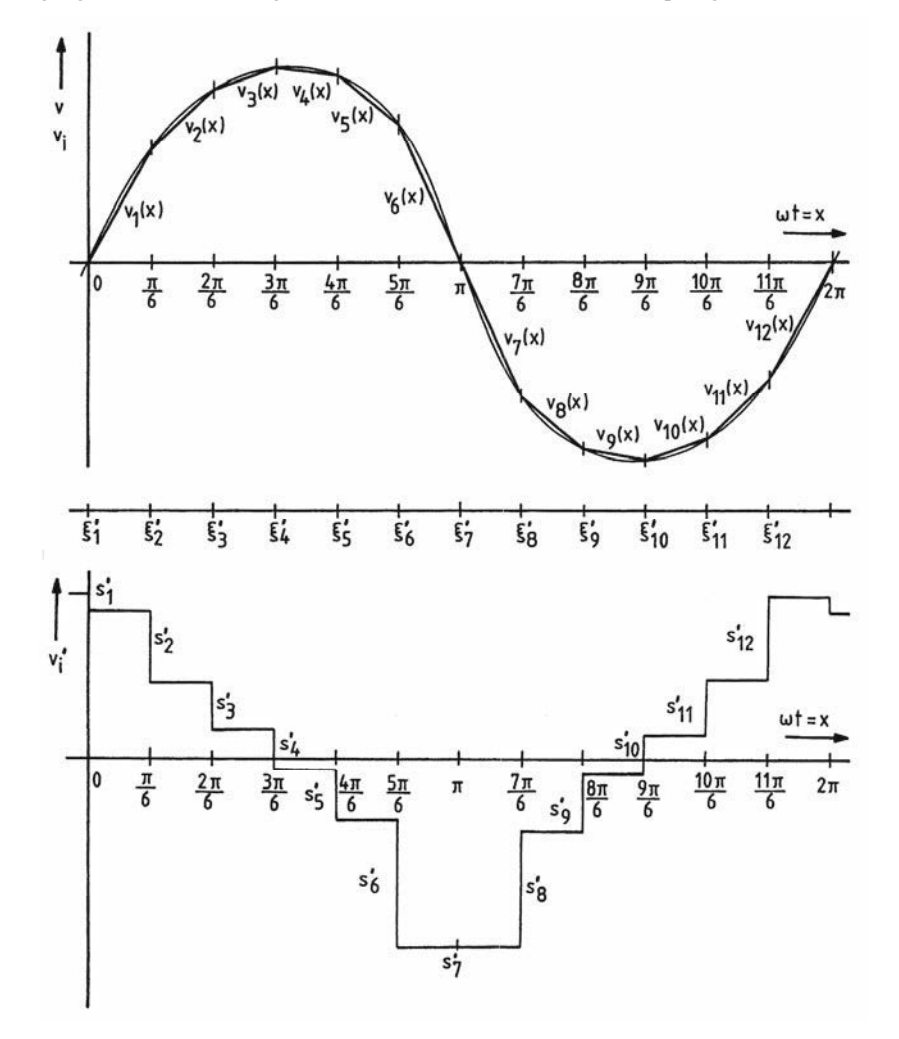

**Bild 9.22** Geradenapproximation und Sprungstellenverfahren bei m = 12

Wird die Fourierreihe z. B. bis zur 8. Harmonischen mit  $n = 8$  berechnet, so ergibt sich folgendes Gleichungssystem:

$$
k = 1:
$$
\n
$$
a_1 = -\frac{1}{\pi \cdot 1^2} \cdot \left[ s_1' \cdot \cos(1 \cdot 0) + s_2' \cdot \cos\left(1 \cdot \frac{\pi}{6}\right) + s_3' \cdot \cos\left(1 \cdot \frac{2\pi}{6}\right) + \dots + s_{12}' \cdot \cos\left(1 \cdot \frac{11\pi}{6}\right) \right]
$$
\n
$$
b_1 = -\frac{1}{\pi \cdot 1^2} \cdot \left[ s_1' \cdot \sin(1 \cdot 0) + s_2' \cdot \sin\left(1 \cdot \frac{\pi}{6}\right) + s_3' \cdot \sin\left(1 \cdot \frac{2\pi}{6}\right) + \dots + s_{12}' \cdot \sin\left(1 \cdot \frac{11\pi}{6}\right) \right]
$$

$$
\frac{134}{k=2:}
$$
\n
$$
a_2 = -\frac{1}{\pi \cdot 2^2} \cdot \left[ s'_1 \cdot \cos(2 \cdot 0) + s'_2 \cdot \cos\left(2 \cdot \frac{\pi}{6}\right) + s'_3 \cdot \cos\left(2 \cdot \frac{2\pi}{6}\right) + ... + s'_12 \cdot \cos\left(2 \cdot \frac{11\pi}{6}\right) \right]
$$
\n
$$
b_2 = -\frac{1}{\pi \cdot 2^2} \cdot \left[ s'_1 \cdot \sin(2 \cdot 0) + s'_2 \cdot \sin\left(2 \cdot \frac{\pi}{6}\right) + s'_3 \cdot \sin\left(2 \cdot \frac{2\pi}{6}\right) + ... + s'_12 \cdot \sin\left(2 \cdot \frac{11\pi}{6}\right) \right]
$$
\n
$$
k=3:
$$
\n
$$
a_3 = -\frac{1}{\pi \cdot 3^2} \cdot \left[ s'_1 \cdot \cos(3 \cdot 0) + s'_2 \cdot \cos\left(3 \cdot \frac{\pi}{6}\right) + s'_3 \cdot \cos\left(3 \cdot \frac{2\pi}{6}\right) + ... + s'_12 \cdot \cos\left(3 \cdot \frac{11\pi}{6}\right) \right]
$$
\n
$$
b_3 = -\frac{1}{\pi \cdot 3^2} \cdot \left[ s'_1 \cdot \sin(3 \cdot 0) + s'_2 \cdot \sin\left(3 \cdot \frac{\pi}{6}\right) + s'_3 \cdot \sin\left(3 \cdot \frac{2\pi}{6}\right) + ... + s'_12 \cdot \sin\left(3 \cdot \frac{11\pi}{6}\right) \right]
$$
\n
$$
k=4:
$$
\n
$$
a_4 = -\frac{1}{\pi \cdot 4^2} \cdot \left[ s'_1 \cdot \cos(4 \cdot 0) + s'_2 \cdot \cos\left(4 \cdot \frac{\pi}{6}\right) + s'_3 \cdot \cos\left(4 \cdot \frac{2\pi}{6}\right) + ... + s'_12 \cdot \cos\left(4 \cdot \frac{11\pi}{6}\right) \right]
$$
\n
$$
b_4 = -\frac{1}{\pi \cdot 4^2} \cdot \left[ s'_1 \cdot \sin(4 \cdot 0) + s'_2 \cdot \sin\left(4 \cdot \frac{\pi}{6}\right) + s'_3 \cdot \cos\left(4 \cdot \frac{
$$

Bei m = 12 Stützstellen können die Sinus- und Kosinuswerte genauso wie bei der direkten trigonometrischen Interpolation nur die Werte 0,  $\pm$  0,5,  $\pm$  0,866 und  $\pm$  1 annehmen, wie am Einskreis (Bild 9.17) zu sehen ist:

$$
a_1 = -\frac{1}{\pi} \cdot (s_1' \cdot 1 + s_2' \cdot 0,866 + s_3' \cdot 0,5 + s_4' \cdot 0 - s_5' \cdot 0,5 - s_6' \cdot 0,866
$$
  

$$
-s_7' \cdot 1 - s_8' \cdot 0,866 - s_9' \cdot 0,5 + s_{10}' \cdot 0 + s_{11}' \cdot 0,5 + s_{12}' \cdot 0,866)
$$

$$
b_1 = -\frac{1}{\pi} \cdot (s_1' \cdot 0 + s_2' \cdot 0, 5 + s_3' \cdot 0,866 + s_4' \cdot 1 + s_5' \cdot 0,866 + s_6' \cdot 0,5
$$
  
+s<sub>7</sub>' \cdot 0 - s<sub>8</sub>' \cdot 0,5 - s<sub>9</sub>' \cdot 0,866 - s<sub>10</sub>' \cdot 1 - s<sub>11</sub>' \cdot 0,866 - s<sub>12</sub>' \cdot 0,5)

$$
a_2 = -\frac{1}{4\pi} \cdot (s_1' \cdot 1 + s_2' \cdot 0, 5 - s_3' \cdot 0, 5 - s_4' \cdot 1 - s_5' \cdot 0, 5 + s_6' \cdot 0, 5
$$
  
+s<sub>7</sub>' \cdot 1 + s<sub>8</sub>' \cdot 0, 5 - s<sub>9</sub>' \cdot 0, 5 - s<sub>10</sub>' \cdot 1 - s<sub>11</sub>' \cdot 0, 5 + s<sub>12</sub>' \cdot 0, 5)

$$
b_2 = -\frac{1}{4\pi} \cdot (s_1' \cdot 0 + s_2' \cdot 0,866 + s_3' \cdot 0,5 - s_4' \cdot 0 - s_5' \cdot 0,866 - s_6' \cdot 0,866
$$
  
+
$$
s_7' \cdot 0 + s_8' \cdot 0,866 + s_9' \cdot 0,866 - s_{10}' \cdot 0 - s_{11}' \cdot 0,866 - s_{12}' \cdot 0,866)
$$

$$
a_3 = -\frac{1}{9\pi} \cdot (s'_1 \cdot 1 + s'_2 \cdot 0 - s'_3 \cdot 1 - s'_4 \cdot 0 + s'_5 \cdot 1 + s'_6 \cdot 0
$$
  
-s'\_7 \cdot 1 - s'\_8 \cdot 0 + s'\_9 \cdot 1 + s'\_{10} \cdot 0 - s'\_{11} \cdot 1 - s'\_{12} \cdot 0)

 $\overline{a}$ 

J

$$
b_3 = -\frac{1}{9\pi} \cdot (s'_1 \cdot 0 + s'_2 \cdot 1 - s'_3 \cdot 0 - s'_4 \cdot 1 + s'_5 \cdot 0 + s'_6 \cdot 1
$$
  
-s'\_7 \cdot 0 - s'\_8 \cdot 1 + s'\_9 \cdot 0 + s'\_{10} \cdot 1 - s'\_{11} \cdot 0 - s'\_{12} \cdot 1)

$$
a_4 = -\frac{1}{16\pi} \cdot (s'_1 \cdot 1 - s'_2 \cdot 0, 5 - s'_3 \cdot 0, 5 + s'_4 \cdot 1 - s'_5 \cdot 0, 5 - s'_6 \cdot 0, 5
$$
  

$$
+s'_7 \cdot 1 - s'_8 \cdot 0, 5 - s'_9 \cdot 0, 5 + s'_{10} \cdot 1 - s'_{11} \cdot 0, 5 - s'_{12} \cdot 0, 5)
$$

$$
b_4 = -\frac{1}{16\pi} \cdot (s'_1 \cdot 0 + s'_2 \cdot 0,866 - s'_3 \cdot 0,866 + s'_4 \cdot 0 + s'_5 \cdot 0,866 - s'_6 \cdot 0,866
$$
  

$$
+s'_7 \cdot 0 + s'_8 \cdot 0,866 - s'_9 \cdot 0,866 + s'_{10} \cdot 0 + s'_{11} \cdot 0,866 - s'_{12} \cdot 0,866)
$$

$$
a_5 = -\frac{1}{25\pi} \cdot (s_1' \cdot 1 - s_2' \cdot 0,866 + s_3' \cdot 0,5 + s_4' \cdot 0 - s_5' \cdot 0,5 + s_6' \cdot 0,866
$$
  

$$
-s_7' \cdot 1 + s_8' \cdot 0,866 - s_9' \cdot 0,5 + s_{10}' \cdot 0 + s_{11}' \cdot 0,5 - s_{12}' \cdot 0,866)
$$

$$
b_5 = -\frac{1}{25\pi} \cdot (s'_1 \cdot 0 + s'_2 \cdot 0, 5 - s'_3 \cdot 0, 866 + s'_4 \cdot 1 - s'_5 \cdot 0, 866 + s'_6 \cdot 0, 5 + s'_7 \cdot 0 - s'_8 \cdot 0, 5 + s'_9 \cdot 0, 866 - s'_{10} \cdot 1 + s'_{11} \cdot 0, 866 - s'_{12} \cdot 0, 5)
$$

$$
a_6 = -\frac{1}{36\pi} \cdot (s'_1 \cdot 1 - s'_2 \cdot 1 + s'_3 \cdot 1 - s'_4 \cdot 1 + s'_5 \cdot 1 - s'_6 \cdot 1
$$
  
+
$$
s'_7 \cdot 1 - s'_8 \cdot 1 + s'_9 \cdot 1 - s'_{10} \cdot 1 + s'_{11} \cdot 1 - s'_{12} \cdot 1)
$$

$$
b_6 = -\frac{1}{36\pi} \cdot (s_1' \cdot 0 + s_2' \cdot 0 + s_3' \cdot 0 + s_4' \cdot 0 + s_5' \cdot 0 + s_6' \cdot 0
$$
  
+s<sub>7</sub>' \cdot 0 + s<sub>8</sub>' \cdot 0 + s<sub>9</sub>' \cdot 0 + s<sub>10</sub>' \cdot 0 + s<sub>11</sub>' \cdot 0 + s<sub>12</sub>' \cdot 0)

$$
a_7 = -\frac{1}{49\pi} \cdot (s'_1 \cdot 1 - s'_2 \cdot 0,866 + s'_3 \cdot 0,5 + s'_4 \cdot 0 - s'_5 \cdot 0,5 + s'_6 \cdot 0,866 --s'_7 \cdot 1 + s'_8 \cdot 0,866 - s'_9 \cdot 0,5 + s'_{10} \cdot 0 + s'_{11} \cdot 0,5 - s'_{12} \cdot 0,866)
$$

$$
b_7 = -\frac{1}{49\pi} \cdot (s_1' \cdot 0 - s_2' \cdot 0, 5 + s_3' \cdot 0,866 - s_4' \cdot 1 + s_5' \cdot 0,866 - s_6' \cdot 0,5
$$
  
+s\_7' \cdot 0 + s\_8' \cdot 0,5 - s\_9' \cdot 0,866 + s\_{10}' \cdot 1 - s\_{11}' \cdot 0,866 + s\_{12}' \cdot 0,5)

$$
a_8 = -\frac{1}{64\pi} \cdot (s_1' \cdot 1 - s_2' \cdot 0, 5 - s_3' \cdot 0, 5 + s_4' \cdot 1 - s_5' \cdot 0, 5 - s_6' \cdot 0, 5 + s_7' \cdot 1 - s_8' \cdot 0, 5 - s_9' \cdot 0, 5 + s_{10}' \cdot 1 - s_{11}' \cdot 0, 5 - s_{12}' \cdot 0, 5)
$$

$$
b_8 = -\frac{1}{64\pi} \cdot (s_1' \cdot 0 - s_2' \cdot 0,866 + s_3' \cdot 0,866 + s_4' \cdot 0 - s_5' \cdot 0,866 + s_6' \cdot 0,866 + s_7' \cdot 0 - s_8' \cdot 0,866 + s_9' \cdot 0,866 + s_{10}' \cdot 0 - s_{11}' \cdot 0,866 + s_{12}' \cdot 0,866)
$$

Tafel für die Berechnung der 8 Fourierkoeffizienten bei Geradenapproximation mit  $m = 12$  Stützstellen und Anwendung des Sprungstellenverfahrens

### Arbeitsschritte:

1. Ablesen und Eintragen der 12 Funktionswerte vi

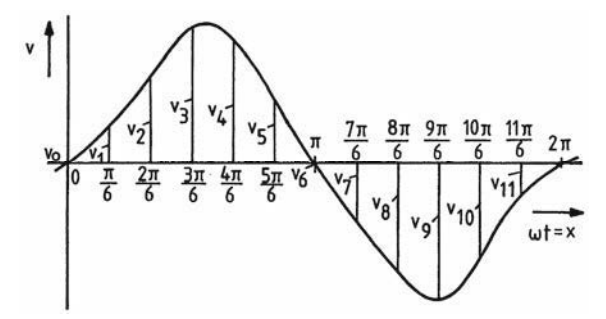

**Bild 9.23** Geradenapproximation

### 2. Eintragen der  $2 \cdot v_i$ -Werte bzw.  $4 \cdot v_i$ -Werte und Berechnen des Gleichanteils an

Die Berechnung des Gleichanteils erfolgt nach der Simpsonformel Gl. (9.44).

### 3. Berechnen und Eintragen der Ordinatensprünge  $\pm s'$ , der Ableitungsfunktion

$$
s_1' = \frac{6}{\pi} \cdot (v_{11} - 2v_0 + v_1) \quad \text{und} \quad s_i' = \frac{6}{\pi} \cdot (v_{i-2} - 2 \cdot v_{i-1} + v_i)
$$

Die Ordinatensprünge der Ableitungsfunktion  $s'_i = v'(\xi'_i + 0) - v'(\xi'_i - 0)$  ergeben sich nach Gln. (9.61), (9.62) und (9.60) mit  $\Delta x = \pi/6$  und  $v_{12} = v_0$ :

$$
s'_{1} = A_{1,1} - A_{1,m} = A_{1,1} - A_{1,12}
$$
  
\n
$$
s'_{1} = A_{1,i} - A_{1,i-1} \text{ mit } i = 2, 3, 4, ..., 12
$$
  
\n
$$
\text{mit } A_{1,i} = \frac{v_{i} - v_{i-1}}{\Delta x} \text{ und } A_{1,12} = \frac{v_{0} - v_{11}}{\Delta x}
$$

Die Formeln für die Ordinatensprünge lauten dann:

$$
s'_1 = A_{1,1} - A_{1,12} = \frac{v_1 - v_0}{\Delta x} - \frac{v_0 - v_{11}}{\Delta x} = \frac{6}{\pi} \cdot (v_{11} - 2 \cdot v_0 + v_1)
$$
  
\n
$$
s'_2 = A_{1,2} - A_{1,1} = \frac{v_2 - v_1}{\Delta x} - \frac{v_1 - v_0}{\Delta x} = \frac{6}{\pi} \cdot (v_0 - 2 \cdot v_1 + v_2)
$$
  
\n
$$
s'_3 = A_{1,3} - A_{1,2} = \frac{v_3 - v_2}{\Delta x} - \frac{v_2 - v_1}{\Delta x} = \frac{6}{\pi} \cdot (v_1 - 2 \cdot v_2 + v_3)
$$
  
\n
$$
s'_4 = A_{1,4} - A_{1,3} = \frac{v_4 - v_3}{\Delta x} - \frac{v_3 - v_2}{\Delta x} = \frac{6}{\pi} \cdot (v_2 - 2 \cdot v_3 + v_4)
$$
  
\n
$$
\vdots
$$
  
\n
$$
s'_{12} = A_{1,12} - A_{1,11} = \frac{v_{12} - v_{11}}{\Delta x} - \frac{v_{11} - v_{10}}{\Delta x} = \frac{6}{\pi} \cdot (v_{10} - 2 \cdot v_{11} + v_{12})
$$

### 4. Berechnen und Eintragen der  $\pm p_i = \pm 0.5 \cdot s'_i$  und  $\pm q_i = \pm 0.866 \cdot s'_i$

Die auf den vorigen Seiten entwickelten Formeln für die Fourierkoeffizienten entsprechen den Spalten 1 bis 8 der folgenden Tabelle.

# 5. Aufsummieren der Spaltenwerte und Berechnen der Fourierkoeffizienten  $a_k$  und  $b_k$

Die Aufsummierung erfolgt spaltenweise, und die Spaltensummen müssen noch durch  $\pi \cdot k^2$  dividiert werden.

Der Fourierkoeffizient  $b_6$  lässt sich bei Geradenapproximation mit m = 12 Anm.: nicht berechnen.

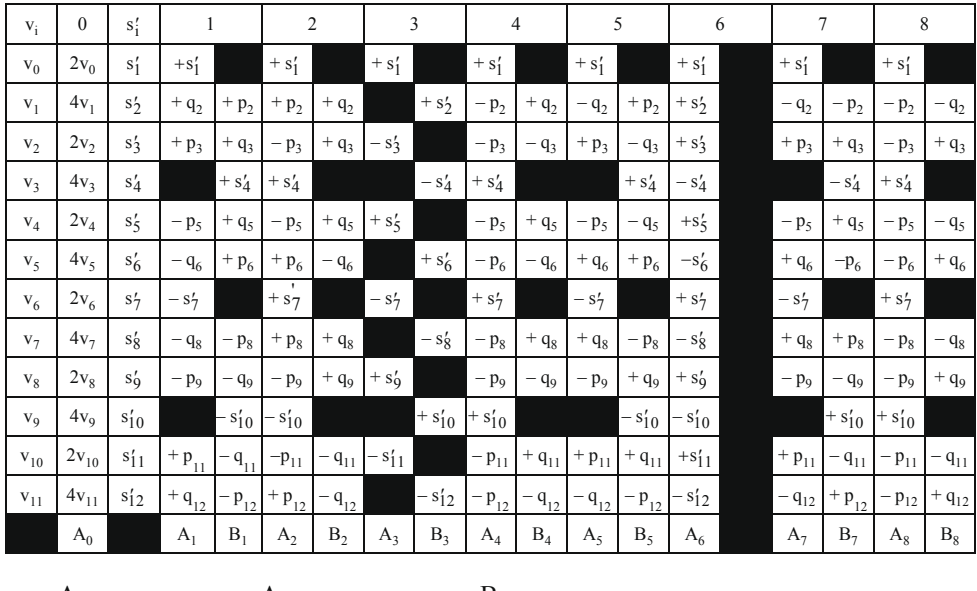

 $a_0 = \frac{A_0}{36}$   $a_k = -\frac{A_k}{\pi \cdot k^2}$   $b_k = -\frac{B_k}{\pi \cdot k^2}$  mit  $k = 1, 2, 3, ..., 8$ 

Die folgende leere Tafel kann für Rechenbeispiele kopiert und nach obiger Vorschrift ausgefüllt werden:

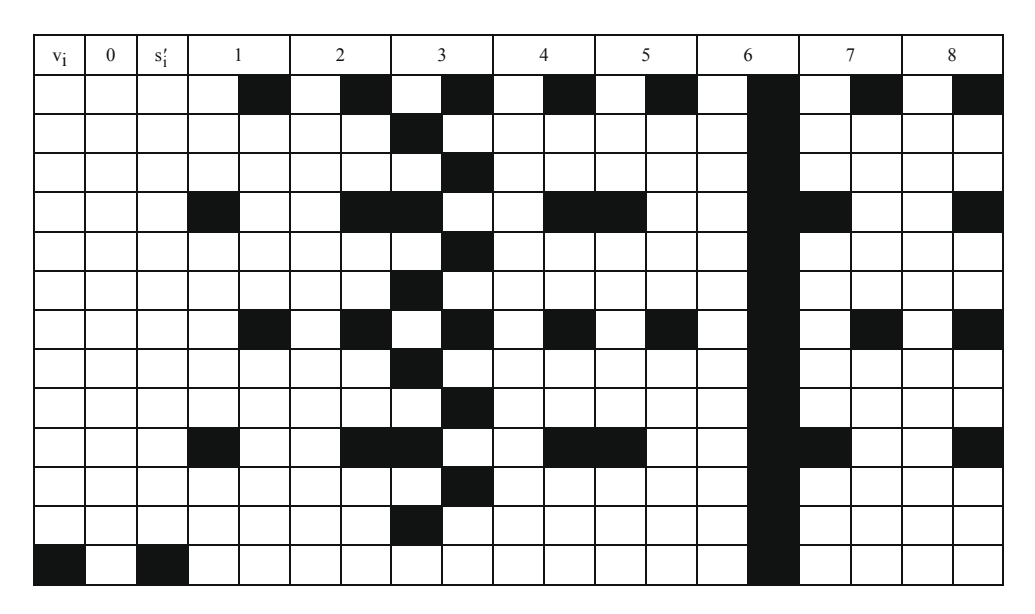

Beispiel: Die im Beispiel 3 des vorigen Abschnitts entwickelte Fourierreihe des gleichgerichteten Stroms bei Einweggleichrichtung (siehe Bild 9.15, S. 114) soll für m = 12 durch Geradenapproximation und mit Hilfe des Sprungstellenverfahrens angenähert werden, damit das Sprungstellenverfahren durch Vergleich der exakten mit der angenäherten Reihe beurteilt werden kann.

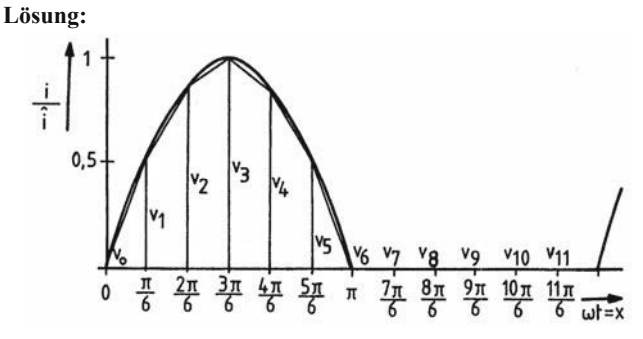

Bild 9.24 Aufteilung der Sinushalbwelle in Teilintervalle und Approximation durch Geradenstücke

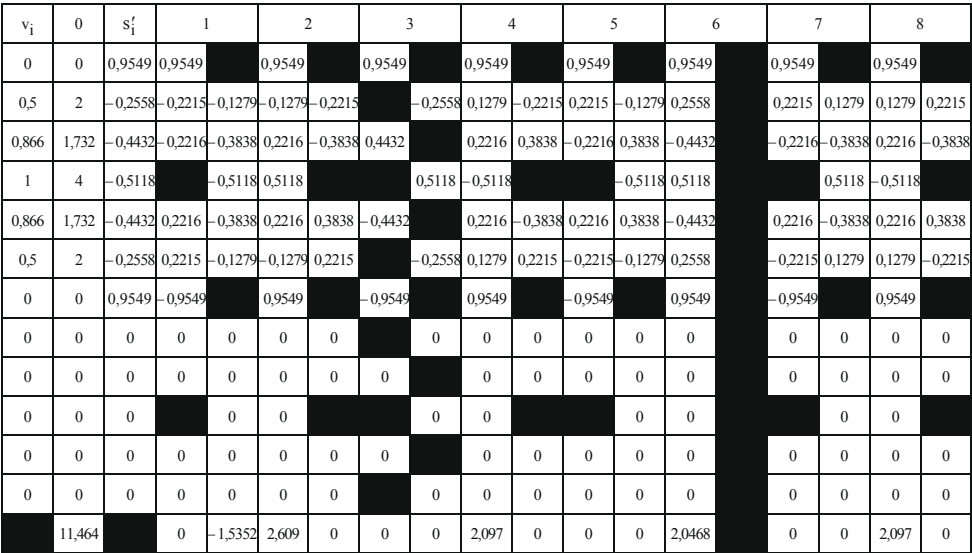

$$
a_0 = \frac{11,464}{36} = 0,3184
$$

 $a_1 = 0$ 

$$
b_1 = -\frac{-1,5352}{\pi} = 0,4886 \qquad a_5 = 0 \qquad b_5 = 0
$$

- $a_2 = -\frac{2,609}{\pi \cdot 2^2} = -0,2076$   $b_2 = 0$  $a_6 = -\frac{2,0468}{\pi \cdot 6^2} = -0,0181$   $b_6 = 0$
- $b_7 = 0$  $b_3 = 0$  $a_7 = 0$  $a_3=0$
- $a_4 = -\frac{2,097}{\pi \cdot 4^2} = -0,0417$   $b_4 = 0$  $a_8 = -\frac{2,097}{\pi \cdot 8^2} = -0,0104$   $b_8 = 0$

Die angenäherte trigonometrische Fourierreihe der Sinushalbwelle, angenähert durch  $m = 12$ Geradenstücke, lautet damit:

$$
i(\omega t) \approx i \cdot (0,3184 + 0,4866 \cdot \sin \omega t - 0,2076 \cdot \cos 2\omega t - 0,0417 \cdot \cos 4\omega t - 0,0181 \cdot \cos 6\omega t - 0,0104 \cdot \cos 8\omega t - ...).
$$

Die Abweichung von der exakt berechneten Fourierreihe (siehe Beispiel 3 im Abschnitt 9.1,  $S. 114 - 116$ 

$$
i(\omega t) = \hat{i} \cdot (0.318 + 0.5 \cdot \sin \omega t - 0.2122 \cdot \cos 2\omega t - 0.0424 \cdot \cos 4\omega t - 0.0182 \cdot \cos 6\omega t - 0.0101 \cdot \cos 8\omega t - \dots)
$$

beträgt hinsichtlich der Amplituden maximal 3%. Die Fourierreihe mit Hilfe der Geraden-Approximation ist also für dieses Beispiel wesentlich genauer als die endliche Reihe, die mit der direkten trigonometrischen Interpolation berechnet wurde.

In Bereichen starker Krümmung der Originalfunktion weicht die Ersatzfunktion aus Geradenstücken erheblich von der Originalfunktion ab, z. B. bei der Sinushalbwelle im Bereich des Maximums. Um die Fourierreihen mit der Geradenapproximation genauer berechnen zu können, sollte in diesen Bereichen die Anzahl der Stützstellen und damit die Anzahl der Geradenstücke erhöht werden. Bei der Sinushalbwelle sollten z. B. folgende  $x_i$ -Werte mit zugehörigen Funktionswerten  $v_i$  berücksichtigt werden:

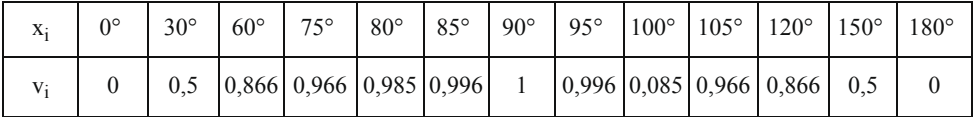

Werden für die Approximation der nichtsinusförmigen periodischen Funktion statt Geraden Parabeln 2. Grades verwendet, dann muss die Anzahl der Stützstellen gerade sein, denn eine Parabel 2. Grades ist durch drei benachbarte Stützstellen bestimmt. In die Formeln für die Fourierkoeffizienten  $a_k$  und  $b_k$  gehen die Ordinatensprünge der Ableitungsfunktion und die Ordinatensprünge der 2. Ableitungsfunktion ein. Zunächst müssen aber die Koeffizienten der Parabeln und dann die Ordinatensprünge berechnet werden. Entsprechende Tafeln lassen sich für  $m = 12$  entwickeln.

Wird die Ersatzfunktion aus Parabelstücken 3. Grades aus jeweils vier benachbarten Stützstellen gebildet, dann ist der rechnerische Aufwand nur noch mit Hilfe von Rechnern zu bewältigen.

# 9.3 Anwendungen der Fourierreihe

Wirkleistung bei nichtsinusförmigen Strömen und Spannungen

Die Wirkleistung P einer zeitlich veränderlichen periodischen Augenblicksleistung p(t) ist nach Gl. (4.189) im Band 2 gleich dem arithmetischen Mittelwert der Augenblicksleistung

$$
P = \frac{1}{T} \int_{0}^{T} p(t) \cdot dt = \frac{1}{T} \int_{0}^{T} u(t) \cdot i(t) \cdot dt
$$
 (9.63)

mit  $p(t) = u(t) \cdot i(t)$ .

Die nichtsinusförmige Spannung u(t) und der nichtsinusförmige Strom i(t) werden mit Hilfe der beschriebenen Methoden in die Fourierreihen

$$
u(t) = a_0 + \sum_{k=1}^{\infty} (a_k \cdot \cos k\omega t + b_k \cdot \sin k\omega t)
$$

und

$$
i(t) = a'_0 + \sum_{k=1}^{\infty} (a'_k \cdot \cos k\omega t + b'_k \cdot \sin k\omega t)
$$

entwickelt, wobei die Fourierkoeffizienten der Strom-Reihe mit einem Strich versehen werden, damit sie nicht mit den Fourierkoeffizienten der Spannungs-Reihe verwechselt werden können. Keineswegs bedeutet der Strich Differentiation.

In das Integral für die Wirkleistung eingesetzt ergibt sich

$$
P = \frac{1}{T} \int_{0}^{T} \left[ a_0 + \sum_{k=1}^{\infty} (a_k \cdot \cos k\omega t + b_k \cdot \sin k\omega t) \right] \cdot \left[ a'_0 + \sum_{k=1}^{\infty} (a'_k \cdot \cos k\omega t + b'_k \cdot \sin k\omega t) \right] \cdot dt
$$

Bei Berücksichtigung der Gln. (9.14) bis (9.19), siehe S. 101/102, sind fast alle Teilintegrale Null:

$$
P = \frac{1}{T} \cdot \left\{ \int_{0}^{T} a_0 \cdot a'_0 \cdot dt + \int_{0}^{T} \sum_{k=1}^{\infty} (a_k \cdot a'_k \cdot \cos^2 k\omega t + b_k \cdot b'_k \cdot \sin^2 k\omega t) \cdot dt \right\}
$$
  
\n
$$
P = \frac{1}{T} \cdot \left\{ a_0 \cdot a'_0 \cdot T + \sum_{k=1}^{\infty} \left( a_k \cdot a'_k \cdot \frac{T}{2} + b_k \cdot b'_k \cdot \frac{T}{2} \right) \right\}
$$
  
\n
$$
P = a_0 \cdot a'_0 + \sum_{k=1}^{\infty} \frac{a_k \cdot a'_k + b_k \cdot b'_k}{2}
$$
 (9.64)

oder ausführlich

$$
P = a_0 \cdot a'_0 + \frac{a_1 \cdot a'_1 + b_1 \cdot b'_1}{2} + \frac{a_2 \cdot a'_2 + b_2 \cdot b'_2}{2} + \frac{a_3 \cdot a'_3 + b_3 \cdot b'_3}{2} + \dots
$$

Die Wirkleistung kann also unmittelbar aus den Fourierkoeffizienten der Spannungs- und Strom-Reihe berechnet werden, wobei in Gleichleistung, Grundwellenleistung, 1. Oberwellenleistung, 2. Oberwellenleistung, ... unterschieden wird.

Mit den Gln. (9.7) und (9.8), siehe S. 99, können die Fourierkoeffizienten der Spannungsund Strom-Reihe in der Formel für die Wirkleistung Gl. (9.64) ersetzt werden: Mit

$$
a_{k} = \hat{u}_{k} \cdot \sin \varphi_{uk} \qquad a'_{k} = \hat{i}_{k} \cdot \sin \varphi_{ik}
$$
  

$$
b_{k} = \hat{u}_{k} \cdot \cos \varphi_{uk} \qquad b'_{2} = \hat{i}_{k} \cdot \cos \varphi_{ik}
$$

ist

$$
P = U_0 \cdot I_0 + \sum_{k=1}^{\infty} \frac{\hat{u}_k \cdot \hat{i}_k}{\sqrt{2} \cdot \sqrt{2}} \cdot (\sin \varphi_{uk} \cdot \sin \varphi_{ik} + \cos \varphi_{uk} \cdot \cos \varphi_{ik})
$$
  

$$
P = U_0 \cdot I_0 + \sum_{k=1}^{\infty} U_k \cdot I_k \cdot \cos(\varphi_{uk} - \varphi_{ik})
$$
(9.65)

$$
P = U_0 \cdot I_0 + \sum_{k=1}^{\infty} U_k \cdot I_k \cdot \cos \varphi_k \quad \text{mit} \quad \varphi_k = \varphi_{uk} - \varphi_{ik} \tag{9.66}
$$

oder

$$
P = U_0 \cdot I_0 + U_1 \cdot I_1 \cdot \cos \varphi_1 + U_2 \cdot I_2 \cdot \cos \varphi_2 + U_3 \cdot I_3 \cdot \cos \varphi_3 + \dots
$$

Die Wirkleistung bei nichtsinusförmigen periodischen Spannungen und Strömen ist gleich der Summe der Gleichleistung und der Wechselstromleistungen der Grund- und Oberwellen.

#### Effektivwert einer nichtsinusförmigen periodischen Wechselgröße

Der Effektivwert V einer zeitlich veränderlichen periodischen Wechselgröße v(t) ist nach Gl. (4.5) im Band 2

$$
V = \sqrt{\frac{1}{T} \int_{0}^{T} \left[ v(t) \right]^2 \cdot dt}.
$$

Das Quadrat des Effektivwertes wird formal nach der gleichen Formel berechnet wie die Wirkleistung in Gl. (9.63),

$$
V^{2} = \frac{1}{T} \int_{0}^{T} \left[ v(t) \right]^{2} \cdot dt \quad \text{und} \quad P = \frac{1}{T} \int_{0}^{T} u(t) \cdot i(t) \cdot dt,
$$

wenn in der Leistungsformel sowohl u(t) als auch i(t) durch v(t) ersetzt werden.

Die Herleitung der Formeln für  $V^2$  ist also gleich, so dass die Ergebnisse entsprechend übernommen werden können.

Für die nichtsinusförmige periodische Wechselgröße v(t) wird zunächst die Fourierreihe entwickelt:

$$
v(t) = a_0 + \sum_{k=1}^{\infty} (a_k \cdot \cos k\omega t + b_k \cdot \sin k\omega t).
$$

Dann wird Gl. (9.64) entsprechend geändert:

$$
V^2 = a_0^2 + \sum_{k=1}^{\infty} \frac{a_k^2 + b_k^2}{2},
$$
\n(9.67)

so dass der Effektivwert aus den ermittelten Fourierkoeffizienten berechnet werden kann:

$$
V = \sqrt{a_0^2 + \frac{a_1^2 + b_1^2}{2} + \frac{a_2^2 + b_2^2}{2} + \frac{a_3^2 + b_3^2}{2} + \dots}
$$
 (9.68)

Auch Gl. (9.66) lässt sich formal ändern:

$$
V^2 = V_0^2 + \sum_{k=1}^{\infty} V_k^2
$$
 (9.69)

oder ausführlich

$$
V = \sqrt{V_0^2 + V_1^2 + V_2^2 + V_3^2 + V_4^2 + \dots}
$$
 (9.70)

Der Effektivwert einer nichtsinusförmigen periodischen Wechselgröße ist gleich der geometrischen Summe der Effektivwerte des Gleichanteils, der Grundwelle und der Oberwellen.

### Beispiel 1: Effektivwert der Rechteckfunktion im Bild 9.12, S. 111

Die Fourierkoeffizienten der Rechteckfunktion sind im Beispiel 1, S. 111 ermittelt:

$$
a_0 = 0
$$
  $a_k = 0$   $b_{2k} = 0$   $b_{2k+1} = \frac{4\hat{u}}{\pi} \cdot \frac{1}{2k+1}$ 

Nach Gl. (9.67) ist

$$
V = \sqrt{\sum_{k=0}^{\infty} \frac{b_{2k+1}^2}{2}} = \sqrt{\sum_{k=0}^{\infty} \frac{(4\hat{u})^2}{\pi^2 2 \cdot (2k+1)^2}}
$$

$$
V = \frac{4\hat{u}}{\pi\sqrt{2}} \cdot \sqrt{\sum_{k=0}^{\infty} \frac{1}{(2k+1)^2}} = \frac{4\hat{u} \cdot \sqrt{\frac{\pi^2}{8}}}{\pi\sqrt{2}} = \hat{u}
$$
mit 
$$
\sum_{k=0}^{\infty} \frac{1}{(2k+1)^2} = \frac{\pi^2}{8}
$$

### Beispiel 2: Effektivwert der Sägezahnfunktion im Bild 9.14, S. 112

Aus der Fourierreihe der Sägezahnfunktion, ermittelt im Abschnitt 9.1, Beispiel 2, S. 114

$$
u(\omega t) = \frac{\hat{u}}{2} + \frac{\hat{u}}{\pi} \cdot \left( \frac{\sin \omega t}{1} + \frac{\sin 2\omega t}{2} + \frac{\sin 3\omega t}{3} + \frac{\sin 4\omega t}{4} + \dots \right)
$$

können die Effektivwerte entnommen und in die Gl. (9.70) eingesetzt werden, indem die Amplituden der Grundwelle und der Oberwellen durch  $\sqrt{2}$  dividiert werden:

$$
V = \sqrt{V_0^2 + V_1^2 + V_2^2 + V_3^2 + \dots}
$$
  
\n
$$
U = \sqrt{\left(\frac{\hat{u}}{2}\right)^2 + \left(\frac{\hat{u}}{\pi \cdot \sqrt{2}}\right)^2 \cdot \left(1 + \frac{1}{4} + \frac{1}{9} + \frac{1}{16} + \dots\right)}
$$
  
\n
$$
mit \sum_{k=1}^{\infty} \frac{1}{k^2} = 1 + \frac{1}{4} + \frac{1}{9} + \frac{1}{16} + \dots = \frac{\pi^2}{6}
$$
  
\n
$$
U = \hat{u} \cdot \sqrt{\frac{1}{4} + \frac{1}{\pi^2 \cdot 2} \cdot \frac{\pi^2}{6}} = \hat{u} \cdot \sqrt{\frac{3+1}{12}}
$$
  
\n
$$
U = \frac{1}{\sqrt{3}} \cdot \hat{u} = 0,577 \cdot \hat{u}
$$

Beurteilung der Abweichung vom sinusförmigen Verlauf

Die Abweichung einer nichtsinusförmigen periodischen Funktion von einer sinusförmigen Wechselgröße wird durch den Verzerrungsfaktor und durch zwei Klirrfaktoren erfasst. Für die Beurteilung der Kurvenform werden noch der Scheitelfaktor und der Formfaktor definiert.

Der Verzerrungsfaktor ist gleich dem Quotienten aus Effektivwert der Grundwelle und dem Effektivwert der nichtsinusförmigen periodischen Funktion:

$$
k_{v} = \frac{V_{1}}{\sqrt{\frac{1}{T} \int_{0}^{T} [v(t)]^{2} \cdot dt}} = \frac{V_{1}}{\sqrt{V_{0}^{2} + V_{1}^{2} + V_{2}^{2} + V_{3}^{2} + ...}}
$$
(9.71)

**Beispiele:** 

Sinusform (ohne Verzerrung):  $k_v = 1$ 

Rechteckform nach Bild 9.12, S. 111:

$$
k_v = \frac{\frac{4\hat{u}}{\pi \cdot \sqrt{2}}}{\hat{u}} = \frac{4}{\pi \cdot \sqrt{2}} = 0.9
$$

Sägezahnform nach Bild 9.14, S. 112:

$$
k_v = \frac{\frac{\dot{u}}{\pi \cdot \sqrt{2}}}{\frac{\hat{u}}{\sqrt{3}}} = \frac{\sqrt{3}}{\pi \cdot \sqrt{2}} = 0, 4
$$

Die beiden Definitionen des Klirrfaktors beziehen den Effektivwert der Oberwellen auf den Effektivwert der Gesamtwechselgröße oder auf den Effektivwert der Grundwelle:

$$
k = \frac{\sqrt{V_2^2 + V_3^2 + V_4^2 + \dots}}{\sqrt{V_1^2 + V_2^2 + V_3^2 + V_4^2 + \dots}}
$$
\n(9.72)

bzw.

$$
k' = \frac{\sqrt{V_2^2 + V_3^2 + V_4^2 + \dots}}{V_1}.
$$
\n(9.73)

Zwischen beiden Klirrfaktoren besteht der Zusammenhang

$$
k = \frac{k'}{\sqrt{1 + k'^2}}
$$
(9.74)

weil

$$
k = \frac{\sqrt{V_2^2 + V_3^2 + V_4^2 + \dots}}{V_1 \cdot \sqrt{1 + \frac{V_2^2 + V_3^2 + V_4^2 + \dots}{V_1^2}}}} = \frac{\sqrt{V_2^2 + V_3^2 + V_4^2 + \dots}}{\sqrt{V_1^2 + V_2^2 + V_3^2 + V_4^2 + \dots}}
$$

#### **Beispiele:**

#### Klirrfaktoren der Rechteckfunktion nach Bild 9.12, S. 111

Aus der Fourierreihe der Rechteckfunktion (siehe Beispiel 1, S. 111 bzw. 143) werden die Effektivwerte der Grundwelle und der Oberwellen entnommen:

$$
k = \frac{\sqrt{\left(\frac{4\hat{u}}{\pi \cdot \sqrt{2}}\right)^2 \cdot \left(\frac{1}{9} + \frac{1}{25} + \frac{1}{49} + ...\right)}}{\sqrt{\left(\frac{4\hat{u}}{\pi \cdot \sqrt{2}}\right)^2 \cdot \left(1 + \frac{1}{9} + \frac{1}{25} + \frac{1}{49} + ...\right)}} = \frac{\sqrt{\frac{\pi^2}{8} - 1}}{\sqrt{\frac{\pi^2}{8}}} = 0,435
$$
  

$$
k' = \frac{\sqrt{\left(\frac{4\hat{u}}{\pi \cdot \sqrt{2}}\right)^2 \cdot \left(\frac{1}{9} + \frac{1}{25} + \frac{1}{49} + ...\right)}}{\frac{4\hat{u}}{\pi \cdot \sqrt{2}}} = \sqrt{\frac{\pi^2}{8} - 1} = 0,483 \quad \text{mit } \sum_{k=0}^{\infty} \frac{1}{(2k+1)^2} = \frac{\pi^2}{8}
$$

### Klirrfaktoren der Sägezahnfunktion nach Bild 9.14, S. 112

Entsprechend können die Effektivwerte aus der Fourierreihe der Sägezahnfunktion (siehe Beispiel 2, Effektivwertberechnung, S. 144) entnommen werden:

$$
k = \frac{\sqrt{\left(\frac{\hat{u}}{\pi \cdot \sqrt{2}}\right)^2 \cdot \left(\frac{1}{4} + \frac{1}{9} + \frac{1}{16} + ...\right)}}{\sqrt{\left(\frac{\hat{u}}{\pi \cdot \sqrt{2}}\right)^2 \cdot \left(1 + \frac{1}{4} + \frac{1}{9} + \frac{1}{16} + ...\right)}} = \frac{\sqrt{\frac{\pi^2}{6} - 1}}{\sqrt{\frac{\pi^2}{6}}} = 0,626
$$
  

$$
k' = \frac{\sqrt{\left(\frac{\hat{u}}{\pi \cdot \sqrt{2}}\right)^2 \cdot \left(\frac{1}{4} + \frac{1}{9} + \frac{1}{16} + ...\right)}}{\frac{\hat{u}}{\pi \cdot \sqrt{2}}} = \sqrt{\frac{\pi^2}{6} - 1} = 0,803 \quad \text{mit } \sum_{k=1}^{\infty} \frac{1}{k^2} = \frac{\pi^2}{6}
$$

Der Scheitelfaktor gibt das Verhältnis des Maximalwertes (Scheitelwert) zum Effektivwert der nichtsinusförmigen periodischen Funktion an:

$$
\xi = \frac{\hat{\mathbf{v}}}{V} \tag{9.75}
$$

### **Beispiele:**

Rechteckfunktion nach Bild 9.12, S. 111:  $\xi = 1$ 

Sinusfunktion: 
$$
\xi = \sqrt{2} = 1,414
$$

Der Formfaktor bezieht den Effektivwert der nichtsinusförmigen periodischen Funktion auf den arithmetischen Mittelwert während einer Halbperiode oder Gleichrichtwert (siehe Gln. (4.3) und (4.4) im Band 2) der nichtsinusförmigen periodischen Funktion:

$$
f = \frac{V}{V_a}
$$
 (9.76)

Rechteckfunktion nach Bild 9.12, S. 111:  $f = 1$ Sinusfunktion:  $f = 1,11$ 

## Netzberechnungen bei nichtsinusförmigen periodischen Quellspannungen

Die nichtsinusförmige Quellspannung, erzeugt durch spezielle Generatoren, wird zunächst mit Hilfe der beschriebenen Rechenverfahren in eine Fourierreihe entwickelt (Harmonische Analyse).

Wenn alle ohmschen Widerstände, Induktivitäten und Kapazitäten lineare Kennlinien haben, kann für die Berechnung der Ströme das Superpositionsverfahren angewendet werden<sup>.</sup>

Auf das Netzwerk wirkt zunächst nur der Gleichanteil (Gleichstromberechnung nach Abschnitt 2.3 im Band 1),

dann die Grundwelle (Wechselstromberechnung nach Abschnitt 4.2.2, im Band 2)

und dann die 1. Oberwelle (Wechselstromberechnung nach Abschnitt 4.2.2 im Band 2), dann die 2. Oberwelle, usw.

Die sich ergebenden Stromanteile werden schließlich überlagert (Harmonische Synthese).

Ströme und Spannungen in einem Netzwerk hängen von der Art der Bauelemente ab:

Bei ohmschen Widerständen haben die nichtsinusförmige Spannung und der nichtsinusförmige Strom gleichen Verlauf, weil ein ohmscher Widerstand frequenzunabhängig ist.

Der **induktive Widerstand**  $X_L = \omega \cdot L$  wächst proportional mit zunehmender Frequenz. Mit größer werdender Frequenz werden die Oberwellen des Stroms mehr gedämpft. Die induktive Spannung steigt bei höheren Frequenzen, d. h. die Oberschwingungsanteile werden mit höheren Frequenzen größer.

Der kapazitive Widerstand –  $X_C = 1/\omega C$  wird mit wachsender Frequenz kleiner. Mit größer werdender Frequenz steigen die Oberwellenanteile des Stroms. Die kapazitive Spannung sinkt bei höheren Frequenzen, d. h. die Oberschwingungsanteile werden mit höheren Frequenzen mehr gedämpft.

## Prinzipielle Berechnung der Ausgangsfunktion eines Übertragungsgliedes für periodische Eingangsgrößen

Für periodische nichtsinusförmige Eingangsgrößen x(t) lässt sich die Berechnung der Ausgangsfunktion y(t) mit Hilfe der Übertragungsfunktion (Netzwerkfunktion) G(jko) durch folgendes Rechenschema veranschaulichen:

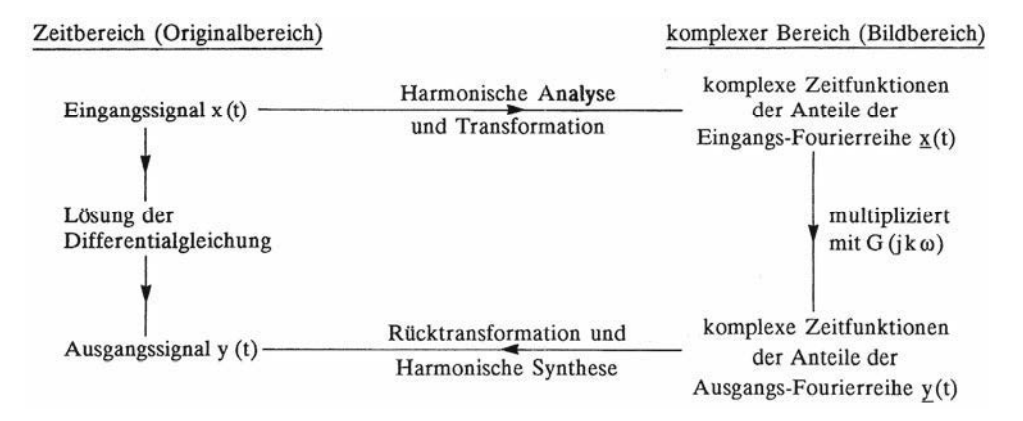

Folgende Rechenoperationen sind also für die Ermittlung der periodischen Ausgangs-Zeitfunktion vorzunehmen:

- 1. Überführung der periodischen nichtsinusförmigen Eingangsgröße  $x(t)$  in eine Fourierreihe (Harmonische Analyse)
- 2. Berechnung des Gleichanteils Y<sub>0</sub> der Ausgangsgröße aus dem Gleichanteil X<sub>0</sub> der Eingangsgröße
- 3. Transformation der sinusförmigen Anteile  $x_k$  in komplexe Zeitfunktionen  $x_k$  (siehe Band 2, Abschnitt 4.2.2)
- 4. Ermittlung der Übertragungsfunktion (Netzwerkfunktion) G(jkω) mit Hilfe der Symbolischen Methode (siehe Band 2, Abschnitt 4.2.4)
- 5. Berechnung der komplexen Zeitfunktionen der Anteile der Ausgangsgröße yk durch Multiplikation mit der Übertragungsfunktion  $G(ik\omega)$
- 6. Rücktransformation der komplexen Zeitfunktionen in sinusförmige Anteile  $y_k$
- 7. Ermittlung der Fourierreihe der Ausgangsgröße y(t) durch Überlagerung des Gleichanteils  $Y_0$  und der sinusförmigen Anteile  $y_k$

### **Beispiel:**

An den Eingang der RC-Schaltung (siehe Bild 9.25) liegt eine Sägezahnspannung

$$
u_1(\omega t) = \hat{u} \cdot \left(1 - \frac{\omega t}{2\pi}\right) \quad \text{für} \quad 0 < \omega t < 2\pi \enspace,
$$

deren Funktionsgleichung auf S. 97 angegeben und die im Bild 9.1, S. 98 gezeichnet ist.

Die Ausgangsspannung  $u_2(\omega t)$  bezogen auf û ist zu ermitteln, wobei  $\omega = 1/RC$  betragen soll.

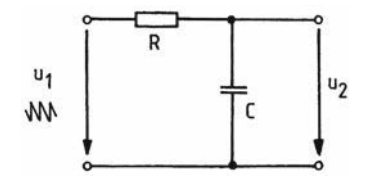

Bild 9.25 RC-Schaltung

#### Lösung nach den oben angegebenen Rechenschritten:

Zu 1. Im Beispiel 2 (siehe Abschnitt 9.1, S. 112–114) ist die Fourierreihe der Eingangsspannung bereits entwickelt:

$$
u_1(\omega t) = \frac{\hat{u}}{2} + \frac{\hat{u}}{\pi} \cdot \left( \frac{\sin \omega t}{1} + \frac{\sin 2\omega t}{2} + \frac{\sin 3\omega t}{3} + \dots + \frac{\sin k\omega t}{k} + \dots \right)
$$
  

$$
u_1(\omega t) = U_{10} + u_{11}(\omega t) + u_{12}(\omega t) + u_{13}(\omega t) + \dots + u_{1k}(\omega t) + \dots
$$

Zu 2. U<sub>20</sub> = U<sub>10</sub> =  $\frac{\hat{u}}{2}$ Zu 3.  $u_{11}(\omega t) = \frac{\hat{u}}{\pi} \cdot \sin \omega t \longrightarrow \underline{u}_{11}(\omega t) = \frac{\hat{u}}{\pi} \cdot e^{j\omega t}$  $u_{12}(\omega t) = \frac{\hat{u}}{2\pi} \cdot \sin 2\omega t \longrightarrow \underline{u}_{12}(\omega t) = \frac{\hat{u}}{2\pi} \cdot e^{j2\omega t}$  $u_{13}(\omega t) = \frac{\hat{u}}{3\pi} \cdot \sin 3\omega t \longrightarrow \underline{u}_{13}(\omega t) = \frac{\hat{u}}{3\pi} \cdot e^{j3\omega t}$  $u_{1k}(\omega t) = \frac{\hat{u}}{k\pi} \cdot \sin k\omega t \longrightarrow \underline{u}_{1k}(\omega t) = \frac{\hat{u}}{k\pi} \cdot e^{jk\omega t}$ Zu 4. G(jkω) =  $\frac{\frac{1}{jk\omega C}}{R + \frac{1}{\omega C}} = \frac{1}{1 + jk\omega RC}$ 

$$
\frac{1}{\text{ikm}C}
$$

$$
(Spannungsteilerregel)\\
$$

$$
G(jk\omega) = \frac{1}{1+jk} = \frac{e^{-j\varphi_k}}{\sqrt{1+k^2}} \quad \text{mit} \quad \omega = \frac{1}{RC} \quad \text{und} \quad \varphi_k = \arctan k
$$

$$
\text{Zu 5. } \underline{\mathbf{u}}_{21}(\omega t) = \underline{\mathbf{u}}_{11}(\omega t) \cdot \mathbf{G(j\omega)} = \frac{\hat{\mathbf{u}} \cdot \mathbf{e}^{j(\omega t - \varphi_1)}}{\pi \sqrt{2}} \qquad \text{mit } \varphi_1 = \arctan 1
$$

$$
\underline{\mathbf{u}}_{22}(\omega t) = \underline{\mathbf{u}}_{12}(\omega t) \cdot G(j2\omega) = \frac{\hat{\mathbf{u}} \cdot e^{j(2\omega t - \varphi_2)}}{2\pi\sqrt{5}}
$$
 mit  $\varphi_2 = \arctan 2$ 

$$
\underline{u}_{23}(\omega t) = \underline{u}_{13}(\omega t) \cdot G(j3\omega) = \frac{\hat{u} \cdot e^{j(3\omega t - \varphi_3)}}{3\pi\sqrt{10}} \quad \text{mit } \varphi_3 = \arctan 3
$$
  
...

$$
\underline{u}_{2k}(\omega t) = \underline{u}_{1k}(\omega t) \cdot G(jk\omega) = \frac{\hat{u} \cdot e^{j(k\omega t - \varphi_k)}}{k\pi\sqrt{1 + k^2}} \quad \text{mit } \varphi_k = \arctan k
$$
  
\nZu 6. 
$$
\frac{u_{21}(\omega t)}{\hat{u}} = \frac{\sin(\omega t - \varphi_1)}{\pi \cdot \sqrt{2}} = 0,2251 \cdot \sin(\omega t - 0,7853)
$$
  
\n
$$
\frac{u_{22}(\omega t)}{\hat{u}} = \frac{\sin(2\omega t - \varphi_2)}{2\pi \cdot \sqrt{5}} = 0,0712 \cdot \sin(2\omega t - 1,107)
$$
  
\n
$$
\frac{u_{23}(\omega t)}{\hat{u}} = \frac{\sin(3\omega t - \varphi_3)}{3\pi \cdot \sqrt{10}} = 0,0335 \cdot \sin(3\omega t - 1,249)
$$
  
\n
$$
\vdots
$$
  
\n
$$
\frac{u_{2k}(\omega t)}{\hat{u}} = \frac{\sin(k\omega t - \varphi_k)}{k\pi \cdot \sqrt{1 + k^2}} \quad \text{mit } \varphi_k = \arctan k
$$

Zu 7.  
\n
$$
u_2(\omega t) = U_{20} + u_{21}(\omega t) + u_{22}(\omega t) + u_{23}(\omega t) + ... + u_{2k}(\omega t) + ...
$$
\n
$$
\frac{u_2(\omega t)}{\hat{u}} = 0,5 + 0,225 \cdot \sin(\omega t - 0,785) + 0,0712 \cdot \sin(2\omega t - 1,11) + 0,0335 \cdot \sin(3\omega t - 1,25) + ...
$$
\n
$$
+ 0,0193 \cdot \sin(4\omega t - 1,33) + 0,0125 \cdot \sin(5\omega t - 1,37) + 0,0087 \cdot \sin(6\omega t - 1,41) + ...
$$

+  $0,0064 \cdot \sin(7\omega t - 1,43) + 0,0049 \cdot \sin(8\omega t - 1,45) + ...$ 

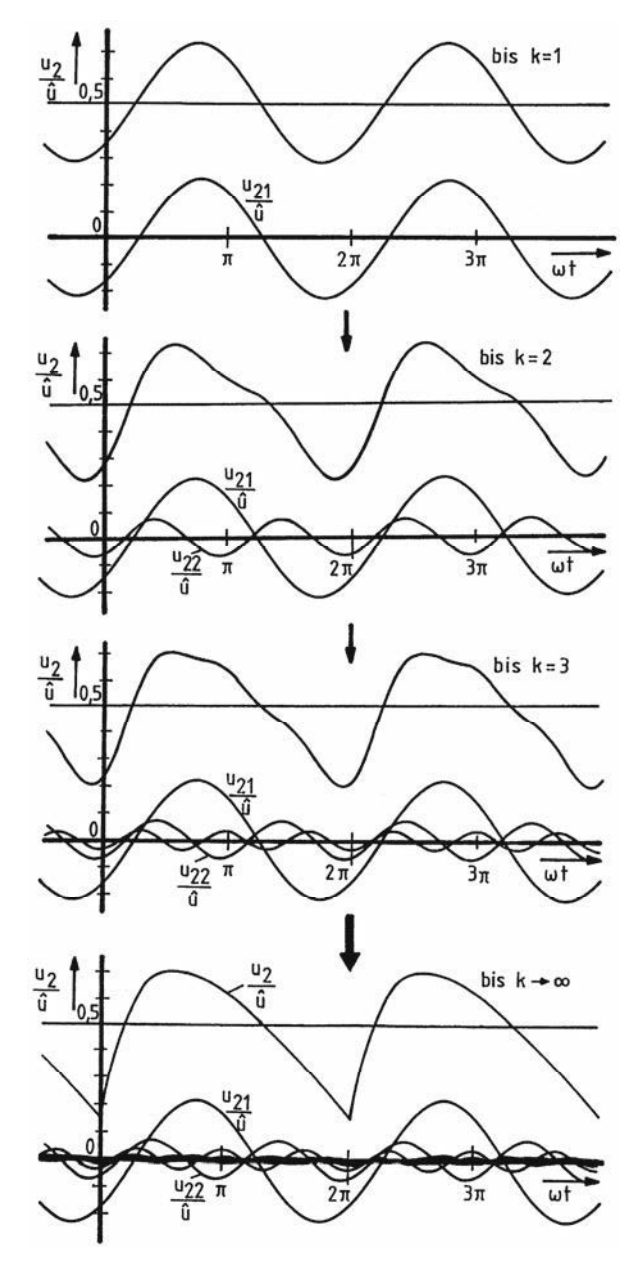

**Bild 9.26** Fouriersynthese eines übertragenen periodischen Signals

# 9.4 Die Darstellung nichtsinusförmiger periodischer Wechselgrößen durch komplexe Reihen

### Übergang von der reellen Fourierreihe zur komplexen Fourierreihe

Eine nichtsinusförmige periodische Wechselgröße lässt sich nicht nur in eine reelle Fourierreihe, sondern auch in eine komplexe Reihe mit e-Anteilen entwickeln, die imaginäre Exponenten haben. Während die Fourierreihe mit Sinus-und Kosinusgliedern messtechnisch mit Analysatoren nachgewiesen werden kann, ist das selbstverständlich bei komplexen Fourierreihen nicht möglich.

Die komplexe Fourierreihe lässt sich aus der reellen Fourierreihe wie folgt herleiten: In der reellen Fourierreihe

$$
v(t) = a_0 + \sum_{k=1}^{\infty} (a_k \cdot \cos k\omega t + b_k \cdot \sin k\omega t)
$$

werden die cos- und sin-Anteile ersetzt. Durch Addition und Subtraktion von

$$
e^{j\alpha} = \cos \alpha + j \cdot \sin \alpha
$$

und

$$
e^{-j\alpha} = \cos \alpha - j \cdot \sin \alpha
$$

entsteht

$$
\cos \alpha = \frac{1}{2} (e^{j\alpha} + e^{-j\alpha}) \quad \text{und} \quad \sin \alpha = \frac{1}{2j} (e^{j\alpha} - e^{-j\alpha}),
$$

d. h. mit  $\alpha$  = kot ist

$$
v(t) = a_0 + \sum_{k=1}^{\infty} \left\{ \frac{a_k}{2} \cdot e^{jk\omega t} + \frac{a_k}{2} \cdot e^{-jk\omega t} + \frac{b_k}{2j} \cdot e^{jk\omega t} - \frac{b_k}{2j} \cdot e^{-jk\omega t} \right\}
$$
  

$$
v(t) = a_0 + \sum_{k=1}^{\infty} \left\{ \left( \frac{a_k}{2} + \frac{b_k}{2j} \right) \cdot e^{jk\omega t} + \left( \frac{a_k}{2} - \frac{b_k}{2j} \right) \cdot e^{-jk\omega t} \right\}
$$
  

$$
v(t) = c_0 + \sum_{k=1}^{\infty} \left\{ c_k \cdot e^{jk\omega t} + c_{-k} \cdot e^{-jk\omega t} \right\}
$$
(9.77)

$$
\text{mit} \quad \underline{c}_k = \frac{a_k}{2} + \frac{b_k}{2j} \tag{9.78}
$$

$$
\underline{c}_{-k} = \frac{a_k}{2} - \frac{b_k}{2j} \tag{9.79}
$$

und  $\mathbf{c}_0 = \mathbf{a}_0$ .  $(9.80)$  Durch die folgende Berechnung der komplexen Fourierkoeffizienten  $c_k$ ,  $c_{-k}$  und  $c_0$  aus den reellen Fourierkoeffizienten wird gezeigt, dass die Indizierung mit -k sinnvoll ist.

In den Formeln für die Fourierkoeffizienten  $a_k$  und  $b_k$  in den Gln. (9.21) und (9.22), siehe S. 102, werden ebenfalls die cos- und sin-Anteile ersetzt:

$$
a_{k} = \frac{2}{T} \cdot \int_{0}^{T} v(t) \cdot \cos k\omega t \cdot dt = \frac{2}{T} \cdot \int_{0}^{T} v(t) \cdot \frac{e^{jk\omega t} + e^{-jk\omega t}}{2} \cdot dt
$$

$$
b_{k} = \frac{2}{T} \cdot \int_{0}^{T} v(t) \cdot \sin k\omega t \cdot dt = \frac{2}{T} \cdot \int_{0}^{T} v(t) \cdot \frac{e^{jk\omega t} - e^{-jk\omega t}}{2j} \cdot dt,
$$

wodurch sich für die komplexen Fourierkoeffizienten ergibt

$$
\underline{c}_{k} = \frac{a_{k}}{2} + \frac{b_{k}}{2j} = \frac{1}{T} \cdot \int_{0}^{T} v(t) \cdot \left( \frac{e^{jk\omega t}}{2} + \frac{e^{-jk\omega t}}{2} - \frac{e^{jk\omega t}}{2} + \frac{e^{-jk\omega t}}{2} \right) dt
$$

$$
\underline{c}_{k} = \frac{1}{T} \cdot \int_{0}^{T} v(t) \cdot e^{-jk\omega t} \cdot dt
$$

und

$$
\underline{c}_{-k} = \frac{a_k}{2} - \frac{b_k}{2j} = \frac{1}{T} \cdot \int_0^T v(t) \cdot \left( \frac{e^{jk\omega t}}{2} + \frac{e^{-jk\omega t}}{2} + \frac{e^{jk\omega t}}{2} - \frac{e^{-jk\omega t}}{2} \right) dt
$$

$$
\underline{c}_{-k} = \frac{1}{T} \cdot \int_0^T v(t) \cdot e^{jk\omega t} \cdot dt = \frac{1}{T} \cdot \int_0^T v(t) \cdot e^{-j(-k)\omega t} \cdot dt
$$

und

$$
\underline{\mathbf{c}}_0 = \mathbf{a}_0 = \frac{1}{T} \cdot \int_0^T \mathbf{v}(t) \cdot dt.
$$

Die komplexen Fourierkoeffizienten lassen sich also durch eine gemeinsame Formel für  $c_k$  berechnen, indem der Bereich von k um die negativen Zahlen und die Null erweitert wird. Damit lässt sich die Reihenfolge der Glieder der komplexen Fourierreihe ändern; statt k und – k von 1 bis  $\infty$  in Gl. (9.77) variiert wird, läuft nun k von –  $\infty$  bis +  $\infty$ :

$$
v(t) = \sum_{k=-\infty}^{\infty} \underline{c}_k \cdot e^{jk\omega t}
$$
 (9.81)

$$
\text{mit} \quad \underline{c}_{k} = \frac{1}{T} \cdot \int_{0}^{T} v(t) \cdot e^{-jk\omega t} \cdot dt = \frac{1}{T} \cdot \int_{-T/2}^{T/2} v(t) \cdot e^{-jk\omega t} \cdot dt \tag{9.82}
$$

Ist die nichtsinusförmige Funktion in Abhängigkeit von ot gegeben, müssen die Integrationsvariable und die Grenzen geändert werden:

$$
v(\omega t) = \sum_{k=-\infty}^{\infty} \underline{c}_k \cdot e^{jk\omega t}
$$
 (9.83)

$$
\text{mit} \quad \underline{c}_{k} = \frac{1}{2\pi} \cdot \int_{0}^{2\pi} v(\omega t) \cdot e^{-jk(\omega t)} \cdot d(\omega t) = \frac{1}{2\pi} \cdot \int_{-\pi}^{\pi} v(\omega t) \cdot e^{-jk(\omega t)} \cdot d(\omega t) \tag{9.84}
$$

Bei der komplexen Fourierreihe wird also der Frequenzbereich durch negative Frequenzen erweitert.

Die komplexen Fourierkoeffizienten der komplexen Fourierreihe können in algebraischer und in Exponentialschreibweise geschrieben werden:

$$
\underline{c}_k = \frac{a_k}{2} - j \cdot \frac{b_k}{2} = |\underline{c}_k| \cdot e^{j \cdot \psi_k}
$$
\n(9.85)

mit  $|c_k|$ Amplitudenspektrum

und  $\Psi_k$ Phasenspektrum.

Da diese beiden Begriffe schon bei der reellen Fourierreihe (siehe S. 96) verwendet wurden, muss es einfache Zusammenhänge zwischen  $\hat{v}_k$  und  $|c_k|$  bzw.  $\varphi_{vk}$  und  $\psi_k$  geben:

für das Amplitudenspektrum mit Gl. (9.10), S. 99

$$
|\underline{c}_k| = \frac{1}{2} \cdot \sqrt{a_k^2 + b_k^2} = \frac{1}{2} \cdot \hat{v}_k
$$
  

$$
-\infty < k < \infty
$$
 (9.86)

und für das Phasenspektrum mit Gl. (9.11), S. 99

$$
\tan \psi_k = \frac{-b_k}{a_k} = -\frac{1}{\tan \phi_{vk}} = -\cot \phi_{vk}
$$

oder

$$
\psi_{k} = \arctan\left(-\frac{b_{k}}{a_{k}}\right) = \arctan\frac{a_{k}}{b_{k}} - \frac{\pi}{2}
$$

d. h.

$$
\psi_{\mathbf{k}} = \varphi_{\mathbf{vk}} - \frac{\pi}{2}.
$$
\n(9.87)

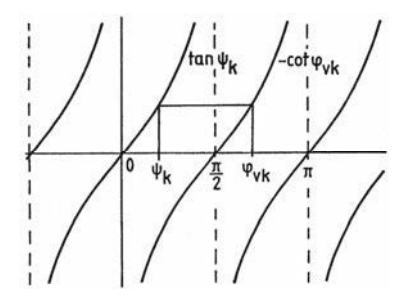

Bild 9.27 Zusammenhang zwischen den Phasenspektren

Wenn in der Literatur über das Amplituden- und Phasenspektrum einer nichtsinusförmigen periodischen Funktion geschrieben ist, muss aus dem Zusammenhang zu erkennen sein, um welche der beiden Definitionen es sich handelt.

Aus den Fourierkoeffizienten  $c_k$  der komplexen Fourierreihe können mit Gl. (9.85) die Fourierkoeffizienten der reellen Fourierreihe ermittelt werden:

$$
a_k = \text{Re}\left\{2 \cdot \underline{c}_k\right\} \qquad b_k = -\text{Im}\left\{2 \cdot \underline{c}_k\right\}.
$$

#### **Beispiel 1:**

Amplituden- und Phasenspektrum der Rechteckfunktion nach Bild 9.12, S. 111

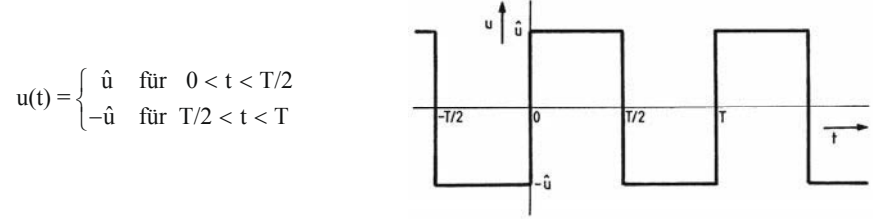

Mit Gl. (9.82) ist

$$
c_{k} = \frac{1}{T} \cdot \int_{-T/2}^{T/2} v(t) \cdot e^{-jk\omega t} \cdot dt
$$
  
\n
$$
c_{k} = \frac{1}{T} \cdot \left\{ \int_{-T/2}^{0} (-\hat{u}) \cdot e^{-jk\omega t} \cdot dt + \int_{0}^{T/2} \hat{u} \cdot e^{-jk\omega t} \cdot dt \right\}
$$
  
\n
$$
c_{k} = \frac{\hat{u}}{T} \cdot \left\{ \frac{-e^{-jk\omega t}}{-jk\omega} \Big|_{-T/2}^{0} + \frac{e^{-jk\omega t}}{-jk\omega} \Big|_{0}^{T/2} \right\}
$$
  
\n
$$
c_{k} = \frac{\hat{u}}{-jk\omega T} \cdot \left\{ \left( -1 + e^{jk\frac{\omega T}{2}} \right) + \left( e^{-jk\frac{\omega T}{2}} - 1 \right) \right\}
$$
  
\n
$$
m\dot{u} \omega T = 2\pi, \quad e^{jk\frac{\omega T}{2}} = e^{jk\pi} = (-1)^{k} \quad \text{und} \quad e^{-jk\frac{\omega T}{2}} = e^{-jk\pi} = (-1)^{k}
$$
  
\n
$$
c_{k} = j \cdot \frac{\hat{u}}{k \cdot 2\pi} \cdot \left\{ -1 + (-1)^{k} + (-1)^{k} - 1 \right\} = j \cdot \frac{2\hat{u}}{k \cdot 2\pi} \cdot \left\{ -1 + (-1)^{k} \right\}
$$
  
\n
$$
c_{k} = -j \cdot \frac{\hat{u}}{k \cdot \pi} \cdot \left\{ 1 - (-1)^{k} \right\} = \frac{a_{k}}{2} - j \cdot \frac{b_{k}}{2} = -j \cdot \frac{b_{k}}{2}, \quad d \text{. } h \text{. } a_{k} = 0
$$
  
\n
$$
\text{für } k > 0
$$

Für  $k = 0$  ist  $\underline{c}_0$  nach obiger Gleichung undefiniert. Da aber  $\underline{c}_0 = a_0$ , ist  $\underline{c}_0 = 0$ , d. h. der Gleichanteil ist Null, wie aus der Kurve zu ersehen ist.

First, we have:

\n
$$
\begin{aligned}\n\text{First, } k = 1; \qquad \underline{c}_1 = -j \cdot \frac{\hat{u}}{\pi} \cdot \{1 - (-1)\} = -j \cdot \frac{2\hat{u}}{\pi} = -j \cdot \frac{b_1}{2} \\
\text{First, } k = 2; \qquad \underline{c}_2 = -j \cdot \frac{\hat{u}}{2\pi} \cdot \{1 - (-1)^2\} = 0 \\
\text{First, } k = 3; \qquad \underline{c}_3 = -j \cdot \frac{\hat{u}}{3\pi} \cdot \{1 - (-1)^3\} = -j \cdot \frac{2\hat{u}}{3\pi} = -j \cdot \frac{b_3}{2} \\
\text{In this, } k = 3; \qquad \underline{c}_3 = -j \cdot \frac{\hat{u}}{3\pi} \cdot \{1 - (-1)^3\} = -j \cdot \frac{2\hat{u}}{3\pi} = -j \cdot \frac{b_3}{2}\n\end{aligned}
$$
\nFirst,  $k = 3$ :

\n
$$
\begin{aligned}\n\text{First, } k = 3; \qquad \underline{c}_3 = -j \cdot \frac{\hat{u}}{3\pi} \cdot \{1 - (-1)^3\} = -j \cdot \frac{2\hat{u}}{3\pi} = -j \cdot \frac{b_3}{2}\n\end{aligned}
$$
\nFirst,  $k = 3$ :

\n
$$
\begin{aligned}\n\text{First, } k = 3; \qquad k = 3; \qquad
$$

\n The given matrix is:\n 
$$
\mathbf{C}_4 = -\mathbf{j} \cdot \frac{\hat{\mathbf{u}}}{4\pi} \cdot \left\{ 1 - (-1)^4 \right\} = 0
$$
\n and\n  $\mathbf{b}_4 = 0$ \n

 $\vdots$ 

für k = -1: 
$$
\underline{c}_{-1} = -j \cdot \frac{\hat{u}}{-\pi} \cdot \left\{ 1 - (-1)^{-1} \right\} = j \cdot \frac{2\hat{u}}{\pi}
$$
  
\nfür k = -2:  $\underline{c}_{-2} = -j \cdot \frac{\hat{u}}{-2\pi} \cdot \left\{ 1 - (-1)^{-2} \right\} = 0$   
\nfür k = -3:  $\underline{c}_{-3} = -j \cdot \frac{\hat{u}}{-3\pi} \cdot \left\{ 1 - (-1)^{-3} \right\} = j \cdot \frac{2\hat{u}}{3\pi}$   
\nfür k = -4:  $\underline{c}_{-4} = -j \cdot \frac{\hat{u}}{-4\pi} \cdot \left\{ 1 - (-1)^{-4} \right\} = 0$   
\n:

Das Amplitudenspektrum ist der Betrag von  $c_k$ :

$$
\left|\underline{c}_k\right| = \begin{cases} \left|\frac{2\hat{u}}{k\pi}\right| & \text{für } k \text{ ungerade} \\ 0 & \text{für } k \text{ gerade} \end{cases}
$$

Im Bild 9.28 sind das Amplitudenspektrum der reellen und komplexen Fourierreihe gegenübergestellt. Die Amplituden der reellen Reihe werden halbiert und auf den Bereich mit den entsprechenden negativen k verteilt.

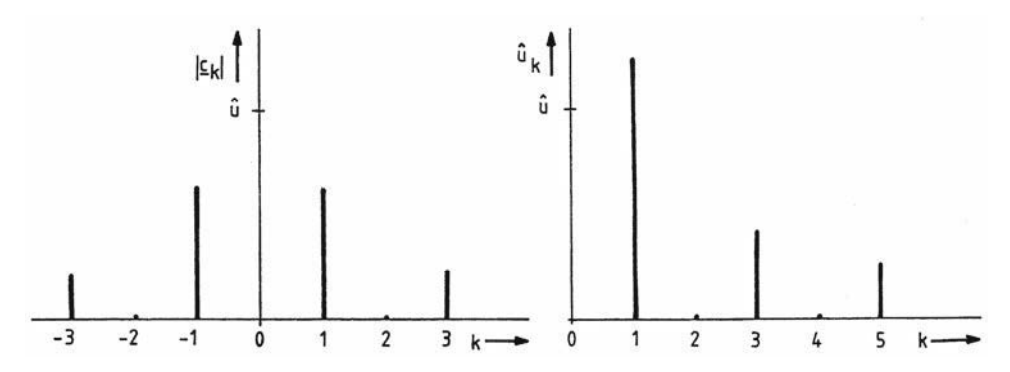

Bild 9.28 Amplitudenspektrum der Rechteckfunktion

Das Phasenspektrum  $\psi_k$  für ungerade k ist konstant:

$$
\text{mit} \quad \underline{\mathbf{c}}_k = |\underline{\mathbf{c}}_k| \cdot \mathbf{e}^{\mathbf{j}\Psi_k} = -\mathbf{j} \cdot \frac{2\hat{\mathbf{u}}}{k\pi} = \frac{2\hat{\mathbf{u}}}{k\pi} \cdot \mathbf{e}^{-\mathbf{j}\pi/2}
$$
\n
$$
\Psi_k = \begin{cases}\n-\pi/2 & \text{für } k > 0 \\
+\pi/2 & \text{für } k < 0\n\end{cases}
$$

mit  $\psi_k = \phi_k - \pi/2 = -\pi/2$  für  $k > 0$ 

wegen  $\varphi_k = 0$  (vgl. Beispiel 1 im Abschnitt 9.1, S. 111).

#### **Beispiel 2:**

Amplitudenspektrum des gleichgerichteten Stroms bei Einweggleichrichtung nach Bild 9.15, S. 114

 $\label{eq:1} \mathrm{i}(\omega t) = \begin{cases} \hat{\mathrm{i}}\cdot\sin\omega t & \text{für} \;\; 0\leq\omega t\leq\pi \\ 0 & \text{für} \;\;\pi\leq\omega t\leq2\pi \end{cases}$ Mit Gl. (9.84) ist  $\underline{c}_k = \frac{1}{2\pi} \cdot \int_{0}^{2\pi} v(\omega t) \cdot e^{-jk\omega t} \cdot d(\omega t)$  $2\pi$  $\underline{c}_k = \frac{1}{2\pi} \int_0^{\pi} \hat{i} \cdot \sin \omega t \cdot e^{-jk\omega t} d(\omega t) = \frac{\hat{i}}{2\pi} \int_0^{\pi} e^{-jk\omega t} \cdot \sin \omega t \cdot d(\omega t)$ mit  $\int e^{ax} \cdot \sin bx \cdot dx = \frac{e^{ax}}{a^2 + b^2} \cdot (a \cdot \sin bx - b \cdot \cos bx)$ und  $a = -ik$ ,  $b = 1$ ,  $x = \omega t$  $\underline{c}_k = \frac{\hat{i}}{2\pi} \cdot \left[ \frac{e^{-jk\omega t}}{(-ik)^2 + 1} \cdot (-jk \cdot \sin \omega t - 1 \cdot \cos \omega t) \right]_0^{\pi}$  $\underline{c}_k = \frac{\hat{i}}{2\pi} \cdot \frac{1}{1 - k^2} \cdot \left[ e^{-jk\pi} \cdot (-jk \cdot \sin \pi - \cos \pi) + 1 \right]$ mit sin  $\pi = 0$  und cos  $\pi = -1$  $\underline{c}_k = \frac{\hat{i}}{2\pi} \cdot \frac{1}{1 - k^2} \cdot (e^{-jk\pi} + 1)$ für k = 0:  $c_0 = a_0 = \frac{\hat{i}}{2}$ für k = 1 ist  $c_1 = \frac{\hat{i}}{2} \cdot \frac{0}{0}$  undefiniert, mit Hilfe der Regel von l'Hospital lässt sich durch Differenzieren nach k und anschließendem  $k = 1$  setzen  $c_1$  berechnen:

$$
c_1 = \lim_{k \to 1} c_k = \frac{\hat{i}}{2\pi} \cdot \lim_{k \to 1} \frac{-j\pi \cdot e^{-jk\pi}}{-2k} = \frac{\hat{i}}{2\pi} \cdot \frac{j\pi \cdot e^{-j\pi}}{2} = -j \cdot \frac{\hat{i}}{4} \text{ mit } e^{-j\pi} = -1
$$
  
für  $k = 2$ :  

$$
c_2 = \frac{\hat{i}}{2\pi} \cdot \frac{e^{-j2\pi} + 1}{1 - 4} = -\frac{\hat{i}}{3\pi} \text{ mit } e^{-j2\pi} = 1
$$
  
für  $k = 3$ :  

$$
c_3 = 0 \text{ mit } e^{-j3\pi} = -1
$$
  
für  $k = 4$ :  

$$
c_4 = \frac{\hat{i}}{2\pi} \cdot \frac{e^{-j4\pi} + 1}{1 - 16} = -\frac{\hat{i}}{15\pi} \text{ mit } e^{-j4\pi} = 1
$$
  
für  $k = 5$ :  

$$
c_5 = 0 \text{ mit } e^{-j5\pi} = -1
$$

Amplitudenspektren (siehe Beispiel 3, S. 116) und vgl. mittels Gl. (9.86):

$$
\left| \underline{c}_0 \right| = \frac{i}{\pi}, \qquad \left| \underline{c}_1 \right| = \frac{i}{4}, \qquad \left| \underline{c}_2 \right| = \frac{i}{3\pi}, \qquad \left| \underline{c}_3 \right| = 0, \qquad \left| \underline{c}_4 \right| = \frac{i}{15\pi}, \qquad \left| \underline{c}_5 \right| = 0...
$$

$$
I_0 = \frac{\hat{i}}{\pi}, \qquad \hat{i}_1 = \frac{\hat{i}}{2}, \qquad \hat{i}_2 = \frac{2 \cdot \hat{i}}{3\pi}, \qquad \hat{i}_3 = 0, \qquad \hat{i}_4 = \frac{2 \cdot \hat{i}}{15\pi}, \qquad \hat{i}_5 = 0...
$$

# 9.5 Transformation von nichtsinusförmigen nichtperiodischen Größen durch das Fourierintegral

Übergang von der komplexen Fourierreihe zur Fouriertransformation

Während für eine periodische Funktion eine komplexe Fourierreihe mit einem diskreten Spektrum entwickelt werden kann, ist die Fouriertransformation für die Berechnung kontinuierlicher Spektren von aperiodischen Funktionen behilflich. Aperiodische Funktionen werden wie periodische Funktionen mit der Periode  $T \rightarrow \infty$  aufgefasst.

Die Fouriertransformation einer aperiodischen Zeitfunktion v(t) bedeutet die Berechnung eines uneigentlichen Integrals V(jo), das aus dem Fourierkoeffizient $c_k$  hergeleitet werden kann<sup>-</sup>

Ausgegangen wird von den Gln. (9.81) und (9.82)

$$
v(t) = \sum_{k=-\infty}^{\infty} \underline{c}_k \cdot e^{jk\omega t}
$$

mit

$$
\underline{c}_k = \frac{1}{T} \int_0^T v(t) \cdot e^{-jk\omega t} \cdot dt = \frac{1}{T} \int_{-T/2}^{T/2} v(t) \cdot e^{-jk\omega t} \cdot dt
$$

In der periodischen Funktion ist  $\omega T = 2\pi$ , d. h.  $1/T = \omega/2\pi$ . Um von dem diskreten Spektrum zum kontinuierlichen Spektrum übergehen zu können, wird die Grundfrequenz  $ω = Δω$  genannt. Damit ist  $1/T = Δω/2π$ , das in der Gleichung für  $c_k$  berücksichtigt wird:

$$
\underline{c}_k = \frac{\Delta \omega}{2\pi} \int\limits_{-T/2}^{T/2} v(t) \cdot e^{-jk \cdot \Delta \omega \cdot t} \cdot dt
$$

Eingesetzt in die Gleichung für  $v(t)$  ergibt sich

$$
v(t) = \sum_{k=-\infty}^{\infty} \left[ \frac{\Delta \omega}{2\pi} \int_{-T/2}^{T/2} v(t) \cdot e^{-jk \cdot \Delta \omega \cdot t} \cdot dt \right] \cdot e^{jk \cdot \Delta \omega \cdot t}.
$$

Mit  $\Delta\omega \rightarrow 0$  und  $T \rightarrow \infty$  ist

$$
v(t) = \frac{1}{2\pi} \lim_{\substack{\Delta\omega \to 0 \\ T \to \infty}} \sum_{k=-\infty}^{\infty} \left[ \int_{-T/2}^{T/2} v(t) \cdot e^{-jk \cdot \Delta\omega \cdot t} \cdot dt \right] \cdot e^{jk \cdot \Delta\omega \cdot t} \cdot \Delta\omega.
$$

Durch den Grenzübergang  $\Delta \omega \rightarrow 0$  wird  $\omega = k \cdot \Delta \omega$  die kontinuierliche Kreisfrequenz:

$$
v(t) = \frac{1}{2\pi} \int_{-\infty}^{\infty} \left[ \int_{-\infty}^{\infty} v(t) \cdot e^{-j\omega t} \cdot dt \right] \cdot e^{j\omega t} \cdot d\omega
$$
  

$$
v(t) = \frac{1}{2\pi} \int_{-\infty}^{\infty} V(j\omega) \cdot e^{j\omega t} \cdot d\omega
$$
 (9.88)

$$
\text{mit } \mathbf{V}(\mathbf{j}\omega) = \int_{-\infty}^{\infty} \mathbf{v}(t) \cdot e^{-j\omega t} \cdot dt \quad \text{und } \int_{-\infty}^{\infty} \left| \mathbf{v}(t) \right| \cdot dt < K < \infty \tag{9.89}
$$

d. h. das uneigentliche Integral der Zeitfunktion muss absolut konvergent sein.

Sinusförmige und nichtsinusförmige periodische Wechselgrößen sind bisher mit v(t) bzw. v(t) und V bezeichnet worden. Bei der Laplacetransformation und auch bei der Fouriertransformation, bei denen nichtperiodische Zeitfunktionen abgebildet werden, sollten die Bezeichnungen f(t) bzw.  $F(s)$  und  $F(i\omega)$ , wie in der Literatur üblich, verwendet werden. Die Transformationsgleichungen der Fouriertransformation lauten dann:

$$
f(t) = \frac{1}{2\pi} \cdot \int_{-\infty}^{\infty} F(j\omega) \cdot e^{j\omega t} \cdot d\omega
$$
\n(9.90)

\nmit  $F(j\omega) = \int_{-\infty}^{\infty} f(t) \cdot e^{-j\omega t} \cdot dt = F\{f(t)\}$ 

\nund  $\int_{-\infty}^{\infty} |f(t)| \cdot dt < K < \infty$ .

\n(9.91)

Zu jeder aperiodischen Zeitfunktion  $f(t)$ , deren Fourierintegral konvergent ist, gehört also eine Fouriertransformierte  $F(i\omega)$ , die eine Funktion von der kontinuierlich veränderlichen Kreisfrequenz  $\omega$  ist (Fouriertransformation). Deshalb wird  $F(i\omega)$  auch Spektrum von f(t) genannt.

Umgekehrt kann aus der Fouriertransformierten  $F(i\omega)$  die zugehörige Zeitfunktion f(t) berechnet werden (Rücktransformation: Inversion der Fouriertransformation).

Darstellungsformen der Fouriertransformierten

Mit

 $e^{-j\omega t} = \cos \omega t - i \cdot \sin \omega t$ 

ist

$$
F(j\omega) = \int_{-\infty}^{\infty} f(t) \cdot \cos \omega t \cdot dt - j \cdot \int_{-\infty}^{\infty} f(t) \cdot \sin \omega t \cdot dt
$$
 (9.92)

$$
F(j\omega) = R(\omega) + j \cdot X(\omega) = |F(j\omega)| \cdot e^{j\varphi(\omega)}
$$
\n(9.93)

$$
\text{mit } R(\omega) = \int_{\infty}^{\infty} f(t) \cdot \cos \omega t \cdot dt \tag{9.94}
$$

$$
\text{und} \quad X(\omega) = -\int_{-\infty}^{\infty} f(t) \cdot \sin \omega t \cdot dt \tag{9.95}
$$

 $bzw$ .

$$
\left| F(j\omega) \right| = \sqrt{[R(\omega)]^2 + [X(\omega)]^2}
$$
\n(9.96)

$$
\varphi(\omega) = \arctan \frac{X(\omega)}{R(\omega)}.
$$
\n(9.97)

Der Betrag der Fouriertransformierten  $|F(j\omega)|$  ist das Amplitudenspektrum, das Argument  $\varphi(\omega)$  der Fouriertransformierten das Phasenspektrum der aperiodischen Zeitfunktion f(t).

### **Beispiel 1: Fouriertransformierte eines Rechteckimpulses**

$$
f(t) = \begin{cases} A & \text{für} \quad -T < t < +T \\ 0 & \text{für} \quad |t| > |T| & \text{mit } T > 0 \end{cases}
$$
\n
$$
F(j\omega) = \int_{-T}^T f(t) \cdot e^{-j\omega t} \cdot dt
$$
\n
$$
F(j\omega) = \int_{-T}^T A \cdot e^{-j\omega t} \cdot dt = A \cdot \frac{e^{-j\omega t}}{-j\omega} \Big|_{-T}^{+T}
$$
\n
$$
F(j\omega) = \frac{A}{-j\omega} \cdot (e^{-j\omega T} - e^{j\omega T}) = \frac{2A}{\omega} \cdot \frac{e^{j\omega T} - e^{-j\omega T}}{2j}
$$
\n
$$
mit \frac{e^{j\alpha} - e^{-j\alpha}}{2j} = \sin \alpha
$$
\n
$$
F(j\omega) = 2A \cdot \frac{\sin \omega T}{\omega} = 2A \cdot T \cdot \frac{\sin \omega T}{\omega T} = 2AT \cdot \text{si}(\omega T), \tag{9.98}
$$
\n
$$
F(j\omega) = \frac{\cos \omega T}{\cos \omega} = 2A \cdot T \cdot \frac{\sin \omega T}{\cos \omega} = 2AT \cdot \text{si}(\omega T), \tag{9.98}
$$

 $\overline{v}$ 

$$
si(x) = \frac{\sin x}{x}
$$

Spaltfunktion genannt wird.

Die Fouriertransformierte des Rechteckimpulses ist also reell:

 $F(j\omega) = R(\omega)$  mit  $X(\omega) = 0$ ,

und bei  $\omega = 0$  ist  $F(j\omega)$  undefiniert. Deshalb muss dort der Grenzwert berechnet werden:

 $\lim_{\omega \to 0} F(j\omega) = 2A \cdot T \cdot \lim_{\omega T \to 0} \frac{\sin \omega T}{\omega T} = 2A \cdot T$  mit  $\lim_{x \to 0} \frac{\sin x}{x} = 1$ .  $\omega \rightarrow 0$ 

Die Nullstellen liegen bei  $\omega T = \pm \pi, \pm 2\pi, \ldots$  also bei  $\omega = \pm \pi/T, \pm 2\pi/T, \ldots$ 

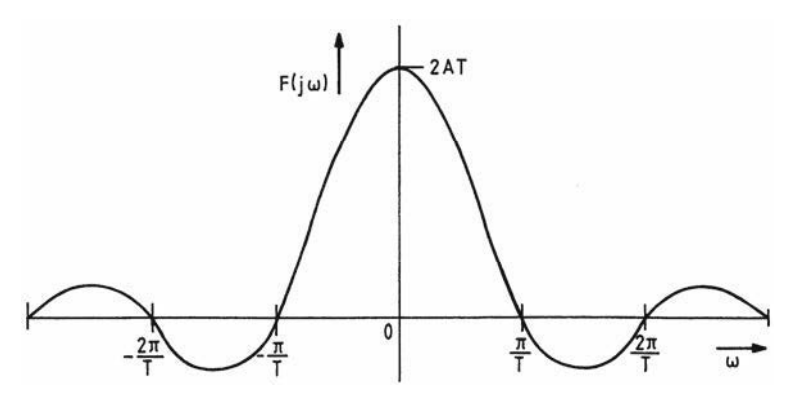

Bild 9.30 Spektrum eines Rechteckimpulses

Für die Übertragung eines Rechtecksignals der Breite 2T wird also theoretisch der gesamte Frequenzbereich benötigt. Da das nicht möglich ist, wird das übertragene Signal mehr oder weniger verzerrt sein, je nachdem ab welcher Frequenz die Anteile nicht mehr übertragen werden (Grenzfrequenz).

#### **Beispiel 2: Fouriertransformierte des Diracimpulses**

Der Diracimpuls wird als Grenzwert eines Rechteckimpulses aufgefasst, der durch Überlagerung zweier verschobener Sprungfunktionen entsteht:

$$
f(t) = \delta(t - t_0) = \lim_{T \to 0} \frac{1}{T} \cdot [\sigma(t - t_0) - \sigma(t - t_0 - T)] = \begin{cases} \infty & \text{für } t = t_0 \\ 0 & \text{für } t \neq t_0 \end{cases}
$$
  
\n
$$
F(j\omega) = \int_{T \to 0}^{\infty} f(t) \cdot e^{-j\omega t} \cdot dt
$$
  
\n
$$
F(j\omega) = \lim_{T \to 0} \int_{t_0}^{t_0 + T} \frac{1}{T} \cdot e^{-j\omega t} \cdot dt
$$
  
\n
$$
F(j\omega) = \lim_{T \to 0} \frac{1}{T} \cdot \frac{e^{-j\omega t}}{-j\omega} \Big|_{t_0}^{t_0 + T}
$$
  
\n
$$
F(j\omega) = \lim_{T \to 0} \frac{e^{-j\omega t_0} \cdot e^{-j\omega T} - e^{-j\omega t_0}}{-j\omega T}
$$
  
\n
$$
F(j\omega) = \lim_{T \to 0} e^{-j\omega t_0} \cdot \frac{e^{-j\omega T} - 1}{-j\omega T} = \frac{0}{0}.
$$

Mit Hilfe der Regel von l'Hospital lässt sich der Grenzwert berechnen:

$$
F(j\omega) = e^{-j\omega t_0} \cdot \lim_{T \to 0} \frac{-j\omega \cdot e^{-j\omega T}}{-j\omega} = e^{-j\omega t_0} \cdot 1
$$
  
\n
$$
F(j\omega) = F\{\delta(t - t_0)\} = e^{-j\omega t_0} \qquad (9.99)
$$
  
\n
$$
\text{mit } |F(j\omega)| = 1
$$
  
\n
$$
\text{und } \varphi(\omega) = -\omega t_0
$$

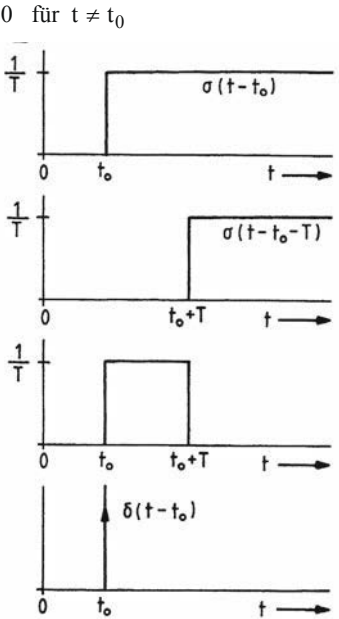

Bild 9.31 Erläuterung des Diracimpulses für technische Anwendungen

Liegt der Diracimpuls bei  $t_0 = 0$ , dann ist die Fouriertransformierte  $F\{\delta(t)\} = 1$ .

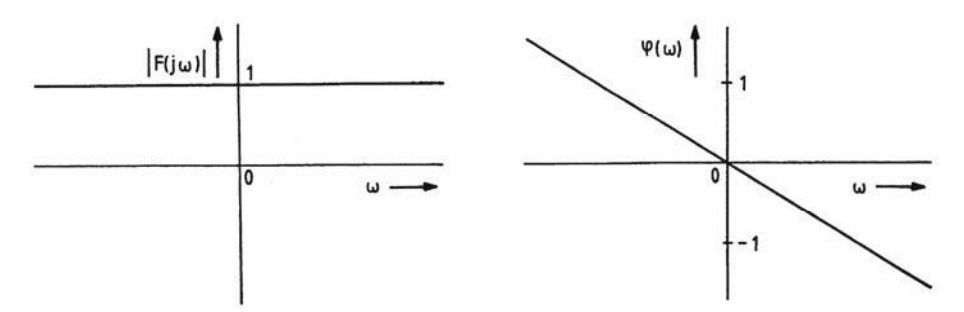

Bild 9.32 Amplituden- und Phasenspektrum des Diracimpulses

### Beispiel 3: Zeitfunktion der rechteckförmigen Frequenzfunktion

(inverse Fouriertransformation) Mit Gl. (9.90)

 $\lim_{\omega_0 t \to 0} \frac{\sin \omega_0 t}{\omega_0 t} = 1$ 

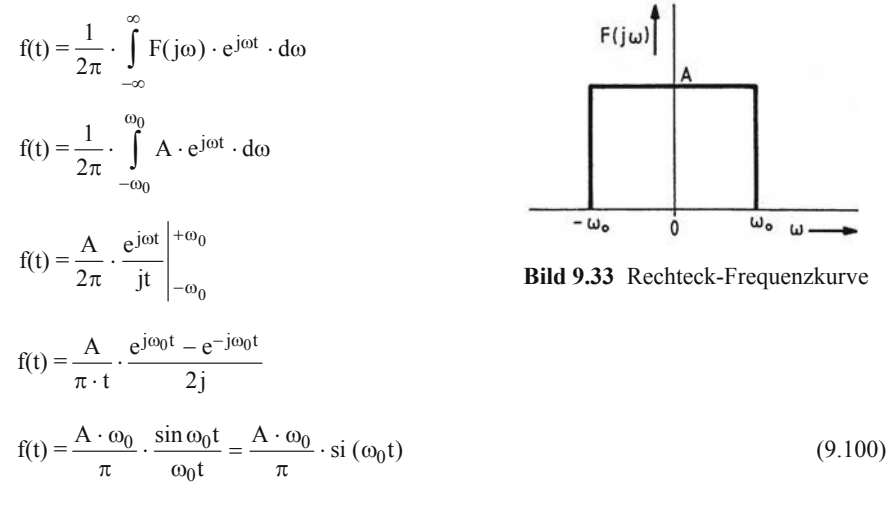

für  $t = 0$  muss wieder der Grenzwert berechnet werden:

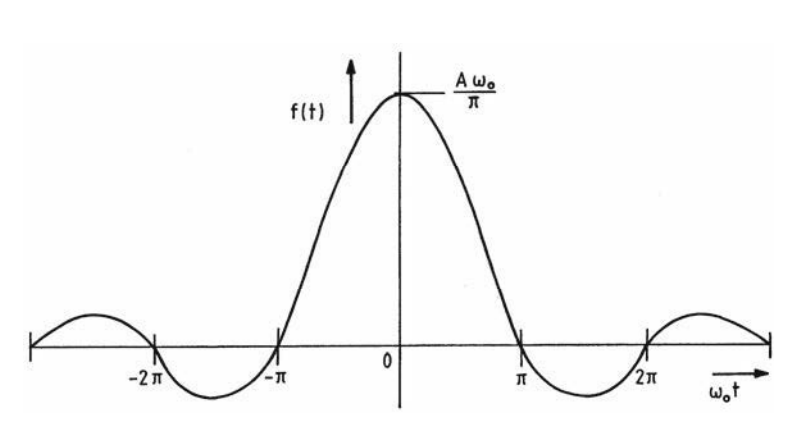

Bild 9.34 Zeitfunktion der Rechteck-Frequenzkurve

Die Zeitfunktion f(t), deren Fouriertransformierte ideales Tiefpassverhalten zeigt, weil alle Frequenzanteile bis  $\omega_0$  nicht gedämpft werden, ist ebenso eine Spaltfunktion.

#### Beispiel 4: Zeitfunktion der Frequenzfunktion  $F(i\omega) = 1$

(inverse Fouriertransformation)

Nach dem Beispiel 2, S. 159, ist die Fouriertransformierte des Diracimpulses, der bei  $t = 0$ auftritt, gleich 1, so dass die Zeitfunktion selbstverständlich der Diracimpuls ist:

$$
F(j\omega) = F\{\delta(t)\} = \int_{-\infty}^{\infty} \delta(t) \cdot e^{-j\omega t} \cdot dt = 1 \quad \text{mit } e^{-j\omega t_0} = e^0 = 1.
$$

Durch die inverse Abbildung der Frequenzfunktion entsteht aber eine weitere mathematische Beschreibung des Diracimpulses, die in der System- und Signaltheorie angewendet wird:

$$
f(t) = \frac{1}{2\pi} \int_{-\infty}^{\infty} F(j\omega) \cdot e^{j\omega t} \cdot d\omega
$$
  
\n
$$
\delta(t) = \frac{1}{2\pi} \int_{-\infty}^{\infty} e^{j\omega t} \cdot d\omega
$$
  
\n
$$
\delta(t) = \lim_{\omega_0 \to \infty} \frac{1}{2\pi} \int_{-\omega_0}^{\omega_0} e^{j\omega t} \cdot d\omega = \lim_{\omega_0 \to \infty} \frac{1}{2\pi} \cdot \frac{e^{j\omega t}}{j t} \Big|_{-\omega_0}^{+\omega_0}
$$
  
\n
$$
\delta(t) = \lim_{\omega_0 \to \infty} \frac{1}{\pi \cdot t} \cdot \frac{e^{j\omega_0 t} - e^{-j\omega_0 t}}{2j}
$$
  
\n
$$
\delta(t) = \lim_{\omega_0 \to \infty} \frac{\sin \omega_0 t}{\pi \cdot t}
$$
  
\n(9.102)

#### Beispiel 5: Fouriertransformierte der Zeitfunktion  $f(t) = 1$

$$
F(j\omega) = F\{f(t)\} = \int_{-\infty}^{\infty} f(t) \cdot e^{-j\omega t} \cdot dt
$$

$$
F\{1\} = \int_{-\infty}^{\infty} e^{-j\omega t} \cdot dt = \int_{-\infty}^{\infty} e^{j(-\omega)t} \cdot dt
$$

In der Gl. (9.101)

$$
\int_{-\infty}^{\infty} e^{jt\omega} \cdot d\omega = 2\pi \cdot \delta(t)
$$

wird formal t durch –  $\omega$  und  $\omega$  durch t ersetzt und  $\delta(-\omega) = \delta(\omega)$  berücksichtigt:

$$
\int_{-\infty}^{\infty} e^{j(-\omega)t} \cdot dt = 2\pi \cdot \delta(-\omega) = 2\pi \cdot \delta(\omega).
$$

Damit ergibt sich für die Fouriertransformierten von  $f(t) = 1$ 

$$
F\{1\} = 2\pi \cdot \delta(\omega),
$$

d. h. im Frequenzbereich befindet sich bei  $\omega = 0$  ein Diracimpuls.

### Zusammenhang zwischen der Laplacetransformation und der Fouriertransformation

Die Fouriertransformierte  $F(i\omega)$  hat Ähnlichkeit mit der Laplacetransformierten  $F(s)$  nach Gl.  $(8.73)$ , S. 31:

$$
F(s) = \int_{+0}^{\infty} f(t) \cdot e^{-s \cdot t} \cdot dt \quad \text{und} \quad F(j\omega) = \int_{-\infty}^{\infty} f(t) \cdot e^{-j\omega t} \cdot dt
$$
\n
$$
\text{mit } s = \delta + j\omega \quad \text{mit } \int_{-\infty}^{\infty} |f(t)| \cdot dt < \infty,
$$

so dass man geneigt ist, die Korrespondenzentafeln der Laplacetransformierten für die Ermittlung des Frequenzverhaltens aperiodischer Zeitfunktionen zu verwenden.

Formal besteht also Identität zwischen der Laplacetransformierten mit  $s = j\omega$  und der Fouriertransformierten  $F(s = j\omega) = F(j\omega)$ , wenn die Fouriertransformierte die Zusatzbedingung  $f(t) = 0$  für  $t < 0$  erhält.

Zusätzlich muss das uneigentliche Integral der absoluten Zeitfunktion konvergent sein.

Die Konvergenzuntersuchung sollte auch im Bildbereich vorgenommen werden, indem die Konvergenz der Laplacetransformierten  $F(s) = F(\delta + j\omega)$  geprüft wird:

Befindet sich die jo-Achse innerhalb des Konvergenzbereichs von  $s = \delta + j\omega$ , ist die Transformation der Laplacetransformation  $F(s = j\omega) = F(j\omega)$  ohne Einschränkung möglich.

Liegt die jo-Achse außerhalb des Konvergenzbereiches, so existiert für die Zeitfunktion keine Fouriertransformierte.

Ist die jo-Achse Grenze des Konvergenzbereichs, dann kann es wohl eine Fouriertransformierte geben, aber diese lässt sich nicht einfach durch  $s = j \omega$  aus der Laplacetransformierten bilden.

#### **Beispiel:**

$$
f(t) = \sigma(t) \cdot e^{at}
$$
  
\n
$$
F(s) = L\{\sigma(t) \cdot e^{at}\} = \int_{+0}^{\infty} \sigma(t) \cdot e^{at} \cdot e^{-st} \cdot dt = \int_{+0}^{\infty} e^{-(s-a)t} \cdot dt = \frac{e^{-(s-a)t}}{-(s-a)}\Big|_{0}^{\infty}
$$
  
\n
$$
F(s) = \frac{e^{-(\delta + j\omega - a)t}}{-(\delta + j\omega - a)}\Big|_{0}^{\infty} = -\frac{e^{-(\delta - a)t} \cdot e^{-j\omega t}}{(\delta - a) + j\omega}\Big|_{0}^{\infty} \quad \text{mit} \quad s = \delta + j\omega
$$

1.  $a < 0$  (z. B.  $a = -2$ )

Die Laplacetransformierte existiert für

$$
\delta - a = \delta + 2 > 0 \quad \text{oder} \quad \delta > a = -2,
$$

$$
denn e^{-(\delta - a)\infty}
$$
ist dann Null:

$$
F(s) = \frac{1}{\delta - a + j\omega} = \frac{1}{s - a} = \frac{1}{s + 2}
$$

Die Fouriertransformierte existiert, weil die jo-Achse im Konvergenzbereich von F(s) liegt und weil das uneigentliche Integral der absoluten Zeitfunktion konvergent ist:

$$
\int_{-\infty}^{\infty} |f(t)| \cdot dt = \int_{0}^{\infty} e^{-2t} \cdot dt = \frac{1}{2}
$$

2. 
$$
a > 0
$$
 z. B.  $a = 2$ :

Die Laplacetransformierte existiert für

 $\delta - a = \delta - 2 > 0$  oder  $\delta > a = 2$ , denn  $e^{-(\delta - a)\infty}$  ist dann Null:

$$
F(s) = \frac{1}{\delta - a + j\omega} = \frac{1}{s - a} = \frac{1}{s - 2}.
$$

Die Fouriertransformierte existiert nicht, weil die jo-Achse nicht im Konvergenzbereich von F(s) liegt und weil das uneigentliche Integral der absoluten Zeitfunktion divergent ist:

$$
\int_{-\infty}^{\infty} |f(t)| \cdot dt = \int_{0}^{\infty} e^{2t} \cdot dt = \infty
$$

3.  $a = 0$ :

Die Laplacetransformierte und die Fouriertransformierte existieren, ergeben sich aber nicht durch  $s = j\omega$ , weil die jo-Achse die Grenze für den Konvergenzbereich ist und das uneigentliche Integral divergent ist.

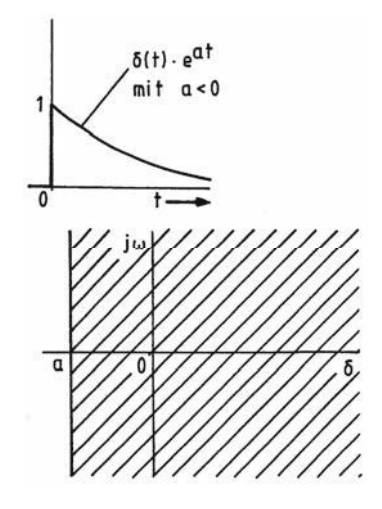

**Bild 9.35** Konvergenz von  $F(s)$  für a < 0

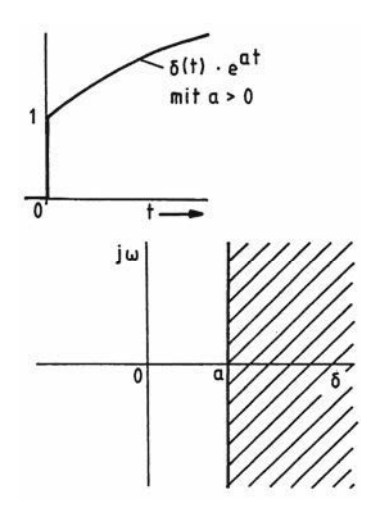

**Bild 9.36** Konvergenz von  $F(s)$  für a > 0

Korrespondenzen der Fouriertransformation

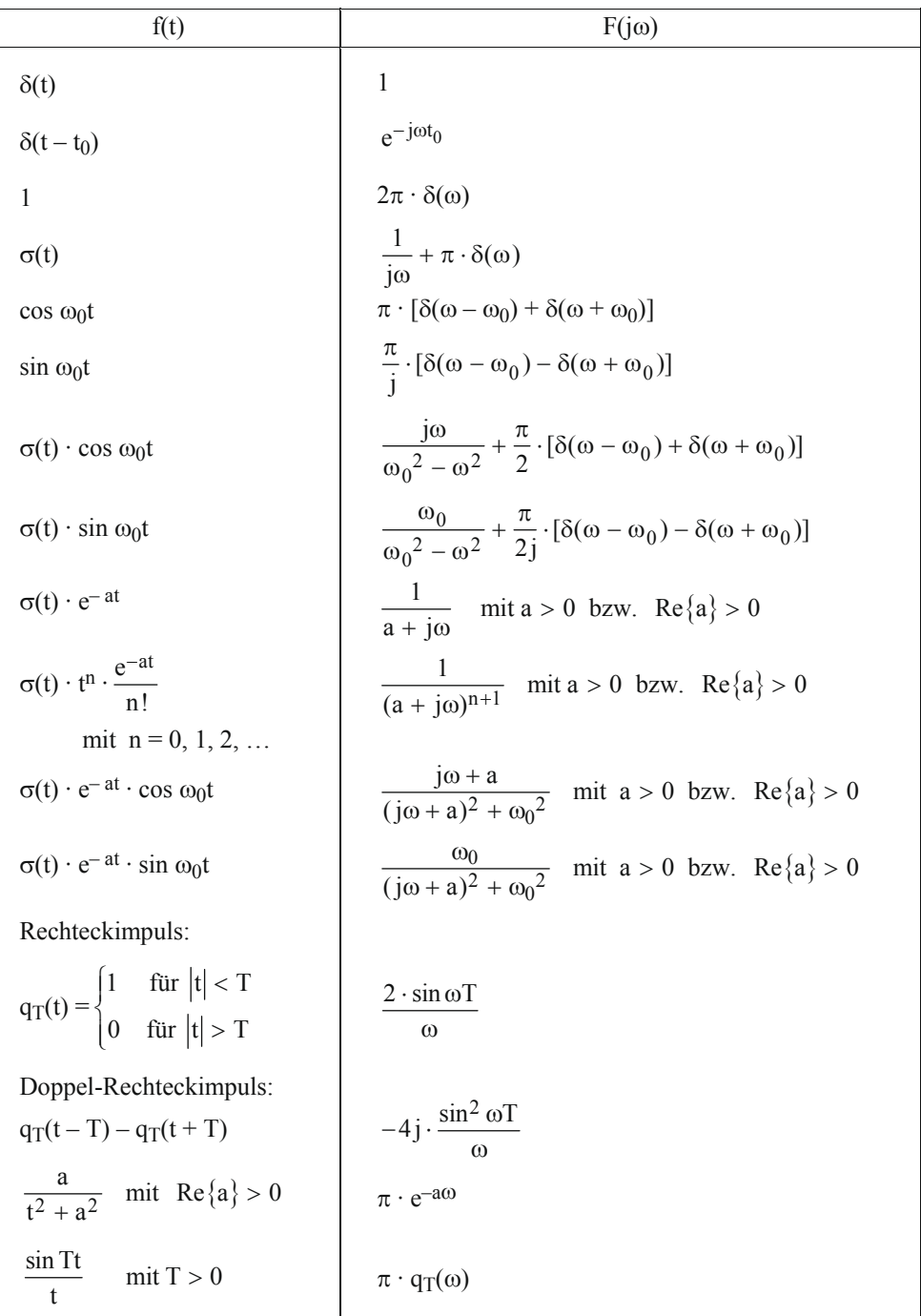

### Prinzipielle Berechnung der Ausgangsfunktion eines Übertragungsgliedes für aperiodische Eingangsgrößen

Für ein lineares Übertragungsglied ist die Übertragungsfunktion (Frequenzgang)  $G(i\omega)$ der komplexe Operator, der das Übertragungsverhalten für sinusförmige Signale kennzeichnet. Die Übertragungsfunktion ist gleich dem Quotient der komplexen Ausgangs-Fouriertransformierten  $Y(i\omega)$  zur komplexen Eingangs-Fouriertransformierten  $X(i\omega)$ :

$$
G(j\omega) = \frac{Y(j\omega)}{X(j\omega)}.
$$
\n(9.101)

Die Zerlegung des aperiodischen Eingangssignals in sinusförmige Signale verschiedener Frequenzen bedeutet, dass die Übertragungsfunktion (Frequenzgang) des Übertragungsgliedes für alle diese Frequenzen bekannt sein muss. Der Frequenzgang von Übertragungsgliedern kann messtechnisch ermittelt oder berechnet und in Ortskurven oder in Frequenz-Kennliniendiagrammen (Bodediagramm) dargestellt werden.

Für aperiodische Eingangsgrößen x(t) lässt sich die Berechnung der Ausgangsfunktion  $y(t)$  mit Hilfe der Übertragungsfunktion (Frequenzgang)  $G(j\omega)$  durch folgendes Rechenschema veranschaulichen:

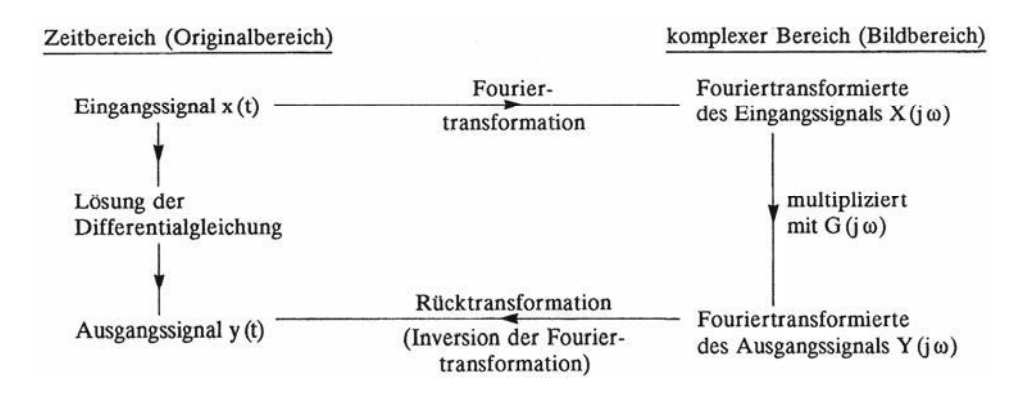

Folgende Rechenoperationen sind also für die Ermittlung der Ausgangs-Zeitfunktion vorzunehmen:

$$
X(j\omega) = F\{x(t)\} = \int_{-\infty}^{\infty} x(t) \cdot e^{-j\omega t} \cdot dt
$$

$$
Y(j\omega) = X(j\omega) \cdot G(j\omega)
$$

$$
y(t) = F^{-1}\{Y(j\omega)\} = \frac{1}{2\pi} \cdot \int_{-\infty}^{\infty} Y(j\omega) \cdot e^{j\omega t} \cdot d\omega
$$
## **Beispiel:**

Für die im Bild 9.37 gezeichnete RC-Schaltung soll im Zeitpunkt  $t = 0$  ein Dirac-Impuls angelegt werden. Die Impulsantwort soll berechnet werden

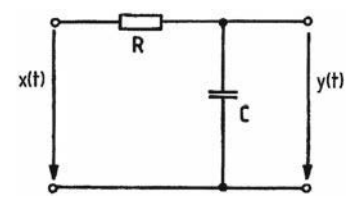

## Lösung:

 $x(t) = \delta(t)$  $X(j\omega) = F|\delta(t)| = 1$ (siehe Korrespondenzen S. 164)  $Y(j\omega) = X(j\omega) \cdot G(j\omega)$ mit G(jω) =  $\frac{\frac{1}{j\omega C}}{\frac{1}{i\omega C} + R} = \frac{1}{1 + j\omega RC}$  $Y(j\omega) = \frac{1}{1 + j\omega RC} \cdot 1 = \frac{1}{RC \cdot \left(\frac{1}{RC} + j\omega\right)}$ mit  $F^{-1}\left\{\frac{1}{a + i\omega}\right\} = \sigma(t) \cdot e^{-at}$  (siehe Korrespondenzen S. 164)  $y(t) = \frac{1}{RC} \cdot \sigma(t) \cdot e^{-t/RC}$  mit  $a = \frac{1}{RC}$  $y(t) = \frac{1}{\tau} \cdot \sigma(t) \cdot e^{-t/\tau}$  mit  $\tau = RC$ **Bild 9.38** 

Impulsantwort einer RC-Schaltung

Die Impulsfunktion und die Impulsantwort, die so genannte Gewichtsfünktion  $y(t) = g(t)$ , spielen in der Signal- und Systemtheorie der Nachrichtentechnik eine große Rolle.

## Übungsaufgaben zu den Abschnitten 9.1 bis 9.5

9.1 Für die gezeichnete Sägezahnfunktion

$$
u(t) = \frac{2\hat{u}}{T} \cdot t \qquad \text{für } -\frac{T}{2} < t < \frac{T}{2}
$$

ist eine Fourieranalyse vorzunehmen.

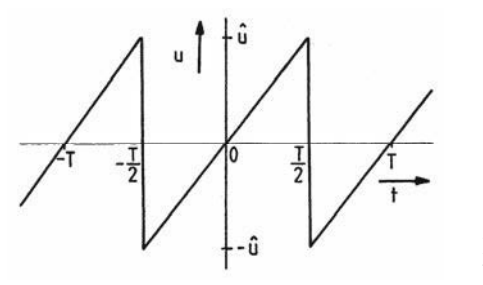

**Bild 9.39** Übungsaufgabe 9.1

- 1. Ermitteln Sie die Fourierkoeffizienten und die Fourierreihe in Summenform und in ausführlicher Form, wenn die Maximalspannung û = 314V beträgt.
- 2. Geben Sie das Amplituden- und Phasenspektrum an, und stellen Sie das Amplitudenspektrum bis zur 5. Oberwelle dar.
- 3. Berechnen Sie den Klirrfaktor k'.
- $9.2$ Auf einem Oszilloskop ist der gezeichnete Verlauf einer dreieckförmigen Spannung abgebildet.

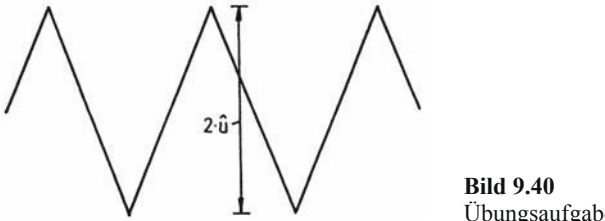

Übungsaufgabe 9.2

- 1. Entwickeln Sie für die periodische Spannung die beiden Fourierreihen in ausführlicher Form, indem Sie die Funktion einmal als gerade und einmal als ungerade Funktion auffassen.
- 2. Kontrollieren Sie das Ergebnis, indem Sie eine Verschiebung längs der Abszisse vornehmen.
- Führen Sie von dem sinusförmigen Strom  $i(\omega t) = \hat{i} \cdot \sin \omega t$  eine Zweiweggleichrichtung und 9.3 anschließend eine Fourieranalyse durch:
	- 1. Stellen Sie die gleichgerichtete Sinusfunktion analytisch und zeichnerisch dar.
	- 2. Berechnen Sie die Amplituden  $\hat{i}_k$  der zweiten, dritten und vierten Oberwelle des gleichgerichteten sinusförmigen Stroms.

9.4 Berechnen Sie die Amplituden  $\hat{u}_k$  der zweiten und dritten Oberwelle der angeschnittenen sinusförmigen Spannung u(ot) mit der Amplitude  $\hat{u} = \sqrt{2} \cdot 220V$  und dem Anschnittwinkel  $w = \pi/2$ .

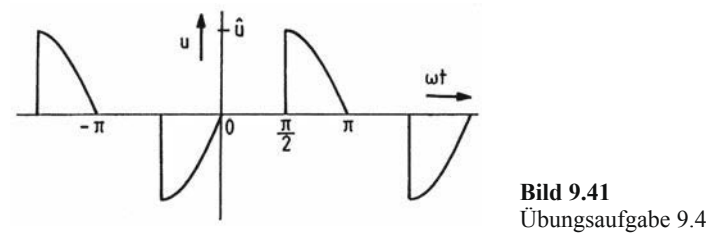

 $9<sub>5</sub>$ Für die gezeichnete Rechteckimpulsfolge soll eine Fourieranalyse vorgenommen werden:

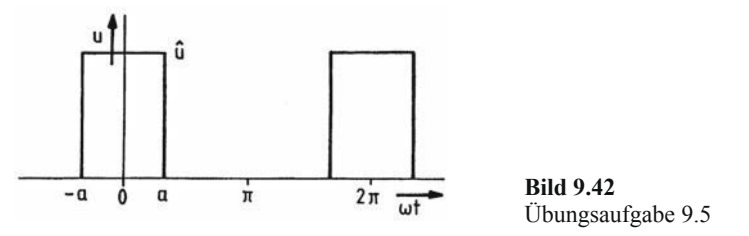

- 1. Ermitteln Sie die reelle Fourierreihe in ausführlicher Form.
- 2. Kontrollieren Sie die Reihe mit Hilfe des Sprungstellenverfahrens.
- 3. Geben Sie das Amplitudenspektrum  $\hat{u}_k$  und das Phasenspektrum  $\varphi_{uk}$  an.
- 4. Berechnen Sie schließlich das Amplitudenspektrum  $|c_k|$  und das Phasenspektrum  $\psi_k$ der komplexen Fourierreihe über den Ansatz für c<sub>k</sub>. Stellen Sie den Zusammenhang zur reellen Fourierreihe dar.
- 9.6 Für die gezeichnete dreieckförmige Impulsspannung u(ot) ist die Fourierreihe zu entwickeln.

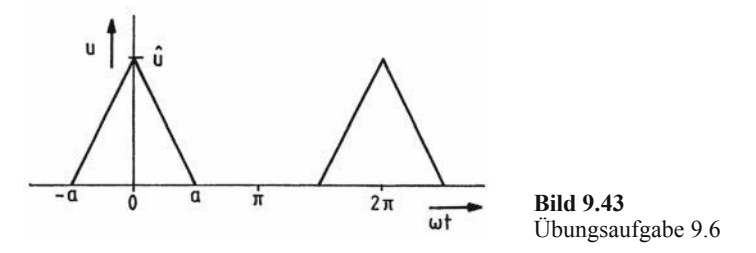

- 1. Berechnen Sie die Fourierkoeffizienten und geben Sie die Fourierreihe in Summenform und in ausführlicher Form bis zur zweiten Oberwelle an.
- 2. Bestätigen Sie das Ergebnis mit Hilfe des Sprungstellenverfahrens.
- 3. Aus dieser Reihe ist dann die Fourierreihe der Dreieckkurve mit  $a = \pi$  herzuleiten.
- 4. Berechnen Sie schließlich für die spezielle Dreieckkurve den Klirrfaktor k'. Hierfür gilt:

$$
\sum_{n=1}^{\infty} \frac{1}{(2n-1)^4} = \frac{\pi^4}{96}
$$

9.7 Für die skizzierte Rechteckimpulsfolge soll eine Fourieranalyse vorgenommen werden:

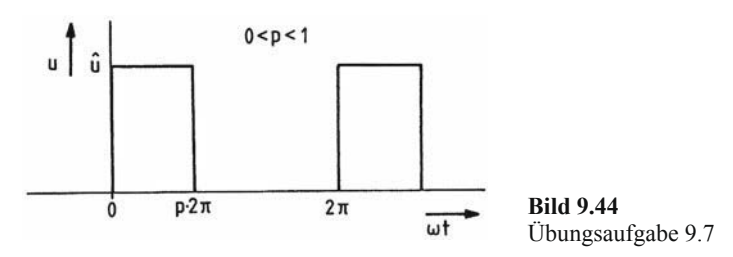

- 1. Berechnen Sie die Fourierkoeffizienten der reellen Fourierreihe.
- 2. Kontrollieren Sie die Ergebnisse, indem Sie die Fourierkoeffizienten  $c_i$  der komplexen Fourierreihe berechnen.
- 3. Ermitteln Sie anschließend die Amplitudenspektren der reellen und komplexen Fourierreihen.
- 4. Berechnen Sie für das Tastverhältnis  $p = 0,2$  das Amplitudenspektrum der reellen Fourierreihe mit bezogenen Größen für  $k = 1, 2, 3, ..., 10$  und stellen Sie es dar.
- 9.8 Anhand der Fourierreihe eines periodischen Stroms

$$
i(\omega t) = \sum_{k=0}^{\infty} \hat{i}_k \cdot \sin(k\omega + \varphi_{ik})
$$

soll erläutert werden, dass der Effektivwert und der Klirrfaktor von den Anfangsphasenwinkeln  $\varphi_{ik}$  unabhängig sind. Zur Vereinfachung bestehe der nichtsinusförmige Strom nur aus der ersten und dritten Harmonischen:

$$
i(\omega t) = \hat{i}_1 \cdot \sin \omega t + \hat{i}_3 \cdot \sin(3\omega t + \varphi_{i3}) \quad \text{mit } \hat{i}_1 = 3 \cdot \hat{i}_3
$$

- 1. Stellen Sie den Stromverlauf i(ot) für  $\varphi_{i3} = 0$  und  $\varphi_{i3} = \pi$  durch Überlagerung der Grundwelle und der Oberwelle grafisch dar.
- 2. Ermitteln Sie den Effektivwert des nichtsinusförmigen Stroms i(ot) in Bezug auf den Effektivwert der Grundwelle.
- 3. Berechnen Sie die Klirrfaktoren k und k'.
- 9.9 1. Berechnen Sie die Fouriertransformierte der Zeitfunktion

$$
f(t) = \begin{cases} e^{-at} & \text{mit } a > 0 \quad \text{für } t \ge 0\\ 0 & \text{für } t < 0 \end{cases}
$$

und stellen Sie F(jo) durch eine Ortskurve dar.

2. Geben Sie die Fouriertransformierte in Real- und Imaginärteil und in Betrag und Phase

an.

3. Stellen Sie das Amplitudenspektrum und das Phasenspektrum dar.

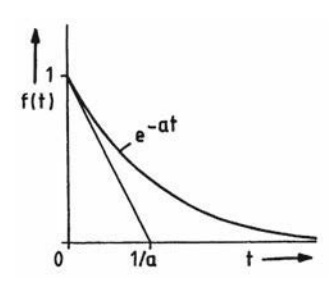

**Bild 9.45** Übungsaufgabe 9.9

9.10. 1. Weisen Sie nach, dass die Fouriertransformierte der Signum-Funktion

sgn t = 
$$
\begin{cases} -1 \text{ für } t < 0 \\ 1 \text{ für } t > 0 \end{cases}
$$
  
F {sgn t} =  $\frac{2}{j\omega}$  ist, und stellen Sie X(ω) dar.

2. Fassen Sie die Sprungfunktion  $\sigma(t)$  als eine verschobene Signumfunktion auf und ermitteln Sie mit der Fouriertransformierten der Signumfunktion die Fouriertransformierte der Sprungfunktion.

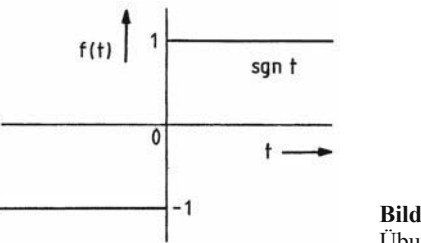

**Bild 9.46** Übungsaufgabe 9.10

9.11 Für die im Bild 9.47 gezeichnete Schaltung ist die Impulsantwort zu berechnen.

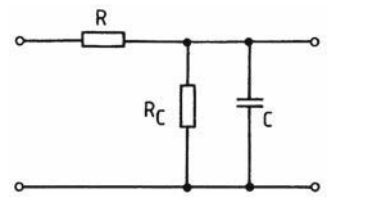

**Bild 9.47** Übungsaufgabe 9.11

- 1. Für die im Bild 9.48 gezeichnete Schaltung ist die Übertragungsfunktion G(jω) zu be-9.12 rechnen.
	- 2. Konstruieren Sie anschließend die Ortskurve des Frequenzgangs G(jω) mit

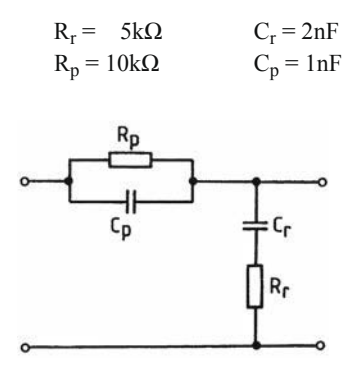

**Bild 9.48** Übungsaufgabe 9.12

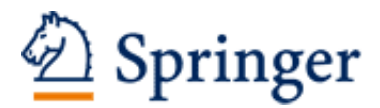

http://www.springer.com/978-3-658-09103-3

Elektrotechnik für Ingenieure 3 Ausgleichsvorgänge, Fourieranalyse, Vierpoltheorie. Ein Lehr- und Arbeitsbuch für das Grundstudium Weißgerber, W. 2015, XIII, 320 S. 261 Abb. Mit zahlreichen Beispielen und 40 Übungsaufgaben mit Lösungen., Softcover ISBN: 978-3-658-09103-3